## Interoperabilitat entre repositoris de material docent i recol*·*lectors de metadades

Ricard de la Vega

#### Projecte Final de Carrera

Estudis d'Enginyeria Informàtica Universitat Oberta de Catalunya (UOC) Juny de 2012

> Tutor: Dr. Julià Minguillón Consultor: Felipe Geva

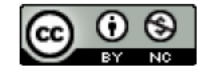

 $L'obra$ es troba sota una llicència Creative Commons Recononeixement-NoComercial  $3.0\,$ 

# ´ Index

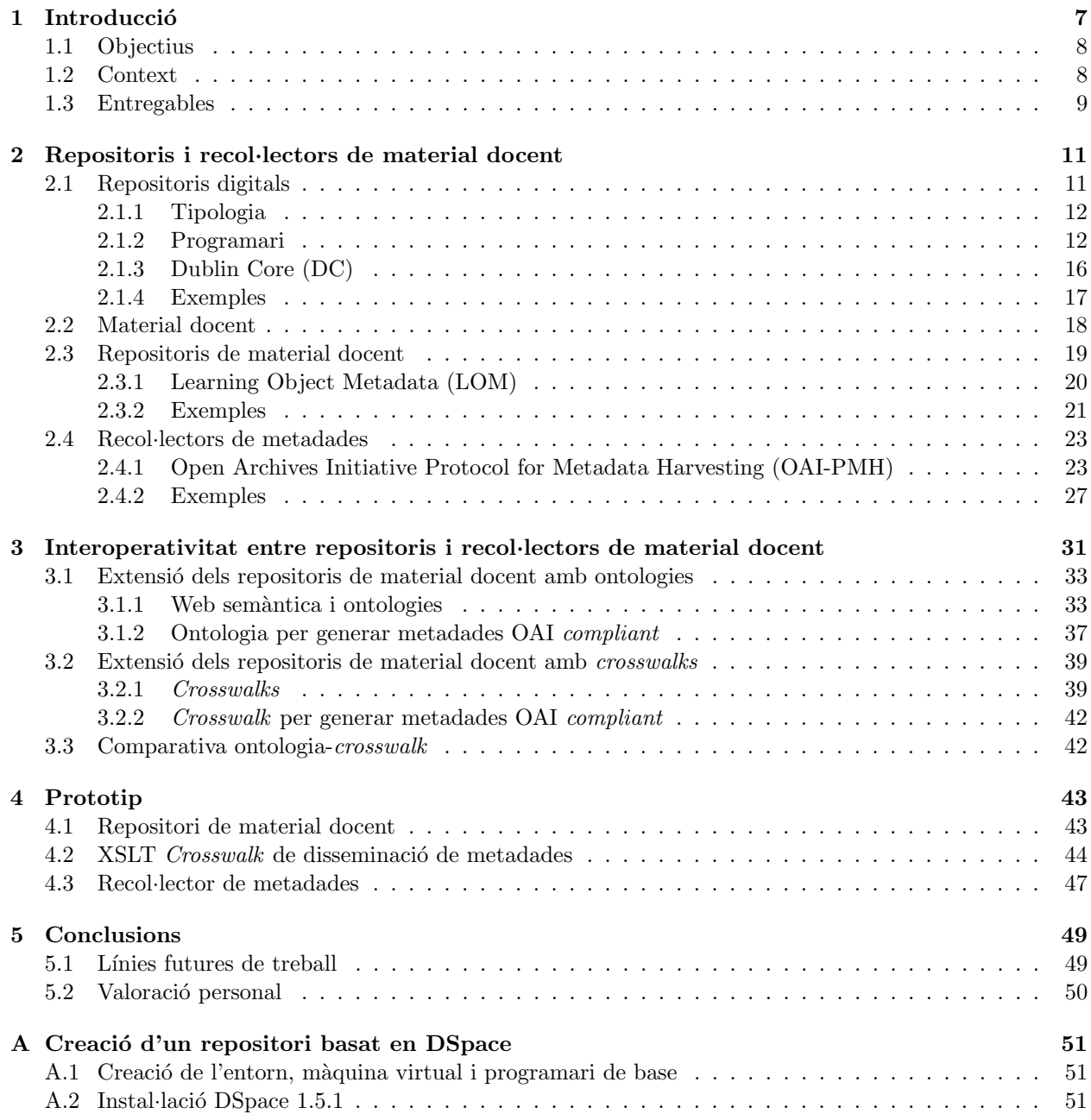

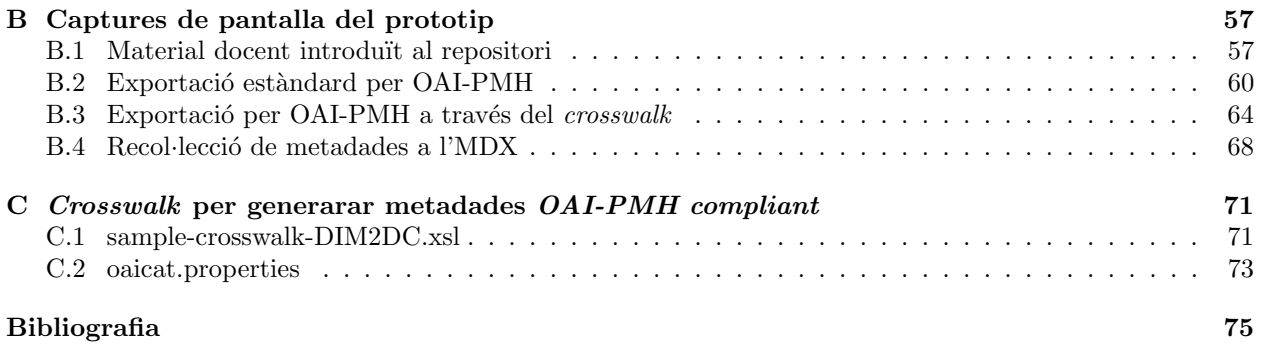

# ´ Index de figures

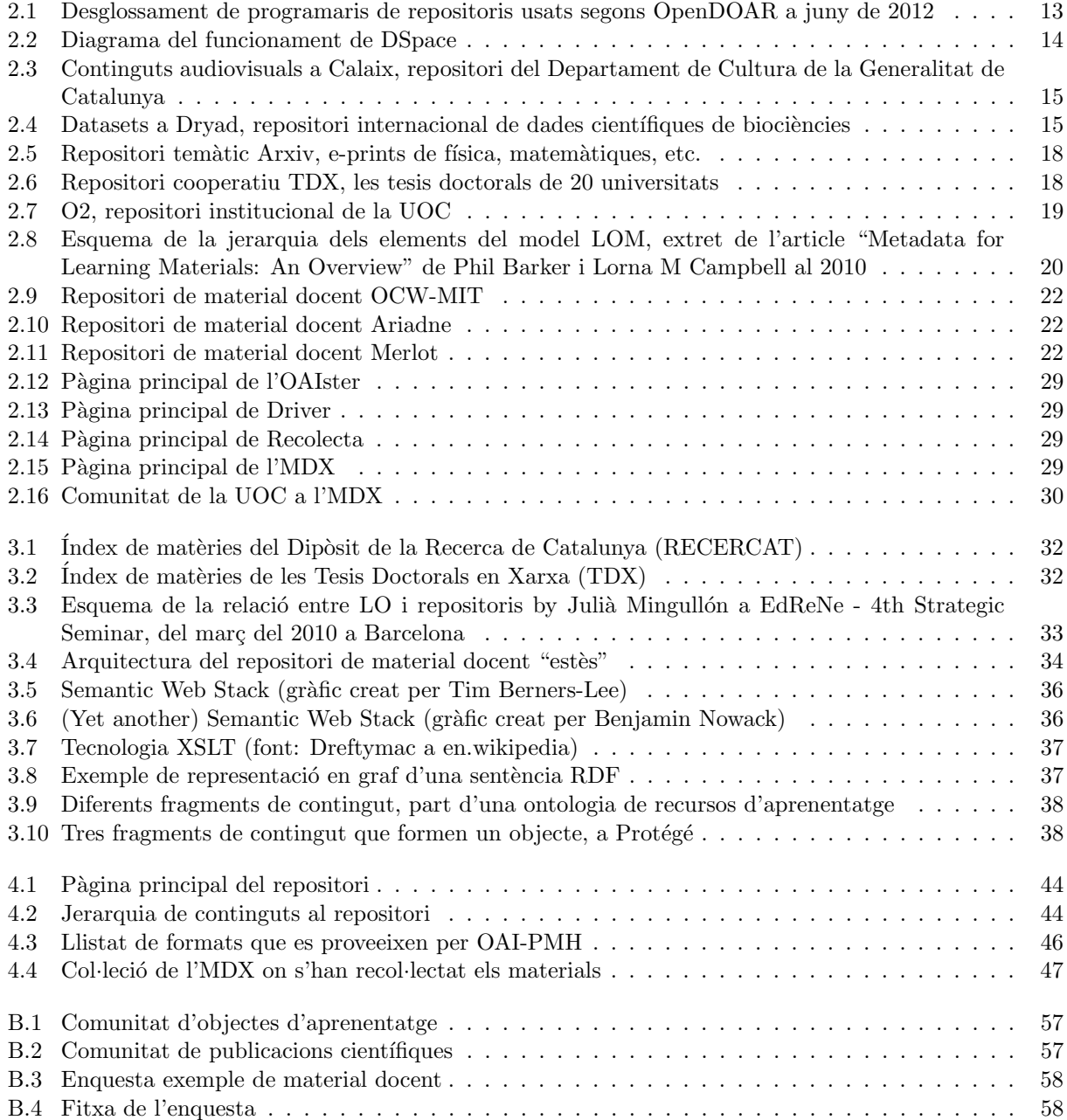

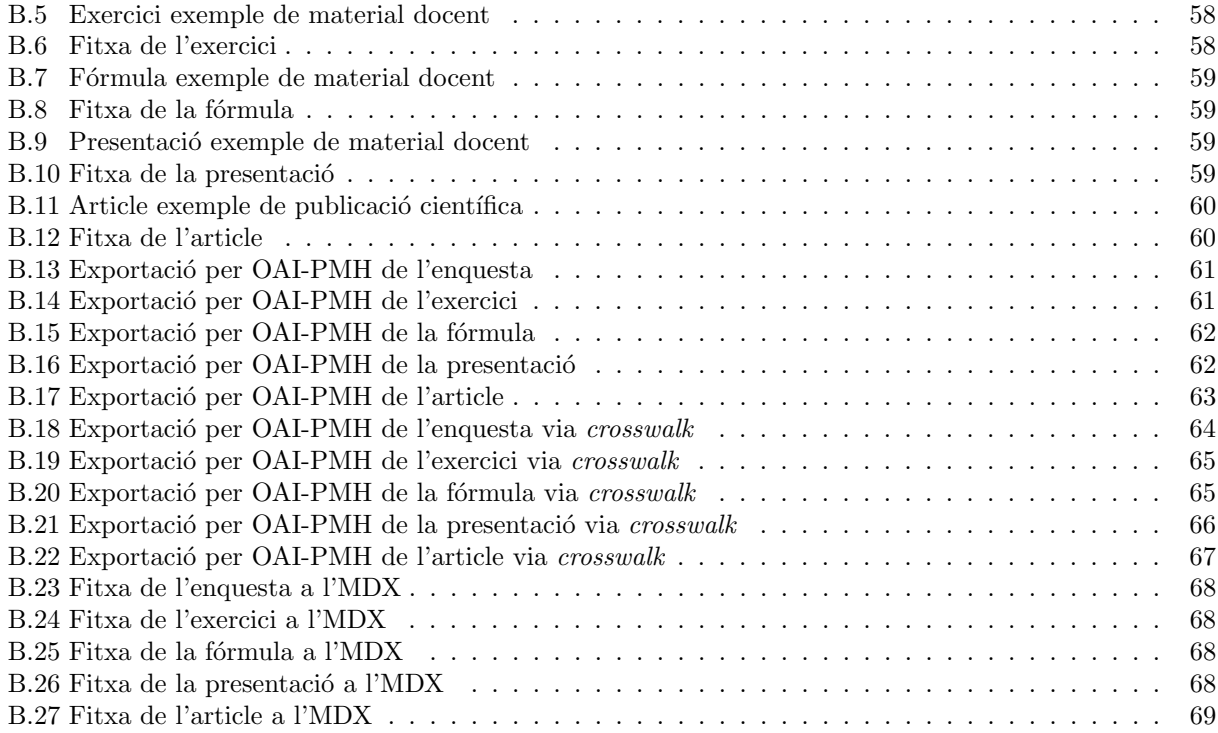

# Capítol 1

## **Introducció**

Els objectes d'aprenentatge (*learning objects*) s´on petites peces de contingut que ajuden a l'aprenentatge d'una determinada competència. Idealment són independents del context, unitaris, reusables, agregables entre si i estan descrits per metadades per tal de poder-los cercar. Es poden integrar dins de repositoris digitals com una manera d'organitzar-se en col*·*leccions. Un exemple podria ser un exercici consistent en un text que enuncia un problema i, opcionalment, la seva solució, taules annexades amb dades, etc.

Per a que els objectes d'aprenentatge es puguin reutilitzar, revisar, barrejar (*remix* ) i redristribuir[28] s'han de complir dues premisses: primerament els usuaris han de localitzar els objectes, i després se'ls ha d'oferir una capa de serveis de valor afegit amb elements del web 2.0[23]. El present treball es centra en la primera de les premisses, la localització dels recursos, tasca important doncs en l'era de l'abundància de continguts no es pot reutilitzar allò que no es coneix. Per aquesta tasca s'han de tenir en compte dos factors: la precisió de les cerques i la visibilitat dels recursos, i un paper clau per potenciar ambdós factors són les metadades descriptives dels objectes d'aprenentatge als repositoris digitals.

Per aquesta descripció existeixen, però, diferències entre el material docent o els clàssics continguts dels repositoris digitals, com les tesis o els *eprints*. Per exemple, un objecte d'aprenentatge com els exercicis no disposen d'autor ni de títol, fet que complica la descripció usual de les metadades en els repositoris, i no permet la cerca per aquests camps. El problema s'agreuja quan aquests materials s'exposen als recol*·*lectors de metadades, programaris que tenen com a funció principal donar més visibilitat al contingut dels diferents repositoris, doncs la interoperabilitat entre ells i els repositoris es basa en un protocol basat en 15 metadades, entre les que es troben el títol i l'autor.

Per això és necessari repensar la manera tradicional de descriure el material docent, continuant usant criteris referents al procés d'aprenentatge, però també mantenint una mínima descripció per motius d'arxiu en repositoris. Una possible solució és estendre els repositoris per a que, de manera automatitzada i mitjançant unes regles semàntiques preestablertes, es completés la descripció per motius d'arxiu en el repositori.

Una aproximació es pot implementar amb una arquitectura basada en ontologies. Per exemple, en el cas dels exercicis, la ontologia indicaria que no és necessari l'ús de l'atribut títol, i també definiria algunes regles de derivació per tal d'aconseguir la mínima metadada per temes d'arxiu, com per exemple que la metadada títol podria ser la concatenació de la paraula 'Exercici' i la seva matèria. D'aquesta manera, la unió de la informació bàsica i la derivada composaria les diferents maneres d'accés dels usuaris als objectes d'aprenentatge. Una altra aproximació, més eficient en quan a cost computacional i rapidesa per a fer aquesta extensió, seria fent un mapeig directe de les metadades d'arxiu enlloc de derivar-les de regles d'una ontologia.

El document s'estructura en cinc capítols, dos annexos i la bibliografia. Després d'una introducció, al segon capítol es desenvolupa el marc teòric que serveix per contextualitzar la resta del document. Es comença definint i detallant les principals característiques dels repositoris digitals, per després passar a descriure els recursos d'aprenentatge, els repositoris específics d'aquest tipus de material i els recol·lectors de metadades. Al tercer capítol es detallen els problemes d'interoperabilitat entre els repositoris de material docent i els recol·lectors de metadades, el perquè és important aquesta comunicació i es proposa una solució que es pot implementar mitjançant dues aproximacions. Al quart capítol, la vessant pràctica del projecte, es descriu com s'ha implementat una de les aproximacions amb un exemple concret. Finalment, s'acaba el document amb unes conclusions i tres annexos amb detalls sobre la implementació realitzada.

#### 1.1 Objectius

L'objectiu principal d'aquest Projecte de Final de Carrera (PFC) dels estudis d'Enginyeria d'Informàtica de la Universitat Oberta de Catalunya (UOC) és estudiar les mancances en la interoperabilitat entre els repositoris de material docent i els recol*·*lectors de metadades, aix´ı com una proposta d'arquitectura per superar-ho, basada en ontologies per cada tipus de material docent o mitjançant *crosswalks*. Es compararan ambdues aproximacions i s'implementarà un prototip d'una de les dues per demostrar que és possible complementar de manera automatitzada les metadades m´ınimes per a que els repositoris de material docent puguin ser recol·lectats i augmentar d'aquesta manera la seva visibilitat. Per fer-ho, s'hauran d'assolir els següents objectius parcials:

- Estudiar els conceptes bàsics del material docent.
- Estudiar els conceptes bàsics de la web semàntica.
- Conèixer que és una ontologia.
- Conèixer alguns del llenguatges de representació d'ontologies (OWL, RDF...).
- Conèixer alguna eina d'edició i gestió d'ontologies com Protégé.
- Conèixer el funcionament del protocol OAI-PMH i la seva implementació al programari de repositoris DSpace.
- Conèixer el funcionament dels anomenats *crosswalks* del programari de repositoris DSpace

#### 1.2 Context

Aquest projecte està emmarcat dins d'una experiència pilot amb el repositori de recursos educatius d'estadística OER (Open Educational Resources)<sup>1</sup>, de la Universitat Oberta de Catalunya (UOC). Aquest repositori conté materials molt diversos: texts explicatius, exercicis resolts, exemples d'aplicació, documents multim`edia, etc. i s'han generat dins dels projectes e-M@th++ i EA2008-0151 del grup NET2LEARN de l'IN3. Són de qualitat i el contingut ha estat revisat per professors universitaris. L'objectiu principal d'aquesta experiència pilot és la integració dels recursos d'aprenentatge dins del propi model d'aprenentatge, per això:

- s'intenta que les cerques siguin una autèntica experiència d'aprenentatge<sup>[20]</sup> classificant els recursos en diferents taxonomies, una per descriure el domini de coneixement dins l'estadística, un altra per descriure el tipus i una tercera per identificar el curs o el grau per al que va ser creat el recurs.
- també s'usa el repositori com a punt de partida per crear una nova interfície d'usuari per a permetre als usuaris marcar, puntuar, fer comentaris, favorits i preguntar en aquells recursos que creguin útils, tot creant una xarxa social per sobre dels materials docents i els usuaris d'acord amb els seus interessos[19].
- *•* i es vol millorar la interoperabilitat del repositori amb els recol*·*lectors de metadades per tal que els recursos gaudeixin de m´es visibilitat. En aquest sentit es va presentar un article a l'Open Repositories celebrat a Madrid el 2010[27], llavor del que s'ha ampliat en aquest projecte final de carrera.

<sup>1</sup>OER, http://oer.uoc.edu

#### 1.3 Entregables

El projecte consta dels següents sis entregables:

- Article presentat a l'Open Repositories 2010[27], amb en Jordi Conesa i en Julià Minguillón.
- Document amb el pla de treball (PAC1). És important destacar que el projecte s'ha allargat en el temps més enllà del semestre previst inicialment, però que dins l'apartat de l'anàlisi de riscos ja es tenia en compte aquesta possibilitat. Concretament es detallava que si la recent paternitat o el volum de feina (fets amb major prioritat que el projecte) impedien avançar amb normalitat, es posposaria l'entrega al següent semestre, sense la possibilitat d'entregar un projecte sense la suficient qualitat.
- *•* Mem`oria del Projecte Final de Carrera.
- Document audiovisual amb la presentació del projecte.
- *•* Codi del prototip implementat.
- Màquina virtual amb el prototip (DSpace, OAI-PMH, *crosswalk*, etc) accessible en obert fins gener del  $2013$  a través de:

```
– http://berstein.cadiretes.cesca.cat:8080/xmlui/ (Repositori)
```

```
– http://berstein.cadiretes.cesca.cat:8080/oai/request?verb=Identify (OAI)
```
Si es desitja disposar d'un usuari amb permisos per introduir continguts i realitzar alguna prova, es possible fent la petició a través de l'adreça rdelavega@cesca.cat.

### Capítol 2

## Repositoris i recol*·*lectors de material docent

En aquest capítol es desenvolupa el marc teòric que serveix per contextualitzar la resta del document. Es comença definint i detallant les principals característiques dels repositoris digitals, per després passar a descriure els recursos d'aprenentatge i els repositoris específics d'aquest tipus de material. Finalment, es descriuen els recol*·*lectors de metadades, que fan de pont entre diversos repositoris per tal d'augmentar-ne la visibilitat dels continguts emmagatzemats als repositoris.

#### 2.1 Repositoris digitals

Existeixen diverses definicions pel concepte repositori digital, a continuació es detallen algunes de les més significatives:

- Un repositori és un conjunt de serveis prestats per una institució a la seva comunitat per recopilar, gestionar, difondre i preservar la seva producció digital a través d'una col·lecció organitzada, d'accés obert i interoperable[3].
- Un repositori, dipòsit o arxiu és un lloc centralitzat on s'emmagatzema i manté informació digital, habitualment bases de dades i arxius informàtics<sup>1</sup>.
- Un repositori *institucional* és una base de dades composta d'un grup de serveis destinats a capturar, emmagatzemar, ordenar, preservar i redistribuir la documentació acadèmica de la universitat en format digital[14]

En resum, els repositoris digitals serveixen per a preservar i publicar a la Xarxa documents digitals que formen col·leccions relacionades amb una unitat d'informació. Els repositoris representen l'espai natural de creixement dels serveis d'informació, doncs els processos de catalogació van donar pas als catàlegs automatitzats, aquests a catàlegs en línia i d'aquí als repositoris<sup>[10]</sup>. Un repositori aconsegueix més visibilitat, difusió i prestigi del seus autors, garanteix més audiència (a nivell internacional) i conseqüentment, major impacte científic.

Els repositoris van lligats al llarg de la història al moviment de l'accés obert (Open Acces,  $OA)^2$ , l'accés lliure, immediat i sense restriccions de material digital educatiu o acadèmic, principalment aquell que prové de publicacions de recerca científica especialitzada amb avaluació per experts. L'accés obert implica que qualsevol usuari amb accés a Internet, en qualsevol moment, pot accedir a un article, llegir-lo, baixar-lo, desar-lo, imprimir-lo, emprar-lo, i fer-ne mineria de dades. Existeixen dues vies per a poder realitzar aquest

 $1$ Definició de repositori digital a la Viquipèdia, http://ca.wikipedia.org/wiki/Repositori

<sup>&</sup>lt;sup>2</sup>Definició d'Accés Obert a la Viquipèdia, http://ca.wikipedia.org/wiki/Accs\_obert

accés lliure: les revistes d'accés obert (anomenada ruta daurada), i els repositoris digitals (ruta verda)[11]. Les bases d'aquest moviment es van assentar en les anomenades BBB *declarations*, és a dir, les declaracions de Budapest (2001), Betesha (2003) i Berlin (2003).

A l'Estat estan registrats al directori BuscaRepositorios<sup>3</sup> 92 repositoris, el primer va ser al 2001 el de Tesis Doctorals en Xarxa  $(TDX)^4$ , desenvolupat pel Consorci de Biblioteques Universitàries de Catalunya  $(CBUC^5)$  i el Centre de Serveis Científics i Acadèmics de Catalunya  $(CESCA^6)$ , que aleshores era el Centre de Supercomputació de Catalunya). Espanya ocupa el cinquè lloc mundial en número de repositoris per país, un 68% dels quals són d'universitats, un 10% són cooperatius de consorcis i la resta d'altres tipus. Els materials predominants en aquests dipòsits són els articles de revistes i les tesis doctorals[1].

#### 2.1.1 Tipologia

Segons de qui s'encarrega de gestionar el repositori, existeixen diferents tipus que es detallen a continuació:

- Un repositori **institucional** és un conjunt de serveis que ofereix la universitat als membres de la seva comunitat per la gestió i disseminació de materials digitals creats per la institució i els membres de la seva comunitat. La universitat es compromet a organitzar aquests continguts digitals, a preservarlos a llarg termini i a donar-los accés o distribució<br/>[6]. Normalment inclouen tesis, articles de revista, pre i post-prints, treballs de final de carrera, working papers, ponencies i comunicacions a congressos, memòries, etc.
- Els repositoris cooperatius són aquells creats entre diverses institucions relacionades entre elles per algun motiu (per exemple, formar part del mateix territori) amb la finalitat de servir de repositori institucional a aquelles institucions que no puguin o no vulguin mantenir un repositori propi. Al agrupar documentaci´o de diverses institucions s'augmenta la seva visibilitat en motors de cerca, i d'aquesta manera s'augmenta el potencial de cita de la investigació dipositada en aquests repositoris. Aquest tipus de repositori moltes vegades també ofereixen serveis de valor afegit que difícilment es poden aconseguir de manera individual.
- Els repositoris **temàtics** han estat creats amb la finalitat d'agrupar els documents d'investigació sobre una tem`atica concreta, i habitualment funcionen de manera suprainstitucional, a partir de les aportacions que realitzen els autors en servei d'autoarxiu. Gràcies a la seva especificitat temàtica i a les eines d'alerta que acostumen a oferir, són molt útils als investigadors.

Una altra classificació podria ser depenent de la tipologia de continguts, així trobaríem repositoris especialitzats en tesis doctorals, en literatura gris, en objectes d'aprenentatge, etc.

#### 2.1.2 Programari

La Universitat de Nottingham manté un llistat de repositoris d'accés obert, dins del projecte OpenDOAR<sup>7</sup>. La tendència es desenvolupar-los amb programari de codi obert, ho són la majoria dels més de 2.000 inventariats al juny de 2012. Com es pot observar a la figura 2.1, en destaquen dos que sumats s'emporten m´es de la meitat del mercat, DSpace<sup>8</sup> amb un 40.4% i EPrints amb un 14.7%. Si restringim la cerca a l'Estat, el número d'instàncies instal·lades amb DSpace augmenta fins al 56,5% repartint-se la resta entre més de 8 programaris diferenciats.

Algunes característiques desitjables als repositoris[13] són la interoperabilitat entre ells, bàsica per tal d'augmentar la visibilitat dels continguts, la preservació a llarg termini de les dades, disposar d'una gran i estable comunitat d'usuaris que assegurin la evolució de la eina i l'ús d'estàndards oberts.

 $^3$ BuscaRepositorios, directori de repositoris en accés obert a Espanya, http://www.accesoabierto.net/repositorios

<sup>4</sup>Tesis Doctorals en Xarxa (TDX), http://www.tdx.cat

 $5$ Consorci de Biblioteques Universitàries de Catalunya (CBUC), http://www.cbuc.cat

 $6$ Centre de Serveis Científics i Acadèmics de Catalunya (CESCA), http://www.cesca.cat

<sup>7</sup>The Directory of Open Access Repositories, OpenDOAR, http://www.opendoar.org

<sup>8</sup>DSpace, http://www.dspace.org

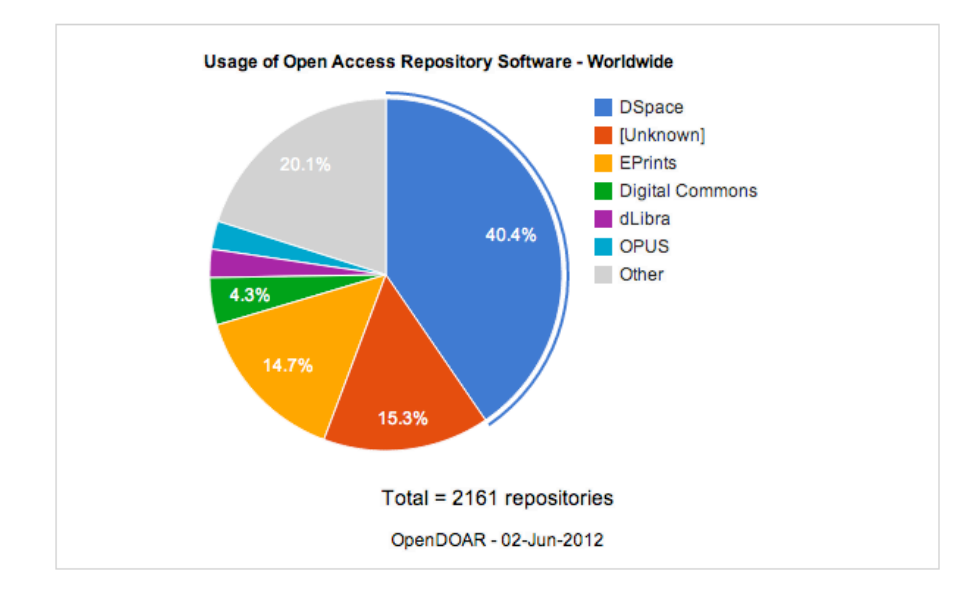

Figura 2.1: Desglossament de programaris de repositoris usats segons OpenDOAR a juny de 2012

Una manera senzilla d'explicar en que consisteix un programari per a reposioris digitals és precisament comparant-lo amb una altra tipologia de programaris molt estesa, els gestors de continguts (Content Management Systems, o CMS)<sup>9</sup>, amb qui comparteix diverses caracter´ıstiques. En general, els CMS s'ocupen de la creació i publicació de continguts digitals, mentre que els repositoris estan més pensats com un sistema d'arxiu d'aquests continguts digitals. Els primers es preocupen més per la creació i modificació de manera col·laborativa i són emprats per a crear webs i pujar contingut digital a la Xarxa en general; els segons s'asseguren la preservació i l'accés a llarg termini, són usats per a contingut docent o de recerca principalment i segueixen les recomanacions de bibliotecaris, documentalistes i arxivers, com ara:

- Mecanismes de preservació, com validació de formats, comprovació de la integritat de les dades (*checksums*), integració amb programaris d'antivirus...
- URLs persistens, Handles, DOIs o PURLs per a tots els continguts digitals ajuda a l'accés a llarg termini-
- Recomanacions, sobre metadades (ex. Dublin Core, MODS, METS, etc.), preservació digital (ex. OAIS, TRAC, PREMIS, etc.), i interopatibilitat (ex. OAI-PMH, SWORD, OAI-ORE, etc.)

A principis de 2004 es va formar un grup de treball mixt d'inform`atics i bibliotecaris del CBUC i d'algunes universitats catalanes[5] per acordar la selecci´o conjunta d'un programari lliure per gestionar repositoris digitals. L'estudi es va centrar en els programaris ARNO, Cdsware, DSpace, EPrints, Fedora, i-TOR i MyCore, tots ells proposats en un informe del Open Society Institute (2004). Es va voler aquesta selecció conjunta per crear repositoris institucionals amb el mateix programari, i d'aquesta manera poder crear un grup d'usuaris que col·laborés en la solució de problemàtiques comuns. Es va escollir el DSpace pel seu extens ús a nivell internacional, per ser un sistema acabat que es podia posar en producció immediatament, per seu alt grau de prestacions i per la seva facilitat d'´us, tant per l'usuari final com per l'administrador.

Fruit d'aquest treball es va crear sota el paraigües del CESCA i del CBUC es va desenvolupar amb DSpace RECERCAT, el Dipòsit de la Recerca de Catalunya<sup>10</sup>. Va ser el primer de tot un seguit de repositoris cooperatius basats amb DSpace que s'han desenvolupat en aquests anys, com Tesis Doctorals en Xarxa

 $^{9}$ http://www.duraspace.org/what-difference-between-repository-and-cms-content-management-system

 $10$ Dipòsit de la Recerca de Catalunya (RECERCAT), http://www.recercat.cat

(TDX), Materials Docents en Xarxa  $(MDX)^{11}$  o Calaix<sup>12</sup>, el repositori del Departament de Cultura de la Generalitat de Catalunya.

#### **DSpace**

DSpace ´es un programari de codi obert creat pel Massachussetts Institute of Technology (MIT) i Hewlett Packard (HP) al novembre del 2002. Es tracta d'un repositori digital per capturar, emmagatzemar, indexar, preservar i distribuir els resultats de la investigació d'una organització. Segons OpenDOAR existeixen 878 instal·lacions en més de 70 països al juny del 2012.

A la figura 2.2 es mostra un diagrama del funcionament del repositori. El programari es basa en un conjunt d'aplicatius escrits en Java i programes que mantenen un magatzem d'actius i les seves corresponents metadades. Les aplicacions web proveeixen interfícies per l'administració, el dipòsit, la ingesta, la cerca, i l'accés. Aquest magatzem d'actius es manté en un sistema de fitxers o en algun sistema d'emmagatzemament similar. Les metadades, inclòs l'accés i la informació de la configuració, està emmagatzemat en una base de dades relacional.

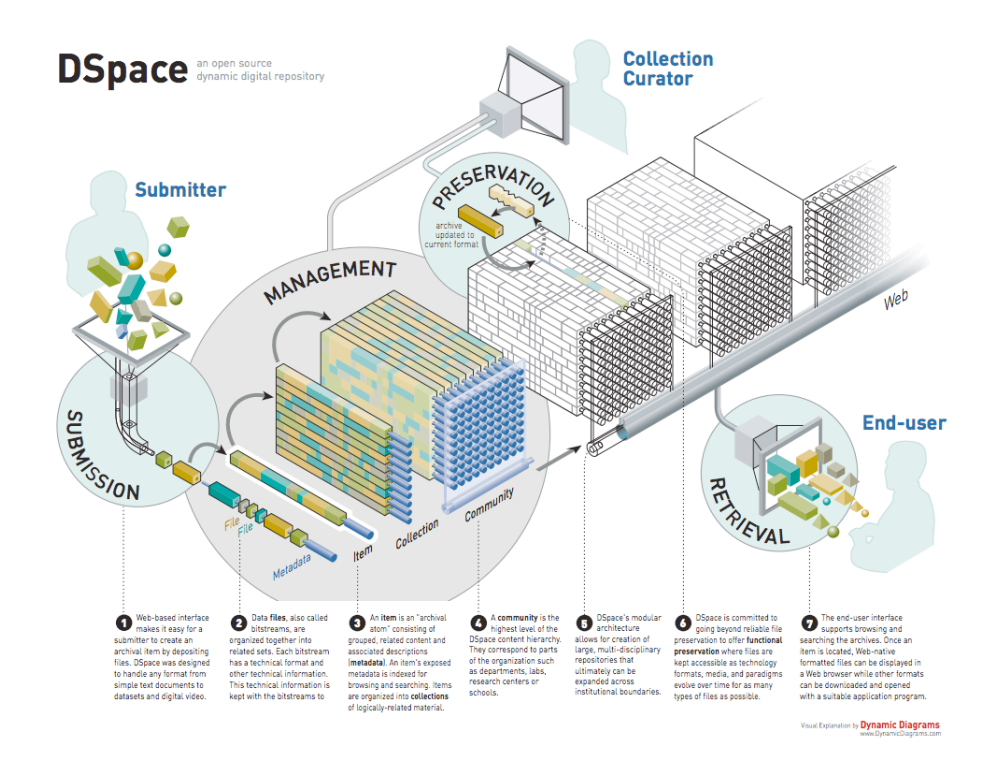

Figura 2.2: Diagrama del funcionament de DSpace

Des de l'inici del projecte es va voler que l'evolució del programari fos *community-driven*, és a dir, que l'evolució del programari la garantís una forta comunitat de desenvolupadors, que emmirallats amb altres projectes de codi obert com l'Apache Foundation [17] guiessin el programari en funció de les necessitats que anessin sorgint. Una prova d'això han estat les diferents reunions dels grups d'usuaris (DSpace User Group, DSUG) que anualment es celebren, de vegades inclosos dins d'esdeveniments com l'Open Repositories<sup>13</sup>, de referència en aquest sector.

<sup>11</sup>Materials Docents en Xarxa (MDX), http://www.mdx.cat

<sup>&</sup>lt;sup>12</sup>Calaix, el repositori digital del Departament de Cultura de la Generalitat de Catalunya, http://calaix.gencat.cat

<sup>13</sup>Open Repositories Conferences, http://www.openrepositories.org

La coordinació del DSpace va ser de la Fundació DSpace fins el juliol del 2009, any en que l'organització sense ànim de lucre DuraSpace<sup>14</sup> se'n va fer càrrec. Està patrocinada per la Andrew W. Mellon Foundation i la National Science Foundation, entre d'altres. La seva missió és proporcionar lideratge i innovació en el desenvolupament i desplegament de tecnologies obertes que promoguin l'accés persistent a dades digitals. Col·labora amb les comunitats científiques, acadèmiques i culturals amb tecnologia per construir solucions pràctiques per ajudar que les generacions actuals i futures tinguin accés al patrimoni digital col·lectiu.

L'objectiu inicial de DSpace, com la d'altres programaris de repositoris, era la preservació i difusió de material de recerca com ara e-prints, tesis, etc. Però amb el pas del temps s'ha popularitzat també aquest programari per a d'altres tipologies de continguts digitals, com ara contingut audiovisual o datasets. Un exemple de DSpace personalitzat per a preservar i difondre vídeos, fotografies panoràmiques, gigafotos i d'altres continguts digitals de patrimoni culturals ´es el repositori Calaix del Departament de Cultura de la Generalitat de Catalunya (vegeu figura 2.3), i un exemple molt robust per emmagatzemar dades científiques usant DSpace és el repositori Dryat<sup>15</sup> (vegeu figura 2.4).

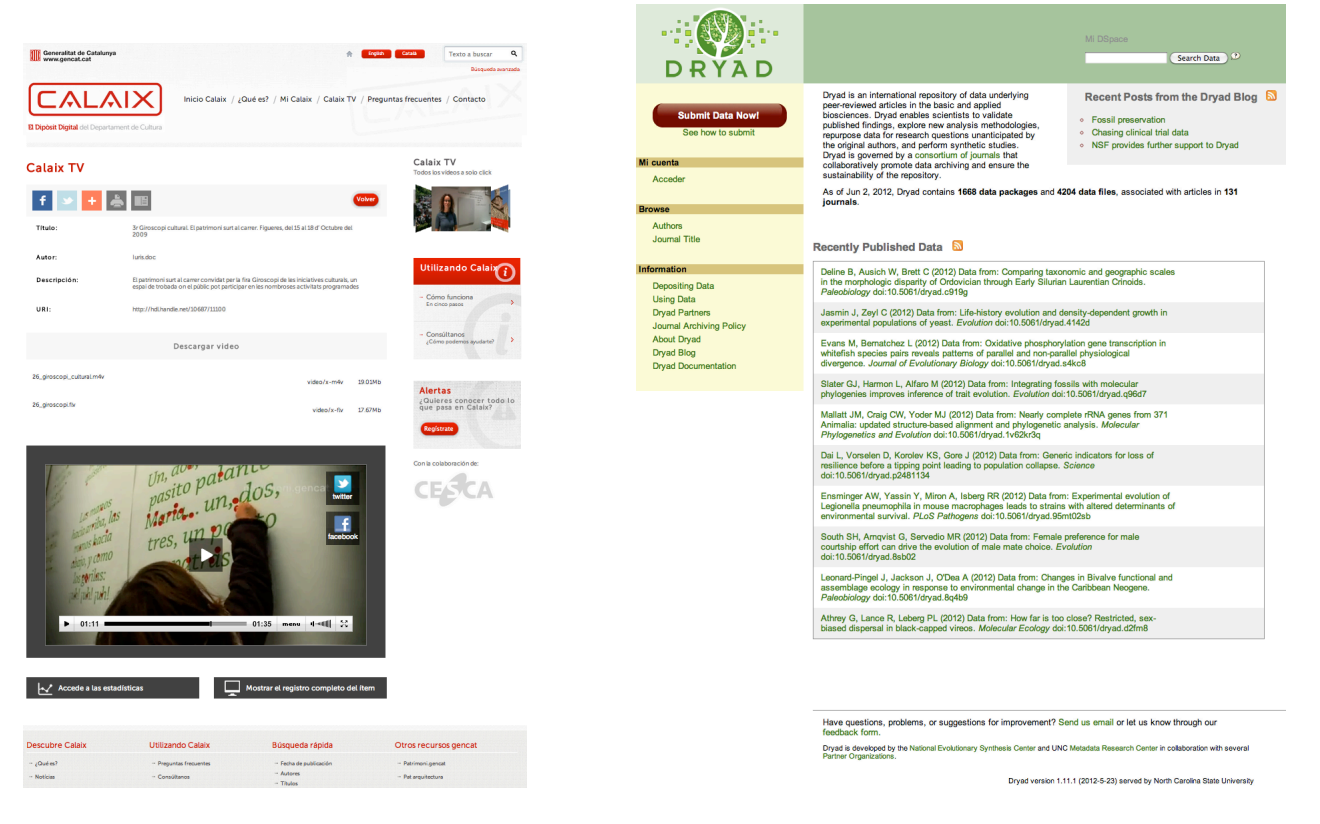

Figura 2.3: Continguts audiovisuals a Calaix, repositori del Departament de Cultura de la Generalitat de Catalunya

Figura 2.4: Datasets a Dryad, repositori internacional de dades científiques de biociències

Existeix molta bibliografia, manuals i material de suport sobre DSpace al seu lloc web o al seu wiki<sup>16</sup>. Al tractar-se d'un programari popular, també hi ha molt material repartit per la Xarxa, inclús es poden trobar manuals especialitzats per a professionals de la documentació[16]. També existeixen diverses llistes de distribuci´o, entre les que destaca la molt activa de desenvolupadors dspace-tech<sup>17</sup> i a l'Estat en destaca

<sup>14</sup>DuraSpace, http://www.duraspace.org

<sup>&</sup>lt;sup>15</sup>Dryad, Repositori internacional de dades referents a articles revisats per parells en biociències, http://datadryad.org  $^{16}{\rm Wiki}$ del programari DSpace, https://wiki.duraspace.org/display/DSPACE/Home

 $^{17}$ Llista de desenvolupadors de Dspace (dspace-tech), https://lists.sourceforge.net/lists/listinfo/dspace-tech

el Grup d'Usuaris DSpace de Espanya<sup>18</sup>, amb una web amb un directori d'inst`ancies instal*·*lades a l'Estat i una llista de distribució prou activa.

DSpace, com molts altres programaris de repositoris, internament treballa amb les metadades Dublin Core (DC), tot i que pot ampliar-se a d'altres esquemes. A la següent secció s'aprofundeix en conèixer aquest estàndard, pilar bàsic de la interoperabilitat que anirà sortint al llarg del document.

#### 2.1.3 Dublin Core (DC)

La Iniciativa de Metadades de Dublin Core (DCMI)<sup>19</sup> és una organització dedicada a fomentar l'adopció d'est`andards d'interoperabilitat de metadades i a promoure el desenvolupament dels vocabularis especialitzats de metadades per a descriure recursos per tal de permetre el seu descobriment. Es l'esquema de ´ metadades més usat a nivell mundial[12], entre d'altres, per la seva simplicitat, la independència sintàctica i l'alt nivell de normalització formal (ANSI/NISOZ39.85-2001, ISO 15836-2003).

Dublin Core  $(DC)^{20}$  és un sistema de 15 definicions descriptives que pretenen transmetre un significat semàntic. Aquestes són opcionals, es poden repetir i poden aparèixer en qualsevol ordre. Aquest sistema de definicions va ser dissenyat per a proporcionar una descripció bàsica de qualsevol recurs, sense que importi el format d'origen, l'àrea d'especialització o l'origen cultural

A continuació es llisten els 15 descriptors agrupats en tres categories segons l'àmbit de la informació que contenen.

Elements relacionats amb el contingut del recurs:

- *•* dc.title, nom del recurs.
- dc.subject, clau del recurs, es fomenta l'ús de vocabularis controlats i de sistemes de classificació formal.
- dc.description, descripció textual del recurs. Pot ser un resum o una descripció del contingut.
- dc.source, font del recurs, seqüència de caràcters utilitzats per a identificar univocament un treball a partir del qual prové el recurs actual.
- *•* dc.language, llengua/es del recurs.
- dc.relation, relació del recurs, és un identificador d'un segon recurs i la seva relació amb el recurs actual. Aquest element permet enllaçar els recursos relacionats i les descripcions dels recursos.
- dc.coverage, cobertura espacial i/o temporal del recurs. La cobertura espacial es refereix a una regió física, indicada per exemple mitjançant coordenades; i la cobertura temporal es refereix al contingut del recurs (no confondre amb la creació del recurs, "coberta" per l'element "dc.date").

Elements relacionats la propietat intel*·*lectual del recurs:

- dc.creator, persona o organització responsable de la creació intel·lectual del recurs.
- *•* dc.publisher, editor, entitat responsable de fer que el recurs es trobi disponible a la xarxa en el seu format actual.
- dc.contributor, altres persones o organitzacions que hagin fet una contribució intel·lectual significativa, però que sigui secundaria en comparació amb dc.creator.
- dc.rights, referència a una nota sobre els drets d'autor on s'informarà dels termes i condicions d'accés al recurs.

Elements relacionats amb la instanciació del recurs:

<sup>18</sup>Grup d'Usuaris de DSpace d'Espanya (GUDE), http://sod.upc.es/gude/index.php/Portada

 $^{19}\rm{Dublin}$  Core Metadata Initiative,  ${\tt http://dublincore.org/about-us}$ 

<sup>20</sup>Dublin core, http://ca.wikipedia.org/wiki/Dublin\\_Core

- dc.date, data en la que el recurs es va posar a disposició de l'usuari en la seva forma actual.
- dc.type, categoria del recurs, per exemple, si es tracta d'una pàgina personal, un article de recerca, un poema, etc.
- *•* dc.format, format de dades del recurs, usat per identificar el programari i, possiblement, el maquinari que es necessitaria per a mostrar el recurs.
- dc.identifier, identificador del recurs, sequència de caràcters utilitzats per a identificar univocament un recurs. Pot tractar-se, per exemple, d'URL, URN, ISBN o *handlers*.

#### 2.1.4 Exemples

Com exemples, a continuació es mostren algunes dades de repositoris de diferents tipus, un de temàtic, un de cooperatiu i un institucional, el propi de la UOC a on acabar`a dipositat aquest document com a projecte final de carrera.

- **ArXiv**<sup>21</sup> és un dels repositoris pioners (vegeu figura 2.5), va crear-se el 1991 com un repositori de preprints de física. Posteriorment ha ampliat el seu ventall de disciplines a les matemàtiques, la informàtica, la biologia quantitativa, les finances quantitatives i l'estadística. Avui en dia ofereix en accés obert més de 750.000 eprints. El repositori l'opera la Universitat de Cornell, tot i que a partir del 2010 va llençar una crida per a que les institucions que hi participaven també el patrocinessin de manera voluntària per tal compartir els costos d'operació i de preservació a llarg termini dels continguts. A partir d'aleshores, cada institució participant hi aporta quotes en funció dels eprints que s'hi dipositin, ´es a dir, que tamb´e es podria considerar com un repositori de tipus cooperatiu. La National Science Foundation americana també participa en el seu finançament.
- Tesis Doctorals en Xarxa (TDX) és un repositori cooperatiu de tesis doctorals amb actualment vint institucions participants (vegeu figura 2.6). Es va crear el 2001 sota el nom de TDCat per emmagatzemar en format digital el text complet de les tesis doctorals llegides a Catalunya; m´es tard es va ampliar l'abast a la resta de l'Estat. Està gestionat i coordinat pel CBUC i pel CESCA, i compta amb el patrocini de la Generalitat de Catalunya. La consulta de les tesis és d'accés lliure i permet realitzar cerques al text complet de les tesis, per autor/a, director/a, títol, matèria de la tesi, universitat i departament on s'ha llegit, any de defensa, etc. Els objectius d'aquest repositori són difondre els resultats de la recerca universitària, oferir als autors de les tesis una eina que incrementa l'accés i la visibilitat del seu treball i afavorir l'edició electrònica en obert de la producció científica pròpia. Al juny del 2012 compta amb més de 12.500 tesis dipositades i l'accés a les metadades de 33.000 tesis més d'altres repositoris de la península.
- $\mathbf{O}2^{22}$  és repositori institucional de la UOC (vegeu figura 2.7). Es recull, difon i preserva les publicacions digitals en accés obert dels membres de la UOC elaborades en el desenvolupament de les seves activitats de recerca, de docència i de gestió. Inclou articles, ponències, materials didàctics, treballs finals de carrera, tesis doctorals, etc., amb la finalitat de recollir, preservar i organitzar la producció científica i la memòria de la UOC, i sobretot de difondre-les i d'augmentar-ne així la visibilitat i l'impacte. També promou el dipòsit de recursos educatius en obert (OER). Per a una millor recuperació de la informació que conté s'estructura en tres apartats, que es corresponen amb les comunitats de docència, de recerca i de gestió.
	- Doc`encia: cont´e els materials docents i els objectes d'aprenentatge generats en l'activitat docent i dipositats tant per professorat de la UOC (mòduls didàctics, exercicis, etc.) com per alumnes (treballs finals de carrera, de grau i de m`aster).

 $^{21}$ Repositori temàtic ArXiv, http://www.arxiv.org

 $^{22}O2$ , repositori institucional de la Universitat Oberta de Catalunya, http://openaccess.uoc.edu/webapps/o2

- $-$  Recerca: conté les publicacions en accés obert derivades de l'activitat investigadora de la UOC i de l'IN3 dipositades pel personal docent i de recerca. Es destaquen especialment les tesis doctorals, les ponències i les comunicacions en congressos, a més dels articles publicats en les revistes electròniques de la UOC.
- $-$  Institucional: altres recursos institucionals de la UOC que es consideren d'interès per a la societat, com per exemple memòries, lliçons inaugurals, etc.

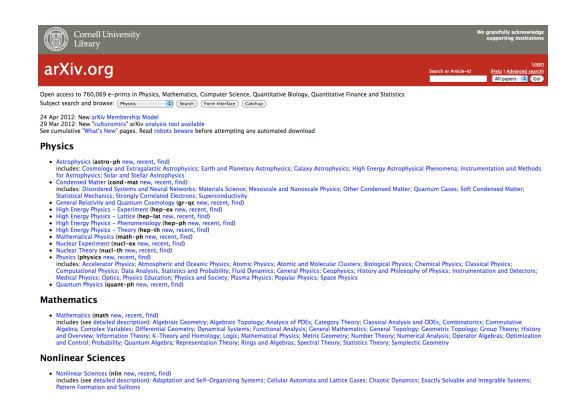

Figura 2.5: Repositori temàtic Arxiv, e-prints de física, matemàtiques, etc.

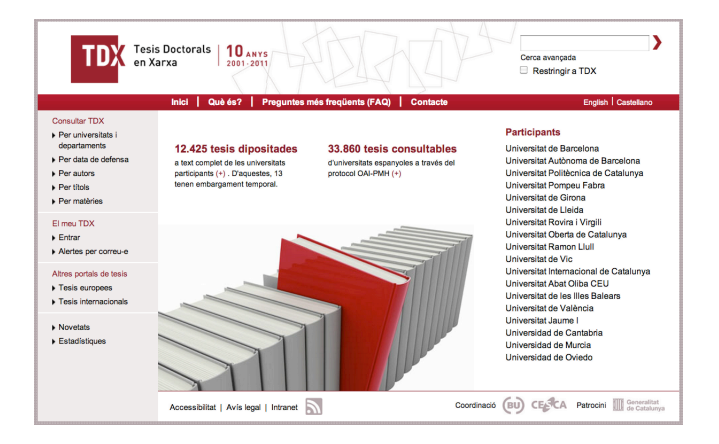

Figura 2.6: Repositori cooperatiu TDX, les tesis doctorals de 20 universitats

#### 2.2 Material docent

Per material docent s'entén el conjunt de materials associats a una assignatura o disciplina; cadascun dels documents individuals que conformen un material docent és un objecte d'aprenentatge (Learning Object,  $LO$ [24]. Moltes vegades el terme LO s'utilitza com a sinònims dels recursos educatius oberts (Open Educational Resources, OER), tot i que els primers tenen un fort component tecnològic i estan més relacionats amb estàndards de metadades educatius com el IEEE-LOM[26].

Els OER són materials i recursos educatius que poden ser reutilitzats per la docència i l'aprenentatge de manera gratuïta. El terme OER va ser adoptat per primera vegada al 2002 al Forum on the Impact of Open Courseware for Higher Education in Developing Countries organitzat per la UNESCO en associació amb la William and Flora Hewlett Foundation i WCET (Western Cooperative for Educational Telecommunications) i va unit, de manera inextricable, a la consulta, ús i adaptació per la comunitat sense finalitats comercials.

OER és un terme genèric que inclou cursos, programes curriculars, mòduls didàctics, guies de l'estudiant, llibres de text, articles d'investigació, vídeos, *podcasts*, eines d'avaluació, materials interactius, simulacions, bases de dades, programari i qualsevol altre material docent dissenyat per l'ensenyament i l'aprenentatge[25].

Amb els OERs s'associen quatre activitats que es poden (o deuen) fer, anomenades les 4Rs[29]. Amb els OERs s'és lliure per:

- Reusar. El dret a reusar el contingut sense alteració, per exemple, fent-ne una còpia del contingut.
- Revisar. El dret a adaptar, ajustar, modificar o alterar el contingut, per exemple, traduint el contingut o modificant una activitat d'aprenentatge.
- Remix. El dret a combinar l'original o la seva versió revisada amb altres continguts creant alguna cosa nova, per exemple, incorporant contingut a un *mash-up*.
- Redistribuir. El dret a compartir còpies del contingut original, les revisions o combinacions, per exemple, donant una còpia del contingut a un col·lega.

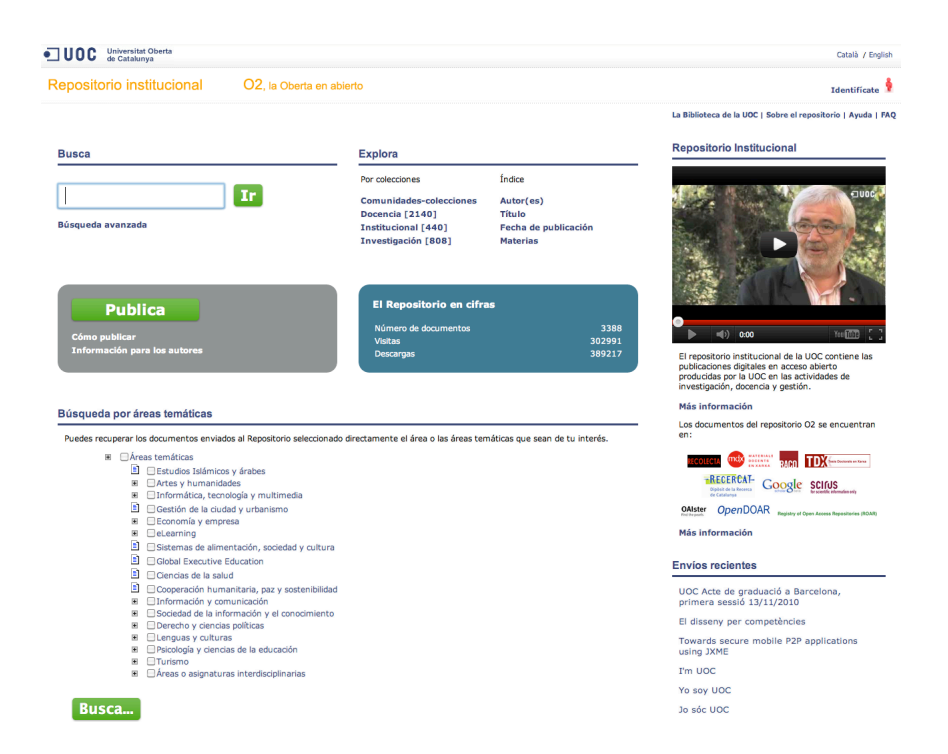

Figura 2.7: O2, repositori institucional de la UOC

La importància dels OERs a la comunitat educativa s'ha posat de manifest amb nombroses iniciatives de la Unesco i per d'altres entitats internacionals no governamentals per assegurar el dret universal a l'educació i l'aprenentatge al llarg de la vida. L'interès pels OERs ha augmentat seguint dues fases de desenvolupament diferenciades: la inicial, focalitzada a proporcionar accés als continguts (a través de repositoris), i l'actual, preocupada pel seu ús i la seva incorporació a les pràctiques educatives[26].

#### 2.3 Repositoris de material docent

Es pot accedir als recursos educatius des d'entorns virtuals d'aprenentatge, portals tem`atics, comunitats virtuals, wikis, revistes en obert, xarxes socials... i mitjançant repositoris digitals, on s'ofereixen una serie de característiques importants pels OERs, com la preservació a llarg termini, la possibilitat de reús, l'accés permanent, l'augment de visibilitat i la facilitat de cerca i recuperació mitjançant metadades.

No hi ha gaires repositoris institucionals exclusivament de recursos educatius, sinó que acostumen a ser híbrids, amb materials d'investigació i de docència. Algunes institucions han creat col·leccions especifiques pels continguts d'aprenentatge mentre que d'altres han separat el repositori educatiu de la resta de la producció científica. També hi ha institucions que participen a la iniciativa OCW, posant a la xarxa només cursos complets, sense abordar la resta de recursos educatius[26].

Els aspectes clau d'un repositori són assegurar la preservació a llarg termini, promoure la reutilització, on la granuralitat o diferents nivells de detall és un paràmetre important a considerar, i la difusió del contingut. A banda, els docents també demanen a aquest tipus de repositoris que sigui un element actiu del propi procés d'aprenentatge.

A nivell mundial existeixen 33 repositoris específics de recursos educatius en obert al 2012 segons el directori ROAR<sup>23</sup>, i es pot sumar que aquest tipus de continguts representa un 15% del total de continguts dels repositoris al 2012 segons OpenDOAR.

<sup>23</sup>Registry of Open Acces Repositories, http://roar.eprints.org

Els repositoris de material docent poden fer servir per catalogar els recursos diferents tipologies de metadades, com per exemple el Dublin Core (descrit abans), o el més adaptat Learning Object Metadada  $(LOM)$ , que es descriu a continuació.

#### 2.3.1 Learning Object Metadata (LOM)

El Learning Object Metadada (LOM) és un model de dades per descriure objectes d'aprenentatge i d'altres recursos digitals similars, normalment es codifica en XML. El seu propòsit és ajudar a la reutilització dels objectes d'aprenentatge i facilitar la seva interacci´o. Usualment s'utilitza en contextes de sistemes d'aprenentatge en línia (Online Learning Management Systems, LMS), tot i que també es podria utilitzar en repositoris digitals. Es tracta d'un estàndard de l'Institut d'Enginyers Elèctrics i Electrònics (IEEE 1484.12.1:2002)[7].

L'esquema conceptual de dades del LOM consisteix en la jerarquia que es mostra a la figura 2.8[2]. El primer nivell està format per nou categories, cadascuna de les quals té subcategories; aquests subelements poden contenir dades o d'altres subcategories.

Una diferència bàsica del LOM amb el Dublin Core és que disposa de molts elements per a poder catalogar amb molta precisió material docents; d'altra banda, aquest gran avantatge es converteix en un desavantatge en quan a esforç necessari de catalogació, molt més senzill amb els quinze elements del DC.

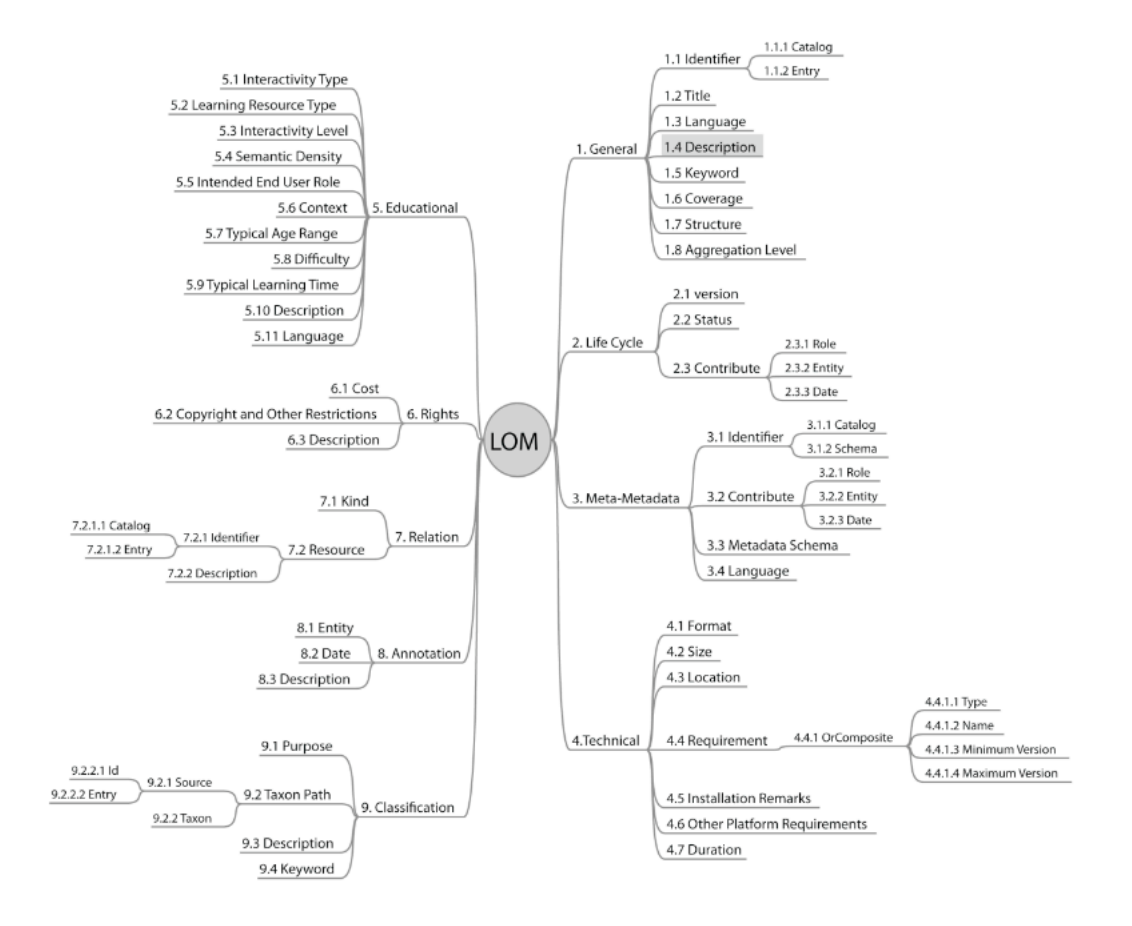

Figura 2.8: Esquema de la jerarquia dels elements del model LOM, extret de l'article "Metadata for Learning Materials: An Overview" de Phil Barker i Lorna M Campbell al 2010

#### 2.3.2 Exemples

A continuació es detallen alguns exemples de repositoris de material docent:

- Open Courseware (OCW) és una iniciativa per promoure l'accés obert i sense restriccions a coneixement. Al 1999 el Massachussets Institute of Technology (MIT) reflexionava sobre com usar Internet per a assolir la seva missió d'avançar en temes de coneixement i educació d'alumnes, i d'aquí la creació del OCW-MIT<sup>24</sup>, que es va posar en producció el 2002 amb 50 cursos; al 2007 va assolir la publicació de tot el seu currículum, concretament al voltant de 1.800 cursos de 33 disciplines diferents. L'OCW consisteix en la publicació en línia de materials de classe i la estratègia docent d'assignatures d'educació superior, generalment universitària. Els autors dels materials cedeixen alguns drets sobre els materials mitjançant el model copyleft o les llicencies de Creative Comons, entre d'altres. Aquests continguts no es publiquen amb la finalitat de que els usuaris obtinguin una titulació o certificació, sin´o amb la finalitat de potenciar la societat del coneixement i fomentar col*·*laboracions entre docents relacionades amb els continguts en obert. Al 2005 el OCW-MIT i d'altres projectes d'OCW van formar l'OpenCourseWare Consortium<sup>25</sup>, que cerca estendre l'abast dels materials OCW i desenvolupar models sostenibles per la seva publicació. Hi ha 40 institucions espanyoles<sup>26</sup> que disposen a juny del 2012 d'una instància d'OCW (vegeu figura 2.9).
- Merlot<sup>27</sup> és una comunitat de recursos en obert per a que professors i estudiants d'arreu del món comparteixin els seus materials docents. El repositori compta amb dos sistemes de revisió: un informal, que permet a qualsevol membre de la comunitat assignar comentaris i valoracions, i un altre de revisió per parells com el de les revistes científiques. L'objectiu del repositori és millorar l'eficàcia de l'ensenyament i l'aprenentatge mitjançant l'augment de la quantitat i la qualitat (revisió per parells) de material docent en línia que fàcilment es pot incorporar a cursos d'ensenyament superior. Merlot manté continua comunicació amb tots els seus contribuïdors de diferents maneres, com ara una conferencia internacional anual, la revista en línia "Journal of Online Learning and Teaching (JOLT)", publicacions, el web del projecte, etc (vegeu figura 2.10).
- Ariadne Foundation<sup>28</sup> és una associació sense ànim de lucre per promoure la compartició i reús de recursos d'aprenentatge. Per fer-ho, ha creat infraestructures basades en estàndards que permeten la publicació i gestió de recursos digitals d'aprenentatge d'una manera oberta i escalable. Tenen la visió d'anar millorant aquesta infrastructura per tal de proveïr un accés flexible, eficient i eficaç a col·leccions de grans dimensions més enllà del que un cercador pot oferir. Ariadne va començar amb una xarxa europea de contribüdors, però actualment està ampliar el seu abast a una xarxa global d'institucions que comparteixin la mateixa filosofia. Ariadne és un repositori híbrid, doncs es poden dipositar materials, com la col·lecció "Metadata for Architectural Contents in Europe (MACE)" o "CGIAR Learning Resources Center (CGIAR) " i tamb´e recol*·*lecta materials d'unes altres cinc col*·*leccions, com "Open Educational Resources (OER) Commons" o "Open Educational Resources (OER) Africa" (vegeu figura 2.11).

#### OER

L'OER és un repositori experimental de recursos educatius sobre estadística en obert (Open Educational Resources) de la Universitat Oberta de Catalunya (UOC). Es part d'una experiència pilot, està desenvolupat en DSpace i dissenyat per proveir als usuaris una entenedora visió de l'estadística, intentant que les cerques siguin una autèntica experiència d'aprenentatge[20]. Per fer-ho els objectes d'aprenentatge del repositori

<sup>24</sup>Open Courseware del Massachussetts Institute of Technology (MIT), http://ocw.mit.edu

<sup>25</sup>Open Courseware Consortium, http://www.ocwconsortium.org

 $^{26}$ Llistat d'institucions espanyoles amb un OCW, http://ocwconsortium.org/en/members/members/country/ES

<sup>&</sup>lt;sup>27</sup>Multimedia Educational Resource for Learning and Online Teaching (MERLOT), http://www.merlot.org/merlot/index.

htm

<sup>28</sup>Ariadne foundation, http://www.ariadne-eu.org

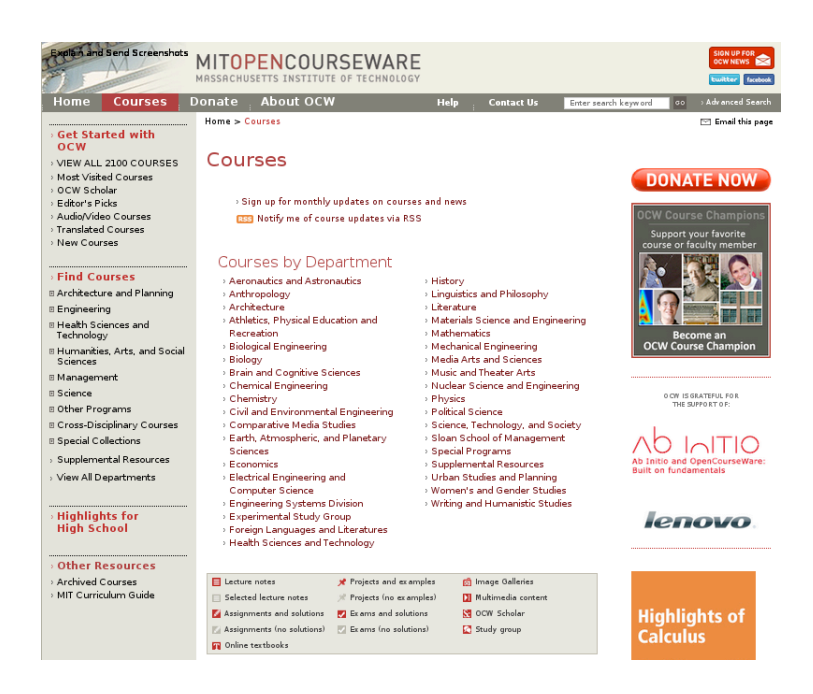

Figura 2.9: Repositori de material docent OCW-MIT

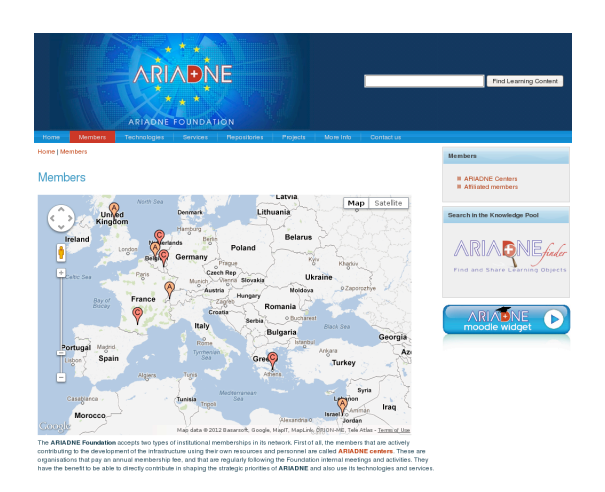

Figura 2.10: Repositori de material docent Ariadne Figura 2.11: Repositori de material docent Merlot

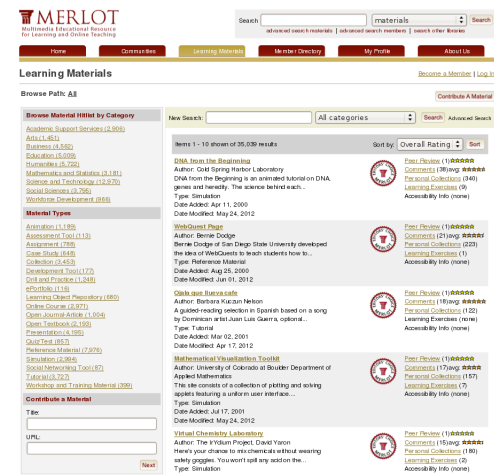

han estat marcats amb el següent criteri de mínims: cada recurs és un element part de diferents taxonomies (una per descriure el domini de coneixement dins l'estad´ıstica, un altra per descriure el tipus i una tercera per identificar el curs o el grau per al que va ser creat el recurs) i es descrit mitjançant una o més paraules clau. A m´es, d'acord amb la seva natura, els recursos d'aprenentatge poden no tenir associat un t´ıtol, un autor, una data de creació, etc, així que no es pot accedir a ells pels tradicionals mecanismes de cerca usats a les llibreries digitals o els repositoris. De fet, el DSpace ha estat personalitzat canviant els cl`assics camps usats per cercar, així com alguns fluxos de de treball relacionats amb el procés d'introducció d'elements al repositori.

D'altra banda, aquest repositori també s'usa com a punt de partida per crear una nova interfície d'usuari per a que els usuari puguin cercar sense usar les interf´ıcies que DSpace porta per defecte. L'objectiu principal d'aquest projecte és la integració dels recursos d'aprenentatge dins del propi model d'aprenentatge permetent els usuaris marcar, puntuar, fer comentaris, favorits i preguntar en aquells recursos que creguin útils, tot creant una xarxa social per sobre dels materials docents i els usuaris d'acord amb els seus interessos[19]. Aquests serveis de valor afegit permeten els usuaris usar les seves pròpies paraules per descriure els recursos d'aprenentatge, creant folksonomies que han de ser analitzades per a poder asegurar i millorar un cert nivell de qualitat a les metadades[21]. El problema principal aquí és que els estàndards i les especificacions actuals no proveeixen suport complet a la informació generada durant l'ús dels recursos, a menys que aquesta informació es pogués emmagatzemar amb RDF o algun altre tipus d'XML.

Els recursos d'aprenentatge del repositori s'han generat dins dels projectes e-M@th++ i EA2008-0151 del grup NET2LEARN de l'IN3. Són de qualitat i el contingut ha estat revisat per professors universitaris. Aquest repositori conté materials molt diversos: texts explicatius, exercicis resolts, exemples d'aplicació, documents multimèdia, etc. A juny de 2012 no està disponible.

#### 2.4 Recol*·*lectors de metadades

Els recol·lectors de metadades són serveis basats en la interoperabilitat entre diferents repositoris de continguts digitals. El seu ADN està format per un protocol, anomenat OAI-PMH, creat per l'Open Archives Initiative<sup>29</sup>. La base és que els documents resideixen als repositoris, mentre que les seves metadades i el seu corresponent enllaç viatgen a través de diferents proveïdors que ofereixen serveis de valor afegit mitjançant diferents agregacions d'aquests recursos distribuïts.

Per exemple, tot i que les tesis doctorals de les diferents universitats espanyoles es trobin distribuïdes entre els diferents repositoris institucionals de les universitats o en repositoris cooperatius com Tesis Doctorals en Xarxa, existeix un recol·lector<sup>30</sup> que les agrupa totes obtenint d'aquesta manera una visió a nivell nacional, i n'existeix un altre a nivell europeu anomenat DART<sup>31</sup>. Un altre exemple pot ser el recol·lector Driver<sup>32</sup>, que vol agrupar les comunicacions científiques en accés obert dels repositoris europeus.

En aquest apartat es descriu, primerament, el protocol sobre el qual es sustenten aquests serveis; després se'n posaran alguns exemples per a, finalment, detallar-ne un de proper centrat en els materials docents, l'MDX.

#### 2.4.1 Open Archives Initiative Protocol for Metadata Harvesting (OAI-PMH)

La Open Archives Initiative es va crear amb la missió de desenvolupar i promoure estàndards d'interoperabilitat per facilitar la difusió eficient de continguts a Internet. Va sorgir com un esforç per millorar l'accés a arxius de publicacions electròniques (*eprints*), però ràpidament es va veure que permetre l'intercanvi de múltiples formats bibliogràfics entre diferents màquines utilitzant un protocol comú tenia aplicació més enllà dels *eprints*. Per això, es va adoptar un objectiu més ampli, obrir el ventall a qualsevol material digital.

<sup>29</sup>Open Archives Initiative (OAI), http://www.openarchives.org

<sup>30</sup>Recol*·*lector de tesis espanyoles, http://www.tdx.cat/cercaglobal.html <sup>31</sup>DART-Europe, http://www.dart-europe.eu/About/info.php

<sup>32</sup>Digital Repository Infrastructure Vision for European Research (DRIVER), http://search.driver. research-infrastructures.eu

Un d'aquests estàndards és l'OAI Protocol for Metadata Harvesting (OAI-PMH)<sup>33</sup>, protocol per a la compartició de metadades. Aquest protocol és a les biblioteques digitals el que HTTP és al web[4]. Es va decidir que les metadades que s'han de codificar per a la seva compartició siguin Dublin Core sense qualificar (DCnq) amb l'objectiu de minimitzar els problemes derivats de les conversions entre m´ultiples formats. Els quinze elements del DCnq han evolucionat al llarg dels anys com un estàndard *de facto* per a metadades simples i multidisciplinars.

En la compartici´o de metadades hi participen dos actors, els prove¨ıdors de serveis (*Service Providers*) i els proveïdors de dades (*Data Providers*). Un dipòsit pot oferir les pròpies metadades, essent d'aquesta manera un proveïdor de dades. D'altra banda, un dipòsit també pot recol·lectar (*harvesting*) metadades d'altres dipòsits, convertint-se així en un proveïdor de serveis i oferint un servei de valor afegit. És a dir, els proveïdors de serveis recol·lecten metadades, mitjançant el protocol OAI-PMH, que els proveïdors de dades han exposat prèviament.

La OAI no defineix cap esquema per a la gestió dels drets. Els temes relacionats amb restriccions d'accés i gestió de la propietat intel·lectual són responsabilitat dels proveïdors de dades. De la gestió administrativa i tècnica s'encarreguen dos comitès que estan coordinats per Herbert Van de Sompel i Carl Lagoze, de la Universitat de Cornell i de Los Alamos Natiobal Laboratory respectivament.

A nivell tècnic, el protocol utilitza transaccions HTTP per emetre preguntes i obtenir resultats entre un servidor o arxiu i un client o servei recol*·*lector de metadades. El segon pot demanar al primer que li envii metadades segons determinats criteris com per exemple, la data de creació de les dades. Com a resposta, el primer retorna un conjunt de registres en format XML, incloent identificadors dels objectes descrits en cada registre.

Existeixen sis peticions que un client pot realitzar a un servidor, que s'emeten usant els m`etodes GET o POST del protocol HTTP:

• Identify, usat per a recuperar informació sobre el servidor, com el nom, la versió del protocol que usa, adreça de l'administrador, etc. Per exemple, preguntant al repositori institucional de la UOC

#### http://openaccess.uoc.edu/webapps/dspace\_rei\_oai/request?verb=Identify

s'obte el següent XML:

```
<OAI-PMH xsi:schemaLocation="http://www.openarchives.org/OAI/2.0>
   <Identify>
      <repositoryName>Repositori UOC</repositoryName>
      <baseURL>http://openaccess.uoc.edu/webapps/dspace_rei_oai/request</baseURL>
      <protocolVersion>2.0</protocolVersion>
      <adminEmail>repositori@uoc.edu</adminEmail>
      <earliestDatestamp>2001-01-01T00:00:00Z</earliestDatestamp>
      [...]
   </Identify>
</OAI-PMH>
```
• GetRecord, usat per a recuperar un registre concret. Necessita dos arguments, l'identificador del registre i el format bibliogràfic com s'ha de retornar la informació. Per exemple, amb

```
http://openaccess.uoc.edu/webapps/dspace_rei_oai/request
   ?verb=GetRecord&identifier=oai:openaccess.uoc.edu:10609/1304&metadataPrefix=oai_dc
```
s'obte el següent XML:

<sup>33</sup>Open Archives Initiative Protocol for Metadata Harverter (OAI-PMH), http://www.openarchives.org/OAI/ openarchivesprotocol.html

```
<OAI-PMH xsi:schemaLocation="http://www.openarchives.org/OAI/2.0>
   <GetRecord>
      <record>
         <header>
            <identifier>oai:openaccess.uoc.edu:10609/1304</identifier>
            <datestamp>2010-10-06T09:42:34Z</datestamp>
            <setSpec>hdl_10609_4002</setSpec>
         </header>
         <metadata>
            <oai_dc:dc xsi:schemaLocation="http://www.openarchives.org/OAI/2.0/oai_dc>
               <dc:title>Contenidos educativos en abierto</dc:title>
               <dc:creator>Minguillón i Alfonso, Julià</dc:creator>
               <dc:subject>Recursos educativos en abierto</dc:subject>
               <dc:subject>e-learning</dc:subject>
               [...]
               <dc:description>Peer-reviewed</dc:description>
               <dc:publisher>Universitat Oberta de Catalunya</dc:publisher>
               <dc:date>2010-02-16T11:56:27Z</dc:date>
               <dc:date>2010-02-16T11:56:27Z</dc:date>
               <dc:date>2007</dc:date>
               <dc:type>Articles</dc:type>
               <dc:identifier>
                  Minguillón, J..(2007). "Contenidos educativos en abierto". RUSC. Revista ...
               </dc:identifier>
               <dc:identifier>1698-580X</dc:identifier>
               <dc:identifier>http://hdl.handle.net/10609/1304</dc:identifier>
               <dc:source>http://www.uoc.edu/rusc/4/1/dt/esp/monografico.pdf</dc:source>
               <dc:source>http://hdl.handle.net/10363/801</dc:source>
               <dc:language>spa</dc:language>
               <dc:relation>eLearning</dc:relation>
               <dc:relation>
                  RUSC. Revista de Universidad y Sociedad del Conocimiento
               </dc:relation>
            </oai_dc:dc>
         </metadata>
      </record>
   </GetRecord>
</OAI-PMH>
```
• ListIdentifiers, usat per a recuperar les capçaleres dels registres, en comptes dels registres complets. Permet arguments com el rang de dates entre les quals volem recuperar els registres. Per exemple, amb

```
http://openaccess.uoc.edu/webapps/dspace_rei_oai/request?
   verb=ListIdentifiers&metadataPrefix=oai_dc
```
s'obte el següent XML:

```
<OAI-PMH xsi:schemaLocation="http://www.openarchives.org/OAI/2.0>
   <ListIdentifiers>
      <header>
         <identifier>oai:openaccess.uoc.edu:10609/151</identifier>
         <datestamp>2010-04-14T15:08:05Z</datestamp>
```

```
<setSpec>hdl_10609_64</setSpec>
      </header>
      <header>
          <identifier>oai:openaccess.uoc.edu:10609/152</identifier>
          <datestamp>2010-04-14T15:07:19Z</datestamp>
          <setSpec>hdl_10609_64</setSpec>
      </header>
      [...]
   </ListIdentifiers>
</OAI-PMH>
```
• ListRecords, usat per a recuperar els registres complets. Per exemple, amb

```
http://openaccess.uoc.edu/webapps/dspace_rei_oai/request
   ?verb=ListRecords&metadataPrefix=oai_dc
```
s'obte el següent XML:

```
<OAI-PMH xsi:schemaLocation="http://www.openarchives.org/OAI/2.0>
   <ListRecords>
      <record>
         <header>[...]</header>
         <metadata>[...]</metadata>
      </record>
      [...]
   </ListRecords>
</OAI-PMH>
```
• ListSets, usat per a recuperar un conjunt de registres. Aquests conjunts són creats opcionalment per el servidor per facilitar la recuperació selectiva dels registres. Per exemple, al repositori institucional de la UOC hi ha definit un *set* per a cada col·lecció del repositori (configuració per defecte del programari DSpace amb el que s'ha implementat), amb

http://openaccess.uoc.edu/webapps/dspace\_rei\_oai/request?verb=ListSets

s'obte el següent XML:

```
<OAI-PMH xsi:schemaLocation="http://www.openarchives.org/OAI/2.0>
   <ListSets>
      <set>
         <setSpec>hdl_10609_4802</setSpec>
         <setName>
            4as Jornadas OS-REPOSITORIOS (Barcelona, 3-5 marzo 2010)
         </setName>
      </set>
      <set>
         <setSpec>hdl_10609_5025</setSpec>
         <setName>Anotacions</setName>
      </set>
      [...]
   </ListSets>
</OAI-PMH>
```
• ListMetadataFormats, usat per a recuperar la llista de formats bibliogràfics que utilitza el servidor. En el cas del repositori de la UOC, a banda de l'obligatori oai-dc, també es pot recuperar la informació amb mets<sup>34</sup> o rdf<sup>35</sup>, amb

http://openaccess.uoc.edu/webapps/dspace\_rei\_oai/request?verb=ListMetadataFormats

s'obte el següent XML:

```
<OAI-PMH xsi:schemaLocation="http://www.openarchives.org/OAI/2.0>
   <ListMetadataFormats>
      <metadataFormat>
         <metadataPrefix>mets</metadataPrefix>
         <schema>http://www.loc.gov/standards/mets/mets.xsd</schema>
         <metadataNamespace>http://www.loc.gov/METS/</metadataNamespace>
      </metadataFormat>
      <metadataFormat>
         <metadataPrefix>rdf</metadataPrefix>
         <schema>http://www.openarchives.org/OAI/2.0/rdf.xsd</schema>
         <metadataNamespace>http://www.openarchives.org/OAI/2.0/rdf/</metadataNamespace>
      </metadataFormat>
      <metadataFormat>
         <metadataPrefix>oai_dc</metadataPrefix>
         <schema>http://www.openarchives.org/OAI/2.0/oai_dc.xsd</schema>
         <metadataNamespace>http://www.openarchives.org/OAI/2.0/oai_dc/</metadataNamespace>
      </metadataFormat>
   </ListMetadataFormats>
</OAI-PMH>
```
El protocol no tracta el tema de com els clients poden localitzar els servidors que continguin les dades que necessitin. Des del 2001 es manté un registre de tots els proveïdors de dades<sup>36</sup> i de serveis<sup>37</sup> a través del protocol. El registre no es obligtori, pel que es suposa que poden ser molts els proveïdors existents però no registrats. Com a prove¨ıdor de dades, al registre es troba llistat el repositori institucional de la UOC usat com a exemple en aquest apartat; i com a proveïdors de serveis es troben alguns dels projectes que es comentaran a la següent secció, com l'OAIster.

#### 2.4.2 Exemples

Al registre de l'OAI hi han actualment 33 projectes de recol·lecció inventariats, en descriurem breument un gegant històric, l'OAIster<sup>38</sup>, i altres exemples com el referent europeu per a materials científics, Driver, o l'espanyol, Recolecta<sup>39</sup>. En la següent secció es descriurà amb detall el primer recol·lector per a material docent fruït de la col·laboració de les universitats del País.

• OAIster, és un recol·lector de més de 25 milions de recursos digitals de més d'un miler de contribuïdors a trav´es del protocol OAI-PMH. El projecte es va iniciar a la Universitat de Michigan al 2002 amb finançament de la Andew W. Mellon Foundation amb el propòsit de crear una amplia col·lecció de recursos digitals gratuïts i útils i posar-la al servei dels usuaris de la forma més senzilla possible.

<sup>34</sup>Metadata Encoding and Transmission Standard (METS), http://www.loc.gov/standards/mets

<sup>35</sup>Resource Description Framework (RDF), http://www.w3.org/RDF

 $^{36}$ Registre de proveïdors de dades per OAI-PMH, http://www.openarchives.org/Register/BrowseSites

 $37$ Registre de proveïdors de serveis per OAI-PMH, http://www.openarchives.org/service/listproviders.html

<sup>38</sup>OAIster, http://www.oclc.org/oaister

<sup>39</sup>Recolector de Ciencia Abierta (RECOLECTA), http://www.recolecta.net

OAIster va créixer convertint-se en el projecte amb més contingut recol·lectat de col·leccions d'accés obert del món. A partir del 2009, OCLC<sup>40</sup> es va associar amb la Universitat de Michigan i s'encarregà de proveir l'accés continu a les col·leccions del projecte (vegeu figura 2.12).

- Driver, és una iniciativa fruït del setè programa marc de la comunitat europea per crear una xarxa o infraestructura europea de repositoris digitals, que ofereixi serveis sofisticats i funcionalitats als recercaires i al públic en general. Primerament, amb el projecte Driver, es va establir una xarxa d'experts i repositoris d'accés obert; després, amb el que s'anomena Driver-II, s'està intentant consolidar la primera etapa i passar de la prova pilot a un entorn en producció de la més gran confederació de repositoris. Actualment cont´e quasi 3 milions de documents recol*·*lectats per OAI-PMH de 269 repositoris de 36 països (vegeu figura 2.13).
- Recolecta, és un projecte de la Fundación para la Ciencia y la Tecnología (FECYT) i la Red de Bibliotecas Universitarias Españolas (REBIUN) per impulsar, recolzar i coordinar el desenvolupament cohesionat d'una xarxa de repositoris digitals per l'accés obert, la difusió i la preservació dels resultats de la investigació científica a Espanya (vegeu figura 2.14).

#### Materials Docents en Xarxa (MDX)

Com s'ha descrit a l'apartat de material docent, la majoria dels continguts elaborats per a l'ensenyament o aprenentatge que confeccionen els professors perqu`e els alumnes puguin cursar les seves assignatures es troben en format digital. Documents, imatges, esquemes, presentacions, audiovisuals, agendes, resums, calendaris... formen part de l'ampli ventall de recursos disponibles que es creen cada dia a les universitats i que molts cops resten dispersos i oblidats. Preservar aquesta valuosa informació, compartir-la, augmentar la seva visibilitat i afavorir que es pugui tornar a usar són els objectius d'MDX, un dipòsit d'e-informació que serveix de porta d'accés comuna a aquest contingut difícil de gestionar i classificar atesa la seva gran diversitat i manca de definició $[22]$  (vegeu figura 2.15).

La idea del projecte va sorgir el 2007, amb la creació d'un grup de treball en el marc del CBUC, liderat per la Universitat Pompeu Fabra (UPF). A banda de la implementació del programari, els aspectes que es van tractar m´es `ampliament dins el grup de treball van ser l'esquema de metadades i els drets d'autor. Pel que fa a les metadades, es va obtar per utilitzar Dublin Core qualificat  $(DCq)$ , d'ampli ús a tot el món.

Finalment, l'octubre de 2009 és va posar en operació MDX, coordinat pel CBUC i pel CESCA, amb el patrocini de la Direcci´o General d'Universitats de la Generalitat de Catalunya i, inicialment, amb deu universitats participants: la Universitat de Barcelona, la Universitat Autònoma de Barcelona, la Universitat Politècnica de Catalunya, la Universitat Pompeu Fabra, la Universitat de Girona, la Universitat de Lleida, la Universitat Rovira i Virgili, la Universitat Oberta de Catalunya, la Universitat Jaume I i la Universitat de Vic.

El repositori es va posar en funcionament amb la versió 1.5.1 de DSpace (la mateixa que OER), tot i que un any més tard, a l'octubre de 2010 es va migrar a la versió 1.6.2. S'ha adaptat el programari a les necessitats específiques del projecte, per exemple, adaptant el flux d'ingesta de documents.

MDX és un repositori que usa un model híbrid, és a dir, pot actuar com a repositori amb els materials que incorporen les universitats participants i, alhora, en recol*·*lecta d'aquelles universitats que ja disposen d'una eina similar i usen la col*·*lectiva, MDX, per donar m´es visibilitat als materials. Es va iniciar amb 700 materials i a maig de 2012 ja en són prop de 2.500 els materials que s'hi poden consultar. Des del portal es pot cercar per autor, títol, matèria, resum, col·lecció, llengua, tipus de document i text lliure. Els continguts estan organitzats en comunitats, que corresponen a les universitats participants, estructurades en diferents col*·*leccions.

Aquest repositori es troba en la línia d'altres projectes cooperatius [8], d'aquestes mateixes institucions, per posar continguts d'accés lliure i gratuït a la xarxa, com ara Tesis Doctorals en Xarxa, Dipòsit de la Recerca de Catalunya i Revistes Catalanes amb Accés Obert<sup>41</sup>.

<sup>40</sup>OCLC, http://www.oclc.org

<sup>&</sup>lt;sup>41</sup>Revistes Catalanes amb Accés Obert (RACO), http://www.raco.cat

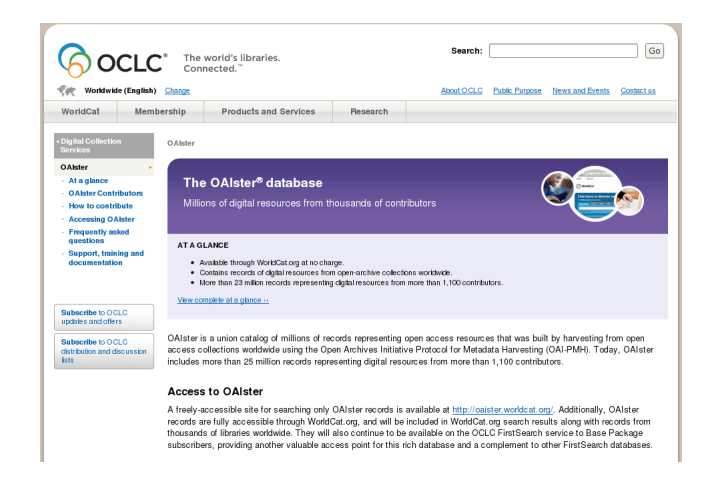

Figura 2.12: Pàgina principal de l'OAIster Figura 2.13: Pàgina principal de Driver

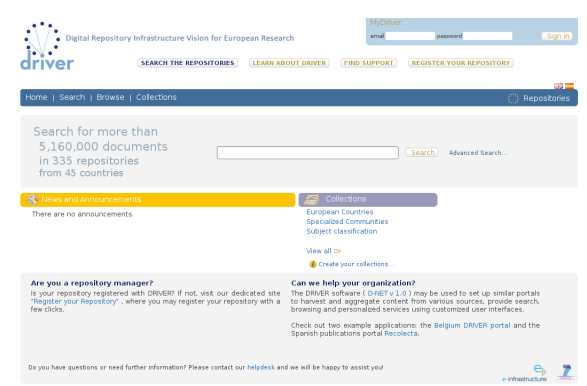

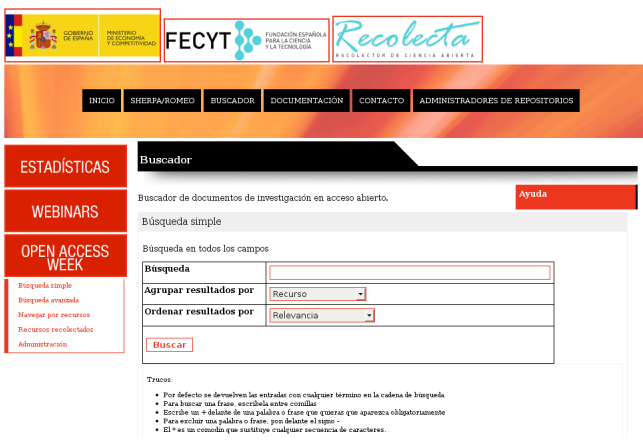

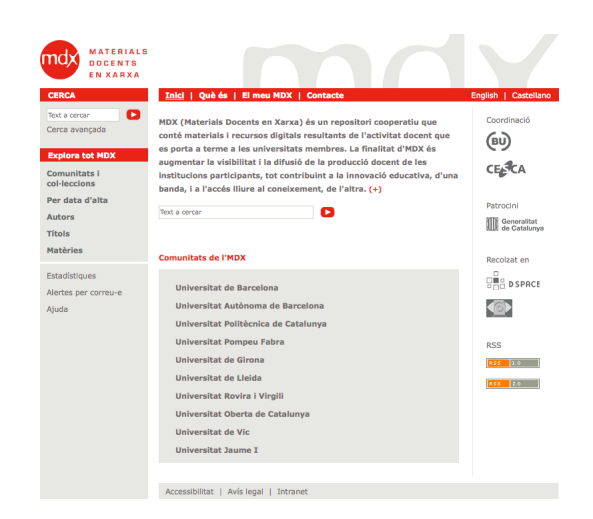

Figura 2.14: Pàgina principal de Recolecta Figura 2.15: Pàgina principal de l'MDX

Pel que fa a la UOC, participa a l'MDX mitjançant la recol·lecció de metadades del repositori institucional, O2, i de l'OCW<sup>42</sup> (vegeu figura 2.16). La recol·lecció d'aquests recursos és diària i es dona gràcies a que MDX i els repositoris origen usen el protocol d' interoperabilitat OAI-PMH de l'Open Archives Initiative. Els materials del repositori tem`atic OER, al no complir amb aquest protocol, encara no es poden incloure dins l'MDX.

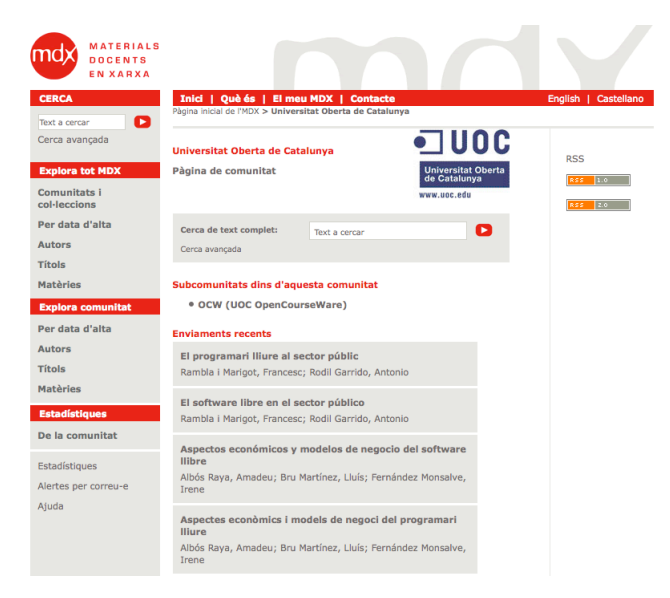

Figura 2.16: Comunitat de la UOC a l'MDX

<sup>42</sup>OpenCourseWare de la Universitat Oberta de Catalunya, http://ocw.uoc.edu

## Capítol 3

## Interoperativitat entre repositoris i recol*·*lectors de material docent

Un cop contextualitzats, en aquest capítol es detallen els problemes d'interoperabilitat entre els repositoris de material docent i els recol·lectors de metadades, el perquè és important aquesta comunicació i es proposa una solució que es pot implementar mitjançant dues aproximacions.

Com s'ha indicat en el capítol anterior, amb els recursos d'aprenentatge en obert és important potenciar les 4 Rs: reutilitzar, revisar, barrejar (*remix* ) i redistribuir. Per poder-ho fer s'han de complir dues premisses: primerament els usuaris han de trobar els OERs, i després construir serveis de valor afegit a sobre, a través de xarxes socials i eines del web 2.0, oferint a l'usuari la possibilitat d'afegir comentaris, valorar el recurs, fer-lo favorit, descriure'l mitjançant el seus propis *tags*, compartir el recurs amb d'altres usuaris i poder-se subscriure a aquell recurs[23].

El present treball es centra en la primera de les premisses, la localització dels OERs, tasca vital doncs a l'era de l'abundància de continguts no es pot reutilitzar allò que no es coneix. Per aquesta tasca s'han de tenir en compte dos factors:

- Precisió de les cerques. Al disposar de moltes fonts de consulta on trobar OERs, pot ser complicat o frustrant que una cerca, de manera similar a Google, et retorni milers de resultats en una llista plana que tot i que estigui ordenada per algun criteri de rellevància, no estigui estructurada o jerarquitzada. Bàsicament, el que es desitja és:
	- $-$  Trobar allò que es cerca, i
	- $-$  No trobar allò que no es cerca (moltes dades són poca informació)
- Visibilitat dels recursos. Com més visibles estiguin els recursos a la Xarxa, més gent podrà localitzar-los i aplicar les 4 Rs. Els OERs dipositats en un repositori local d'una universitat seran fàcilment coneguts per estudiants i docents d'aquella institució; però difícilment seran visibles per membres d'altres institucions o d'altres pa¨ısos sense l'ajuda dels recol*·*lectors de metadades. En el cap´ıtol anterior s'ha comentat que aquestes eines agrupen metadades de diferents fonts, segons agrupacions temàtiques o d'àmbit geogràfic.

Tenen un paper clau per tal de potenciar aquests dos factors les metadades descriptives dels OERs. Un exemple de la importància de les metadades en la precisió de les cerques i en la visibilitat dels recursos, i de com de vegades un factor jugar en contra de l'altre es troba a RECERCAT, el Dipòsit de la Recerca de Catalunya. A l'inici d'aquest repositori cooperatiu, totes les institucions dipositaven els seus documents directament al repositori, i la metadada de les matèries (dc.subject.udc) feia referència a la Classificació Decimal Universal<sup>1</sup>. D'aquesta marera, es podien fer cerques molt precises dels documents, per exemple, amb la matèria "504. Ciències del medi ambient".

 $1$ Classificació Decimal Universal, http://es.wikipedia.org/wiki/Clasificacin\_Decimal\_Universal

Amb el temps, es van crear repositoris institucionals a les universitats, i alguns van decidir dipositar en ells i que RECERCAT els recol·lectés metadades (per a continuar disposant de la visibilitat que t'ofereix un repositori cooperatiu). Un dels problemes de la recol·lecció fent servir el protocol OAI-PMH amb el format estàndard Dublin Core no qualificat és que la qualificació del repositori origen no es trasllada al recol·lector destí, és a dir, que si al repositori original d'una universitat feien servir les metadades "dc.subject.udc" i "c.subject.classificaciopropia", el recol·lector recollirà totes les instàncies sota un únic "c.subject".

Això comporta que, com es pot veure a la figura 3.1, l'índex de matèries del "repositori-recol·lector"  $RECERCAT<sup>2</sup>$  contindrà al costat del "504. Ciències del medi ambient", elements com "60GHz", "6 sigma" o "60H Stochastic Analysis" (soroll).

En canvi, com es pot veure a la figura 3.2, l'índex de matèries del repositori Tesis Doctorals en Xarxa  $(TDX)^3$ , on tots els continguts estan dipositats i es construeix a partir de la metadada qualificada dc.subject.udc, no conté soroll que frustri l'experiència de l'usuari en fer la mateixa cerca.

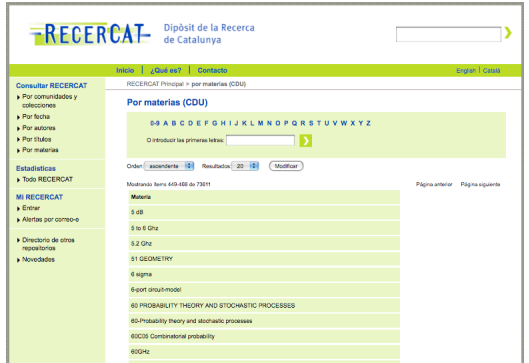

TDX Tesis Doctorals | 10 ANY  $0.1235678$ Б

Figura 3.1: Index de matèries del Dipòsit de la Recerca de Catalunya (RECERCAT)

Figura 3.2: Index de matèries de les Tesis Doctorals en Xarxa (TDX)

Un altre aspecte important en quan a les metadades necessàries per a fer visibles els repositoris té veure amb que tradicionalment els repositoris han estat creats i estan gestionats per professionals bibliotecaris i documentalistes. Van sorgir per a emmagatzemar i difondre documents provinents de la investigació científica, com ara tesis o *eprints*.

Existeixen, però, diferències entre el material docent o els clàssics continguts dels repositoris digitals. Per exemple, un objecte d'aprenentatge com els exercicis no disposen d'autor ni de títol, fet que complica la descripció usual de les metadades en els repositoris, i no permet la cerca per aquests camps. El problema s'agreuja quan aquests materials s'exposen als recol*·*lectors de metadades, programaris que tenen com a funció principal donar més visibilitat al contingut dels diferents repositoris, doncs la interoperabilitat entre ells i els repositoris es basa en un protocol basat en 15 metadades, entre les que es troben el títol i l'autor.

A més, des del punt de vista docent, els repositoris han de jugar un paper dins del propi procés de l'aprenentatge. Per això és necessari repensar la manera tradicional de descriure el material docent, continuant usant criteris referents al procés d'aprenentatge, però també mantenint una mínima descripció per motius d'arxiu en repositoris. L'ús de descripcions amb IEEE LOM enlloc de Dublin Core seria més indicat des del punt de vista docent<sup>[9]</sup>, però els recol·lectors de metadades OAI-PMH funcionen sobre Dublin Core, i la seva visibilitat ´es la que es vol aconseguir. A la figura 3.3 es mostra aquest equilibri que els repositoris de material docent haurien d'aconseguir en relació amb els diferents actors que podrien participar.

De fet, per molt que s'incentivi l'autoarxiu de materials, actualment la majoria de materials els estan introduint als repositoris professionals de la informació des de les biblioteques. S'han de solucionar els problemes mencionats amb les metadades per tal d'estar preparats per a quan les noves generacions, acostu-

 $^2$ Índex de matèries del Dipòsit de la Recerca de Catalunya (RECERCAT) http://www.recercat.cat/browse?type=subject <sup>3</sup>Index de matèries del repositori Tesis Doctorals en Xarxa (TDX), http://tdx.cat/browse?type=subject

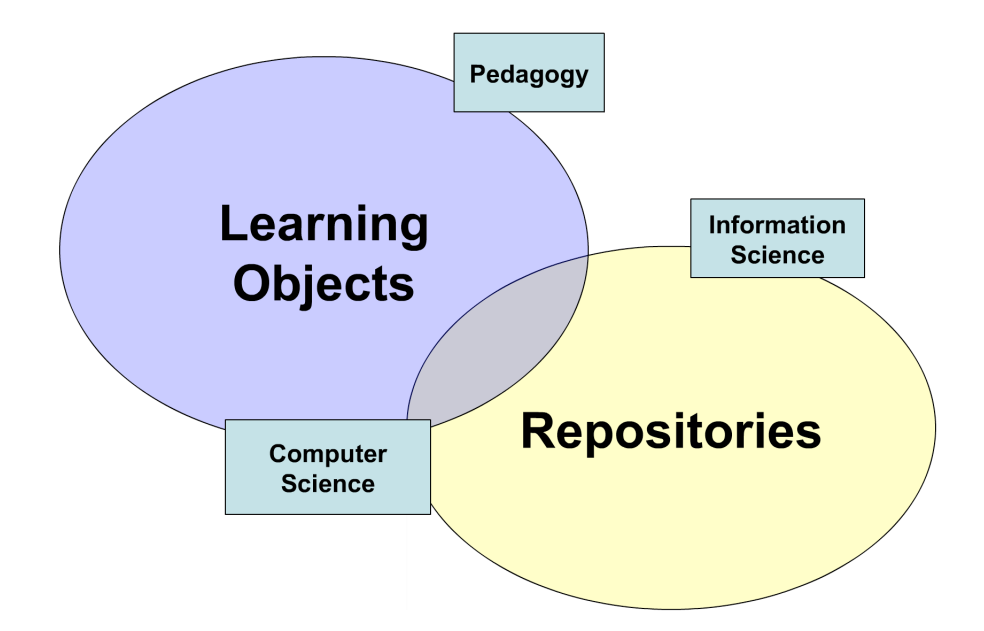

Figura 3.3: Esquema de la relació entre LO i repositoris by Julià Mingullón a EdReNe - 4th Strategic Seminar, del marc del 2010 a Barcelona

mades des d'adolescents a pujar continguts a la Xarxa (Facebook, Twitter, Pinterest, etc) siguin els usuaris i consumidors preferents dels repositoris. Si aleshores augmenta l'autoarxiu ja no seran professionals els que s'encarregaran de catalogar rigorosament els recursos, sinó els propis usuaris.

Una possible solució és estendre els repositoris per a que, de manera automatitzada i mitjançant unes regles semàntiques preestablertes, es completés la descripció per motius d'arxiu en repositoris i, d'aquesta manera, puguin ser recol*·*lectades les seves metadades augmentant la seva visibilitat. Aix´ı augmentaria la possibilitat d'aplicar les 4Rs sobre el material docent.

Es poden estendre els repositoris amb una arquitectura basada en ontologies. Per exemple, en el cas dels exercicis, la ontologia indicaria que no és necessari l'ús de l'atribut títol, i també definiria algunes regles de derivació per tal d'aconseguir la mínima metadada per temes d'arxiu, com per exemple que la metadada títol podria ser la concatenació de la paraula "Exercici" i la seva matèria. D'aquesta manera, la unió de la informació bàsica i la derivada composaria les diferents maneres d'accés dels usuaris als objectes d'aprenentatge. A la figura 3.4 es mostra un gràfic d'aquesta arquitectura. D'altra banda, també es podrien estendre els repositoris implementant les mateixes regles a *crosswalks* de disseminació de metadades per OAI-PMH.

En els següents dos apartats s'aprofundeix en aquestes dues aproximacions per a estendre els repositoris.

#### 3.1 Extensió dels repositoris de material docent amb ontologies

Una aproximació per a completar les metadades de catalogació és mitjançant l'ús d'ontologies. En aquest apartat, per contextualitzar, primer es resumeixen conceptes clau de la web sem`antica i les ontologies, per a després fer una proposta d'implementació.

#### 3.1.1 Web semàntica i ontologies

Existeixen diverses definicions[44] pel concepte de web semàntica, a continuació es detallen algunes de les més significatives:

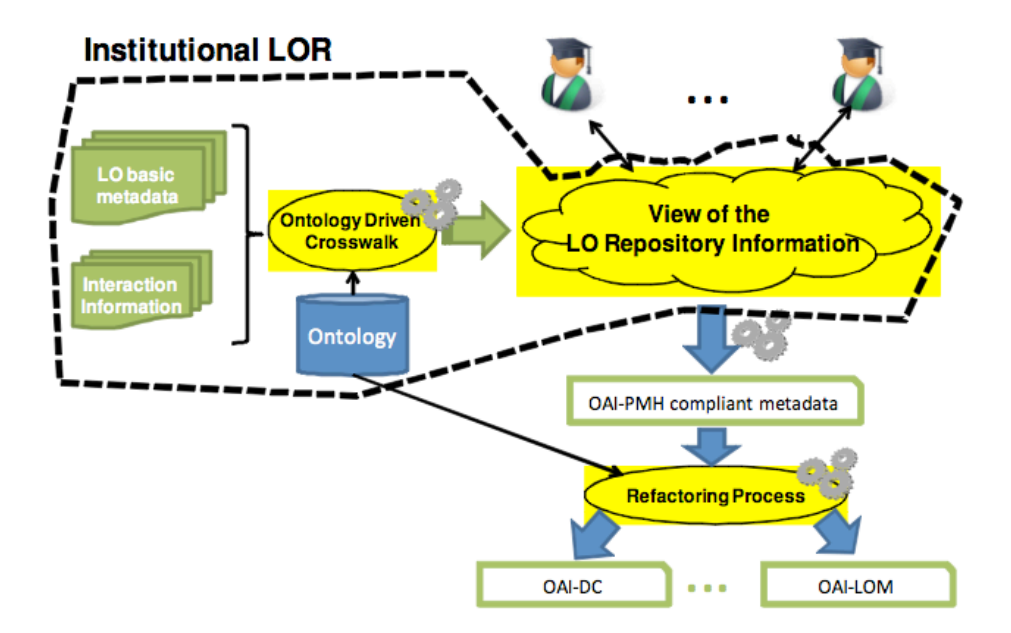

Figura 3.4: Arquitectura del repositori de material docent "estès"

- La web semàntica és una extensió de l'actual web en la que a la informació disponible se li otorga un significat ben definit que permet als ordinadors i les persones treballar en cooperació. Està basada en la idea de proporcionar a la web dades definides i enllaçades, permeten que aplicacions heterogènies localitzin, integrin, raonin i reusin la informació present a la Xarxa<sup>[38]</sup>.
- La web semàntica és una extensió de l'actual web en la que a la informació disponible se li otorga un significat ben definit que permet als ordinadors i les persones treballar en cooperació. La  $W3C<sup>4</sup>$ Semantic Web Activity, en col·laboració amb un gran númro d'investigadors i socis industrials, s'encarrega de la definici´o d'est`andards i tecnologies que permetin a les dades de la web ser definides i enllaçades de forma que puguin ser usades per a una localització més eficaç, automatització, integració  $i$  re $\acute{u}s$  entre aplicacions[31].
- La web semàntica és la representació de dades a la web. És un esforç col·laboratiu liderat pel W3C amb la participació d'un gran número d'investigadors i socis industrials. Es basa en l'ús de RDF, que integra una gran varietat d'aplicacions mitjançant l'ús d'XML per la sintaxis i l'ús d'URIs per la seva identificació<sup>5</sup>.

En resum, es poden identificar alguns aspectes com que la web semàntica és una extensió de la web actual, ´es a dir, que ambd´os webs han de coexistir i relacionar-se. Tamb´e que afegint sem`antica<sup>6</sup> als continguts de la Xarxa, aquests es podran trobar, compartir, integrar i reusar d'una manera més senzilla.

Per afegir aquest component sem`antic amb les metadades, que descriuen els recursos en forma de propietats i els conseqüents valors, no és suficient. Es necessari complementar les metadades amb coneixement estructurat que permeti realitzar deduccions a partir d'axiomes aplicables en diferents dominis. Aquest és, precisament, el paper de les ontologies, que permeten expressar aspectes sem`antics als diferents recursos de la Xarxa. També existeixen diverses definicions pel concepte d'ontologia, com ara:

• Una ontologia és la especificació explícita d'una conceptualització [36].

<sup>4</sup>World Wide Web Consortium (W3C), http://www.w3.org

<sup>5</sup>Definició de web semàntica al web del W3C, http://www.w3.org/2001/sw/

 ${}^{6}$ Definició de "semàntica" de la Wikipèdia, http://es.wikipedia.org/wiki/Semntica

• Una ontologia és una especificació formal i explicita d'una conceptualització compartida<sup>[43]</sup>.

Es a dir, una ontologia seria una especie d'abstracció d'algun objecte o fet del món real. Per conceptualització s'entén la identificació dels conceptes clau d'aquest objecte o fet, que s'han d'expressar de manera explícita i formal per a que pugui ser "llegida" per un ordinador. La paraula "compartida" de la segona definició reflexa que aquest coneixement que es vol formalitzar ha de ser general, és a dir, acceptat per un grup de manera consensuada.

Les ontologies descriuen amb estructures complexes d'informació que poden inferir coneixement que no està declarar explícitament a les dades. Els formalismes usats per a per materialitzar les ontologies han de tenir elements que permetin representar conceptes i les seves relacions, usant sempre un conjunt bàsic d'axiomes que estableixen els paràmetres i regles de representació. El coneixement en ontologies es formalitza normalment amb els següent sis tipus d'elements:

- Les classes (conceptes) són les idees abstractes bàsiques que s'intenten formalitzar. Poden ser objectes o la descripció d'una tasca, una acció, una estratègia, un procés de raonament, etc.
- Els atributs representen l'estructura interna dels conceptes, són propietats que descriuen els conceptes i que poden agafar un valor determinat.
- Les relacions són un tipus d'interacció i enllaç entre conceptes d'un mateix domini, per exemple: *part-de*, *subclasse-de*, etc.
- Les funcions són un tipus de relació on s'identifica un element mitjançant el càlcul d'una funció que considera diversos elements de la ontologia, per exemple *assignar-data* o *identificar-grup*.
- Les instàncies s'utilitzen per representar elements o individus determinats d'un concepte, són les ocurrències en el món real dels conceptes. En una instància, els atributs del concepte tenen assignat un valor concret.
- Els axiomes són expressions que sempre són certes i es declaren sobre relacions que han de complir els elements de la ontologia. Aquests components, juntament amb l'herència de conceptes, permeten inferir nou coneixement no explícit a la ontologia.

Abans de detallar l'arquitectura de la web semàntica<sup>[30]</sup>, es mostren els tres pilars bàsics del web original per veure l'evolució. Concretament, són:

- Localització dels recursos mitjançant URLs.
- Ús del protocol HTTP per establir la comunicació entre els clients i els servidors.
- *•* Marcat de documents amb el llenguatge HTML.

A la web semàntica, la localització dels recursos s'amplia a un concepte més general com les URIs, i l'XML substitueix l'HTML com a llenguatge per emmagatzemar les dades. Només es manté l'HTTP com a protocol de base per la comunicació.

La web semàntica no es tracta d'una única tecnologia, sinó que es el resultat de l'aplicació d'un conjunt de capes amb un grau cada cop més gran d'abstracció per a representar la informació. La figura 3.5 es correspon amb la pila de la web sem`antica (o Semantic Web Stack, Semantic Web Cake o Semantic Web Layer). Es pot observar de manera gràfica les diferents capes tecnològiques descrites. A la figura 3.6 es mostra el mateix gràfic, però en una altra versió posterior i ampliada. En ambdós figures es veu com totes aquestes tecnologies es van apilant a sobre del web tradicional, pilar de totes elles.

Les diferents capes permeten que sigui possible modular el desenvolupament d'aplicacions pels diferents nivells:

• Localització i codificació: UNICODE, URI

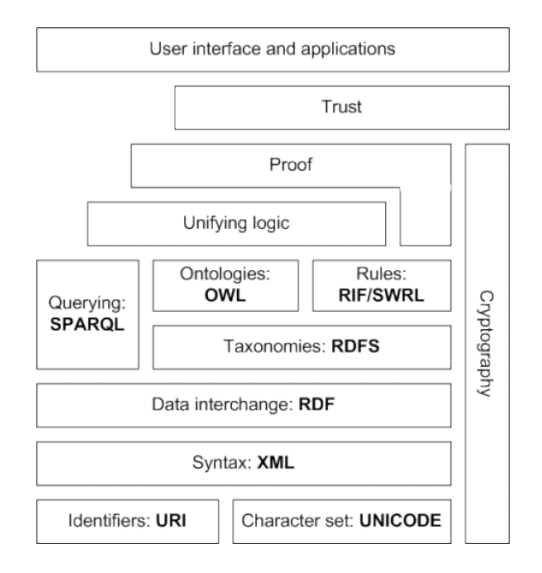

Figura 3.5: Semantic Web Stack (gràfic creat per Tim Berners-Lee)

- *•* Sintaxis: XML, XML Schema, Namespaces
- Descripció i estructura: RDF, RDF Schema
- *•* Consultes: SPARQL
- $\bullet~$  Integració lógica de les ontologies i regles d'inferència: OWL
- *•* Criptografia: signatura digital i xifrat

A continuació es descriuen breument algunes d'aquestes tecnologies:

- XML (eXtensible Markup Language) és un metallenguatge per la definició de vocabularis orientat a l'intercanvi de dades estructurades, amb independ`encia de la plataforma en la que s'executin les aplicacions que processin aquestes dades. El va desenvolupar el W3C el 1996 a partir d'un altre metallenguatge (més complex) anomenat SGML. És de propòsit general per qualsevol tipus de document que contingui informació estructurada, amb elements que poden ser anidats i que poden tenir atributs i continguts.
	- $-$  El  $\bf{DTD}$  (Document Type Definition) és un document on es defineixen les restriccions de l'estructura i la sintaxis d'un document XML.
	- El XML Schema és el succesor del DTD per definir l'estructura i sintaxis d'un XML, molt més vers`atil al estar definit en XML i aix´ı ja no fa falta disposar de *parsers* per DTD. A banda, permet aplicar el concepte d'espai de noms (*namespaces*), que permeten indicar que un mateix document XML s'utilitzen diferents vocabularis XML.
	- La família de llenguantges  $XSL[18]$  (eXtensible Stylesheet Language) permet convertir codi en XML en altres documents XML o inclús documents HTML o XHTML (eXtensible Hypertext Markup Language). El component principal és  $XSLT$  (eXtensible Stylesheet Language Transformations), que permet transformar un document XML segons una fulla d'estil XSL a un nou document XML o XHTML. Per fer aquestes transformacions, a l'XSL s'usa **XPATH**, un llenguatge per a gestionar expressions regulars que permet recorrer l'estructura jeràrquica d'un document XML, seleccionar elements i realitzar sobre ells certes operacions. A la figura 3.7 es mostra un esquema de funcionament d'aquesta tecnologia que, com es veurà més endavant en aquest documents, ser`a usada en el desenvolupament d'un *crosswalk* per derivar metadades OAI *compliant*.

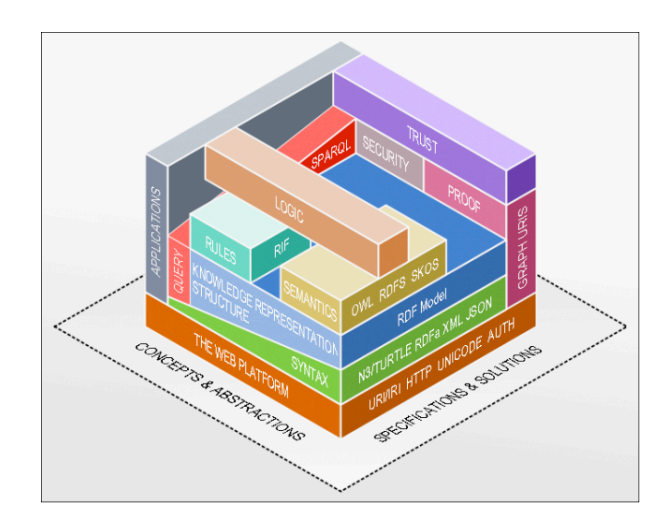

Figura 3.6: (Yet another) Semantic Web Stack (gràfic creat per Benjamin Nowack)
- RDF<sup>[41]</sup> (Resource Description Framework) és un model per la descripció estructurada de recursos i descriure les seves propietats i relacions amb altres recursos mitjançant tripletes *subjecte-predicatobjecte*. El subjecte és el recurs a descriure, el predicat és una propietat o la relació del recurs i l'objecte és el valor assignat a aquesta propietat o el recurs amb el que s'estableix la relació.. Aquestes tripletes també s'anomenen sentències i són la base de l'RDF. El model supera l'estructura jeràrquica de l'XML per una representació basada en grafs (vegeu figura 3.8). Els RDFs es serialitzen en documents XML
- *•* Amb RDFS[32] (RDF Schema) amplia l'RDF per a descriure propietats i clases dels recursos RDF amb una sem`antica que permet establir jerarquies entre entre aquestes propietats i classes. Es pot considerar RDFS un llenguatge per el modelat d'ontologies lleugeres.
- **OWL**[37] (Web Ontology Language) és un llenguatge desenvolupat pel W3C amb l'objectiu de publicar i compartir al web ontologies que defineixen els termes i relacions d'un vocabulari a la web. OWL complementa i amplia RDF i RDFS mitjançant propietats que permeten crear ontologies d'un nivell més detallat, expressant relacions semàntiques més avançades a través de propietats transitives, definint classes disjuntes, establint cardinalitat a les relacions, etc. La sem`antica formal i el suport a raonament es garantitzen a través del mapejat en OWL, amb formalismes lògics basats en la lògica de predicats (lògica de primer ordre) i la lògica descriptiva. Existeixen tres variants diferents d'aquest llenguatge:
	- OWL Lite per a taxonomies i restriccions senzilles.
	- $-$  **OWL DL** per el suport complet de la lògica descriptiva.
	- $-$  **OWL Full** pr la màxima expresivitat i llibertat sintàctica d'RDF.
- **SPARQL**[35] (SPARQL Protocol and RDF Query Language) és un llenguatge de consulta, com seria el SQL en les bases de dades relacionals, que s'utilitza tant per la especificació de consultes de grafs RDF, com per retornar les tripletes recuperades en el procés.

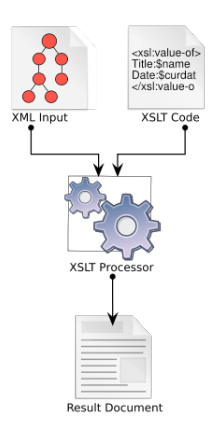

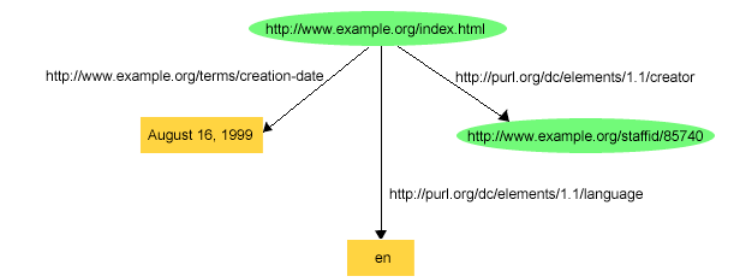

Figura 3.7: Tecnologia XSLT (font: Dreftymac a en.wikipedia)

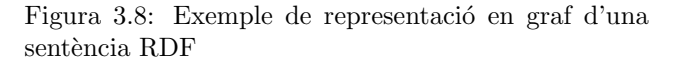

#### 3.1.2 Ontologia per generar metadades OAI *compliant*

A continuació es denoten les tasques que s'haurien de realitzar per a implementar aquesta aproximació amb ontologies per estendre les metadades dels repositoris de material docent:

1. Definir una ontologia per els recursos d'aprenentatge, o adaptar-ne alguna existent.

- 2. Definir les regles de derivació necessàries per estendre les metadades de catalogació mínimes.
- 3. Implementar la ontologia i les regles mitjançant un programari com Protégé $[34]$ .
- 4. Integrar la ontologia a DSpace.
- 5. Exportar a través de l'OAICat del DSpace les medadades en DC "esteses".
- 6. Recol*·*lectar aquestes metadades des d'un recol*·*lector com l'MDX.

Respecte el primer punt, existeixen diverses ontologies creades per a recursos d'aprenentatge, com la dels iranians Ahmad A. Kardan i Shima Zahmatkesh[39] o la del grec D. Koutsomitropoulos[40]. Els iranians han estudiat les metadades Dublin Core i LOM per no deixar-se res important a descriure[39]. Es basen en tres elements: fragments de contingut (text, imatge, audio...), objectes de contingut i objectes docents. Diferents fragments de contingut conformen un objecte de contingut, i diferents objectes amb una funció d'aprenentatge conformen un objecte docent. A la figura 3.9 es mostren els diferents fragments de contingut previstos, i a la figura 3.10 un captura de pantalla de Protégé on tres fragments de contingut formen un objecte.

erties

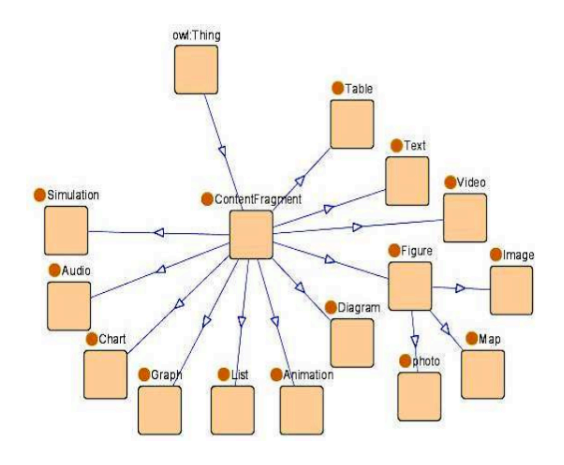

 $\blacklozenge$  Individuals  $\equiv$  Forms **INDIVIDUAL EDITOR** For Individual: Description\_27 ◆  $\boxtimes$ ఆ Property Value hasContentFragment Video\_27 Text 27 **I**I hasContentFragment I hasContentFragment Image 27

Figura 3.9: Diferents fragments de contingut, part d'una ontologia de recursos d'aprenentatge

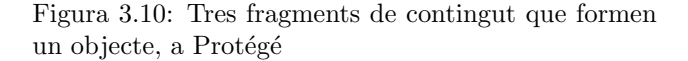

Es podria estudiar amb m´es deteniment si es pot partir d'alguna d'aquestes ontologies o s'hauria de fer una de nova. De totes maneres, les ontologies vistes descriuen els recursos d'aprenentatge, però no implementen les regles de derivació que es proposen per tal de poder estendre les metadades necessàries per ser OAI *compliant* i augmentar la visibilitat del repositori.

Com es va proposar a l'article presentat a l'Open Repositories del 2010[27], considerat un *output* m´es del projecte final de carrera, es proposa que l'ontologia defineixi les metadades requerides i la seva sem`antica exacta. Per exemple, en el cas dels examens, l'ontologia especificarà que el títol d'un atribut no és necessari i que la definició de data és de quan l'examen es va fer, en comptes de quan es va crear. També es definiran regles de derivació per inferir noves metadades per recurs d'aprenentatge des de les seves metadades bàsiques, com ara que la creació del títol d'un examen és la concatenació de la paraula "Examen" amb el semestre i la seva matèria. Així, la ontologia seria usada per estendre la informació bàsica del repositori amb informació derivada. La unió d'aquestes dues informacions, bàsica i derivada, composarà la visió que els usuaris tindran del repositori.

Per integrar la ontologia al DSpace es podria partir del mòdul de cerques semàntiques que ha implementat la Universitat de Patras<sup>7</sup>, que ofereix suport per la OWL API v3.1.0, i disposa d'una eina per a poder fer consultes amb la sintaxis Manchester (com Protégé) i els raonadors  $FaCT++$  i Pellet.

<sup>&</sup>lt;sup>7</sup>Informació del mòdul per a cerques semàntiques de la Universitat de Patras al wiki del Dspace, https://wiki.duraspace. org/display/DSPACE/Kotsomit

#### 3.2 Extensi´o dels repositoris de material docent amb *crosswalks*

Una altra aproximació per a completar les metadades de catalogació és mitjançant una tecnologia que est`a plenament integrada en el funcionament del repositori DSpace, els *crosswalks*. En aquest apartat es descriu primer el seu funcionament i els diferents tipus existents, i seguidament es concreta la proposta per implementar el *crosswalk*.

#### 3.2.1 *Crosswalks*

Els *crosswalks* s´on programes que tradueixen metadades internes del DSpace cap a metadades externes específiques en diferents formats, i així es poden exportar a través del protocol OAI-PMH pel *framework* de l'OCLC OAICat<sup>8</sup>, integrat al DSpace (*crosswalks* de disseminació). També són aquells programes que fan la traducció inversa, de metadades externes al format intern del DSpace (*crosswalks* d'ingesta), i serveixen per introduir continguts cap al repositori<sup>9</sup>.

Existeixen tres estratègies diferenciades per implementar *crosswalks* al DSpace:

*•* Java Dissemination Crosswalks. Aquests *crosswalks* interpreten l'estructura de dades interna del DSpace i la mapejen cap al format extern de sortida. Per exemple, el *crosswalk* de disseminaci´o MODS genera un document en format MODS de les metadades d'un item del DSpace. Per a configurar el *crosswalk* de MODS s'ha de crear una entrada a l'arxiu de configuració oaicat.properties amb la següent informació:

Crosswalks.mods=org.DSpace.app.oai.PluginCrosswalk

Per configurar una instància del *crosswalk* MODS, s'afegeix una propietat a l'arxiu de configuració del DSpace començant per "crosswalk.mods.properties.;" i la paraula del final esdevé el nom del plugin. Per exemple, amb la propietat "crosswalk.mods.properties.MODS" es defineix un *crosswalk plugin* anomenat "MODS". El valor d'aquesta propietat és una ruta a un fitxer separat de propietats que conté la configuració del *crosswalk*. La ruta depèn de la ruta d'instal·lació del DSpace i normalment es col*·*loquen al subdirectori "config", per exemple:

 $crosswalk \cdot modes \cdot properties \cdot MODS = cross walks / modes \cdot properties$ 

Això defineix un *crosswalk* que es diu MODS que té l'arxiu de configuració a la ruta:

[DSpace]/config/crosswalks/mods.properties

Aquest arxiu de configuració es una llista de com s'han de mapejar els elements les metadades del DSpace cap a elements MODS d'un XML de sortida. Per exemple, la metadada "dc.contributor.author"  $\acute{e}s$  tradueix per:

''*<*mods : name*><*mods : r ole *><*mods : roleTerm type=tex t*>*author *<*/ mods : roleTerm*><*/mods : r ol e *><*mods : namePart*>\*%s

```
</mods : namePart></mods : name> | mods : namePart/ te x t ( ) ' '
```
• XSLT-based Crosswalks<sup>10</sup>. Aquests *crosswalks* usen XSL stylesheet transformation (XSLT) per transformar des de DSpace Internal Metadata<sup>11</sup> a un format XML extern. Els *crosswalks* XSLT són molt més potents i flexibles que l'exemple del MODS del punt anterior, però requereixen de coneixement d'XSL[18]. Amb això, es poden crear *crosswalks* afegint fulles d'estil XSL i línies a la configuració, sense tocar codi Java del DSpace. A m´es a m´es, per a provar si funciona no cal resetejar el Tomcat

<sup>8</sup>OCLC's open source OAICat framework, http://www.oclc.org/research/activities/oaicat/default.htm

<sup>&</sup>lt;sup>9</sup>Informació de *crosswalks* al wiki del DSpace, https://wiki.duraspace.org/display/DSpace/CrosswalkPlugins<br><sup>10</sup>Informació sobre XSLT-driven *crosswalk* al wiki del DSpace, https://wiki.duraspace.org/displa <sup>10</sup>Informaci´o sobre XSLT-driven *crosswalk* al wiki del DSpace, https://wiki.duraspace.org/display/DSPACE/ XsltCrosswalk

 $^{11}{\rm DSpace}$  Intermediate Metadata, <code>https://wiki.duraspace.org/display/DSPACE/DSpaceIntermediateMetadata</code>

doncs els *crosswalks* XSLT automàticament recarreguen els fulls d'estil XSL quan són modificats. Per activar el plugin s'ha d'afegir una línia a l'arxiu de configuració del DSpace indicant la ruta cap a l'arxiu .xsl

crosswalk.dissemination.PluginName.stylesheet = path

El crosswalk s'ha de configurar amb un XML i amb un esquema XML de sortida, es fa afegint les següents línies:

crosswalk.dissemination.pluginName.namespace.  $Prefix = namespace-URI$ crosswalk.dissemination.PluginName.schemaLocation = schemaLocation value

Per exemple:

```
crosswalk.dissemination.qdc.namespace.dc =
       http://purl.org/dc/elements/1.1/
       crosswalk.dissemination.qdc.namespace.dcterms =
       http://purl.org/dc/terms/crosswalk.dissemination.qdc.schemaLocation = \setminushttp://purl.org/dc/elements/1.1/
       http://dublincore.org/schemas/xmls/qdc/2003/04/02/qualifieddc.xsd
```
Aquests crosswalks tradueixen entre un format extern i el format intern DSpace Intermediate Metadata (DIM), que només existeix per als XSLT crosswalks, i que no s'ha d'exportar fora del DSpace, doncs és només una representació de com el programari emmagatzema internament les metadades a la base de dades. Tots els element d'un document DIM estan al següent espai de noms: http://www.DSpace. org/xmlns/DSpace/dim. A cotinuació es mostra un exemple de format DIM:

```
\langledim : dim xmlns : dim="http://www.DSpace.org/xmlns/DSpace/dim"
                 DSpaceType="ITEM"<dim:field mdschema="dc" element="title" lang="en_US">
                 The Endochronic Properties of Resublimated Thiotimonline
         \langledim:field >
        <dim:field mdschema="dc" element="contributor" qualifier="author">
                  Isaac Asimov
         \langledim:field \rangle<dim:field mdschema="dc" element="language" qualifier="iso">
                 en<sub>g</sub>\langledim: field >
        <dim:field mdschema="dc" element="subject" qualifier="other" lang="en_US">
                 time-travel scifi hoax
         \langledim:field >
        <dim:field element="publisher">
                  Boston University Department of Biochemistry
        \langledim: field >
```

```
\langledim:dim>
```
A continuació es mostra un exemple d'XSLT crosswalk que transforma de DIM a Dublin Core qualificat

```
\langle 2 \ranglexml version="1.0" encoding="utf-8"?>
<xsl:stylesheet xmlns:xsl="http://www.w3.org/1999/XSL/Transform"
                            xmlns: DSpace="http://www. DSpace.org/xmlns/DSpace/dim"xmlns: dc="http://purl.org/dc/elements/1.1/"xmlns: determin = "http://purl.org/dc/terms/" version = "1.0" >\langle xsl : template \nvert match = "DSpace : dim" \rangle
```

```
\langle xsl : element name="dcterms: qualifieddc">
                        \langle xsl : apply - templates \rangle\langle xsl : element \rangle\langle xsl : template>
            <xsl:template match="DSpace:field [@element ='title '|" >
                        \langle xsl : element \nname="de} \rangle \cdot \text{clement} \cdot \text{name} \rangle\langle xsl : value-of, select = "text()" \rangle\langle xsl : element \rangle\langle xsl : template \rangle<xsl:template match="DSpace:field [@element ='contributor'
            and @qualifier='author']">
                        <xsl:element name="dc:author">
                                    \langle xsl : value-of \; select = "text()"}\langle xsl : element \rangle\langle xsl : template>
            \langle xsl : template \; match = "DSpace : field [@element \; =' contributor \; 'and @qualifier='illustrator']">
                        \langle xsl : element \nname="c:author" \rangle\langle xsl : value-of \; select = "text()"}\langle xsl : element \rangle\langle xsl : template \rangle\langle x s l : s t y l e s h e e t \rangle
```
• Java OAICat crosswalks. Aquest crosswalks són implementacions directes de la classe OAICat, independentment de la interfície de disseminació del DSpace. Exemples d'aquestes classes són el METS, el Dublin Core sense qualificar i l'RDF. Són implementacions amb Java, com el primer tipus de plugin, però té bàsicament dues diferències: la interfície Java els metodes de la qual haurà d'implementar i que els altres plugins es poden usar per exportar items usant el DSpace packager, mentre que això no és possible aquí. A continuació es mostra un exemple:

```
public class RDFCrosswalk extends Crosswalk
        // Base URL for thumbnails
        private String baseUrl = null;
        // Hostname for rdf URI
        private String hostName = null;// Constructor that sets the baseUrl and hostName
        public RDFCrosswalk (Properties properties)
        // Iterate over an item's metadata and outputs
        // the String representation of the records
        // In this case the rdf string representation
        public String createMetadata (Object nativeItem)
                throws CannotDisseminateFormatException
        // Determines whether or not an item is suitable
        //for crosswalking (in this case to rdf)
```
∤

 $\}$ 

El servei OAI del DSpace<sup>12</sup> es pot configurar per a oferir *crosswalks* per a formats de metadades addicionals. Els bàsics Dublin Core sense qualificar, mets i rdf venen configurats per defecte. Existeixen altres crosswalks predefinits que es poden activar de manera fàcil descomentant alguna línia de l'arxiu de configuració oaicat.properties, concretament MPEG DIDL, MODS i QDC.

<sup>&</sup>lt;sup>12</sup>Informació sobre la interficie OAI-PMH al wiki del Dspace, https://wiki.duraspace.org/display/DSPACE/Use+the+  $\overline{01}$ -PMH+interface

#### 3.2.2 *Crosswalk* per generar metadades OAI *compliant*

A continuació es denoten les tasques que s'haurien de realitzar per a implementar aquesta aproximació amb *crosswalks* per estendre les metadades dels repositoris de material docent:

- 1. Escollir quina tipologia de *crosswalk* es la més adecuada.
- 2. Implementaci´o del *crosswalk*.
- 3. Exportar a través de l'OAICat del DSpace les medadades en DC "esteses".
- 4. Recol*·*lectar aquestes metadades des d'un recol*·*lector com l'MDX.

Respecte el primer punt, dels tres tipus de *crosswalks* existents, el que més s'adequa en aquest cas és la implementació amb XSLT, doncs no es necessari modificar codi nadiu amb Java, i només té en contra que s'ha de conèixer aquesta tecnologia.

#### 3.3 Comparativa ontologia-*crosswalk*

Als dos apartats anteriors s'han enumerat les tasques necessàries per aconseguir metadades de catalogació estesa OAI *compliant* segons les dues aproximacions estudiades: ontologies i *crosswalks*. Les tasques inicials són diferents però és important destacar que les dues últimes són iguals, aconseguir exportar pel servidor d'OAI del DSpace metadades esteses i que aquestes siguin recol*·*lectades. Es a dir, per m`etodes o tecnologies ´ diferents es pot arribar a obtenir el mateix resultat.

Finalment, de les dues opcions s'ha escollit implementar el *crosswalk* pels següents motius:

- *•* Assoleix l'objectiu desitjat al projecte, fer interoperables repositoris de material docent i recol*·*lectors de metadades.
- Els *crosswalks* ofereixen una solució basada en XML, tecnologia més baixa a la pila de la web semàntica que les ontologies desenvolupades amb RDFS o OWL, fet que implica que la solució amb *crosswalks* serà més senzilla i més eficient des del punt de vista computacional, doncs no farà falta un raonador per inferir les regles de derivació
- Es requereix menys esforç per assolir l'objectiu. La implementació de l'opció amb ontologies requereix un esforç més elevat al no estar la tecnologia integrada al DSpace, i aniria més enllà de l'abast del projecte actual.

De totes maneres, tot i que per a provar l'objectiu d'interoeratibilitat mitjançant un prototip és més adequat fer-ho per *crosswalks*, l'opció de les ontologies té un abast molt major; un cop desenvolupada i integrada al DSpace podria servir per afegir semàntica a d'altres parts del repositori, per exemple, si a l'ontologia es defineix que els vídeos han de tenir unes metadades concretes, que els recursos textuals no necessiten la metadada "duració" o que tots els exàmens han d'anar acompanyats d'un altre arxiu amb les solucions, això es podria aplicar als formularis d'introducció de continguts.

Al final del document, a l'apartat de futures línies a seguir es comenta que aquesta aproximació és una bona opció per continuar treballant.

## Capítol 4

# Prototip

En aquest capítol es descriu la vessant pràctica del projecte, on s'implementa una prova de concepte d'interoperabilitat entre un repositori de material docent (OER) i un recol*·*lector de metadades (MDX). L'exemple concret escollit han estat un conjunt de materials docents, com enquestes, exercicis o fórmules, introduïts en un repositori i descrits amb metadades des del punt de vista docent. El repte era ampliar de manera automatitzada el conjunt de metadades des del punt de vista de catalogació bibliogràfica per a fer-les OAI-PMH *compliant* i que així es poguessin recol·lectar amb la finalitat d'ampliar la visibilitat d'aquests materials.

Per tal de no interferir en el normal funcionament de l'OER i l'MDX, doncs ambdós projectes estan en producci´o donant servei a la comunitat acad`emica, s'ha implementat un repositori DSpace per el projecte, se li han introduït exemples representatius del repte a aconseguir i s'han publicat pel protocol de compartició de metadades OAI-PMH. Després s'ha implementat un *crosswalk* per a completar les metadades bàsiques en Dublin Core necess`aries per a que aquests materials puguin ser recol*·*lectats. Finalment, des de l'entorn de proves de l'MDX, s'ha provat que es podien recol·lectar metadades d'aquests continguts satisfactòriament.

En els tres apartats següents es detalla la creació del repositori de material docent i la ingesta de continguts d'exemple, la implementació del *crosswalk* i, finalment, la recol·lecció de metadades des de l'entorn de proves de l'MDX.

#### 4.1 Repositori de material docent

S'ha creat a la infraestructura del CESCA una màquina virtual i s'hi ha instal·lat el programari per la creació de repositoris digitals DSpace i tot el programari de base associat, com el servidor d'aplicacions Tomcat o l'eina de construcció de projectes Maven. S'ha escollit la versió 1.5.2 del DSpace (vegeu figura 4.1), tot i que la versió estable al 2012 és la 1.8 doncs és la versió actual de l'OER. Els detalls d'aquesta part de la implementació es mostren al primer appendix.

Al repositori s'ha creat una comunitat "Estadística" i dues subcomunitats: "Objectes d'aprenentatge" i "Publicacions científiques" (vegeu figura 4.2). A la primera s'han creat diferents col·leccions amb exemples de material docent; la segona s'ha creat per a posar-hi continguts típics de repositoris de publicacions, com per exemple articles. S'ha creat aquesta segona subcomunitat com exemple de contingut ric des del punt de vista de catalogació bibliotecària, per a poder-se comparar amb les "incompletes" metadades del material docent. A continuació es descriuen els diferents materials introduïts al repositori:

#### *•* Objectes d'aprenentatge,

– Enquestes. S'ha introdu¨ıt una enquesta que es correspon a dos fitxers, un en format compatible amb processadors de texts i un altre en format del programari de tractament estadístic Minitab. En destaquen dues que no tenen sentit des del punt de vista docent, el títol i l'autor. En la primera s'ha omplert la metadada amb "—" i la segona amb "–, —-".

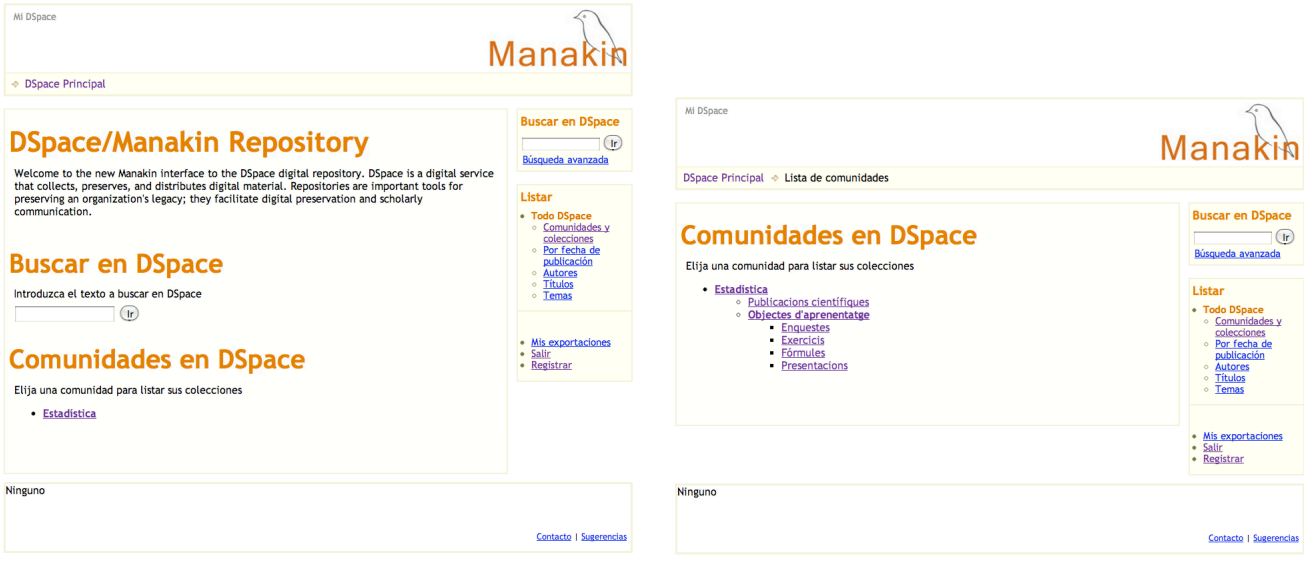

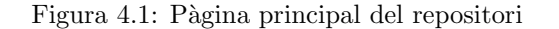

Figura 4.1: Pàgina principal del repositori Figura 4.2: Jerarquia de continguts al repositori

- Exercicis. S'ha introdu¨ıt un exercici en format compatible amb processadors de texts. Com a l'anterior material, destaquen les mateixes dues metadades sense sentit des del punt de vista docent, el títol i l'autor.
- F´ormules. S'ha introdu¨ıt una f´ormula que es correspon a dos fitxers, un amb una imatge de la fórmula i l'altre amb la seva codificació en latex. Com en els dos exemples anteriors, les metadeds titol i autor no tenen sentit des del punt de vista docent.
- $-$  **Presentacions.** S'ha introduït una presentació que es correspon a un fitxer en format Microsoft Powerpoint. A diferència dels tres exemples anteriors, aquest material si que ha pogut ser catalogat amb totes les metadades DC des del punt de vista bibliotecari, ja que disposa d'autors i tamb´e de títol.
- Publicacions científiques, S'ha introduït un article<sup>[27]</sup> i una presentació fruït d'una ponència al congrés internacional Open Repositorios, que precisament és un dels *outputs* associats a aquest projecte. En aquest cas, la catalogació de les metadades DC és extensa, doncs és un tipus de material que hi encaixa perfectament.

Al segon apèndix es mostren captures de pantalla de tots aquests materials docents introduïts al repositori (vegeu figures B1 a B12).

Després de desenvolupar el repositori i introduir-hi exemples de material docent s'ha activat l'exportació de metadades a través del protocol OAI-PMH, convertint així el repositori en un proveïdor de metadades. S'accedeix als continguts a través d'una crida amb el verb ListRecords del protocol, concretament: http: //berstein.cadiretes.cesca.cat:8080/oai/request?verb=ListRecords&metadataPrefix=oai\_dc. A les figures B13-B17 del segon appendix es mostra la informació que s'exporta per defecte mitjançant aquest protocol pels cinc exemples de contingut del repositori. S'observa que en els tres materials on no s'havia definit un títol i un autor "correcte" aquestes metadades s'exporten amb caràcters del tipus "—-", que dificulten la interoperabilitat amb recol*·*lectors de metadades.

## 4.2 XSLT *Crosswalk* de disseminació de metadades

S'ha desenvolupat un *crosswalk* per a poder afegir regles de derivació en l'exportació de les metadades per l'autor i el títol. Concretament, s'ha creat una fulla d'estils XSL que afegeix les regles que modifiquen el contingut que es troba en DSpace Intermediate Metadata (DIM) per conseguir exportar per OAI-PMH les metadades "àmpliades" en DC.

Al tercer appendix s'adjunta el codi del crosswalk, que s'ha col*·*locat a [dspace]/config/crosswalks/samplecrosswalk-DIM2DC.xsl. Al codi es pot observar els canvis que realitza en les metadades de l'autor i el títol.

• Per l'autor, cada cop que reconeix un patró que significa que en aquell material l'autoria no ha estat catalogada en DC, el que es fa és afegir-hi que l'autor és "FUOC". De la mateixa manera, es podrien implementar regles més precises, com que l'autoria dels materials d'una determinada col·lecció fos un departament determinat de la universitat, o un grup docent o d'investigaci´o.

```
\langle xsl : template \; match = "dspace : field [@element \; =" contribute \; 'folds]and @qualifier='author']" >
           \langle xsl : element name="dc : author" ><xsl : choose>
                                  <x s l : when t e s t =' c o n t ai n s ("−−−, −−−", .) ' >
                                              FUOC
                                  </ x sl : when>
                                  <xsl : otherwise>
                                              \langle x s | : value - of \searrow \text{select} = " \text{text}( ) " / \rangle</xsl : otherwise>
                       </xsl : choose>
           </xsl : element>
</xsl : template>
```
• Pel títol, cada cop que reconeix un patró determinat que significa que aquell material no disposa de títol catalogat en DC, el que es fa és afegir-hi com a títol paraules preestablertes segons la tipologia de material, per exemple "exercici" o "formula".

```
\langle xsl : temp \rangle and \langle match="d space: field \langle @element ='title '|" \rangle\langle x s l : element name="dc: title">
                         <xsl : choose>
                                     <x sl : when t e s t =' c on t ain s ( . , "−−−")'>
                                                  Enquesta
                                      </ x sl : when>
                                     \langle x s | : \text{when } t \text{ est} = ' \text{contains } (., "++"')' \rangleExercici
                                     </ x sl : when>
                                     <x sl : when t e s t =' c on t ain s ( . , "∗∗∗")' >
                                                  Formula
                                     </ x sl : when>
                                     <xsl : otherwise>
                                                  \langle x s | : value - of \searrow \text{select} = " \text{text}( ) " / \rangle</xsl : otherwise>
                         </xsl : choose>
            </xsl : element>
</xsl : template>
```
També es podria implementar que agafés com a títol el nom de la col·lecció a la qual pertany o qualsevol altra derivació que fes servir informació de la pròpia estructura del repositori.

```
<x sl : when t e s t =' c on t ain s ( . , "−−−")'>
         <xsl : value−of selec t ="../ dspace : fi el d [ @element ='parent '
          and @qualifier='uri']''/><xsl : otherwise>
```
 $\langle x s | : value - of \searrow \text{select} = "text()" / \rangle$ *<*/xsl : otherwise*>*

Un cop implementat el *crosswalk*, s'ha afegit a l'arxiu de configuració del servidor OAICat, *framework* de l'OCLC que exposa metadades del DSpace a través del protocol de compartició de metadades OAI-PMH. Concretament, a [dspace]/config/oaicat.properties s'ha afegir la següent línia:

Crosswalks . sample−crosswalk−DIM2DC=org . dspace . app . oai . PluginCrosswalk

D'aquesta manera, com es pot veure a la figura XX, fent un llistat de formats d'exportació per OAI-PMH (http://berstein.cadiretes.cesca.cat:8080/oai/request?verb=ListMetadataFormats) apareix el "samplecrosswalk-DIM2DC".

Si ara es torna a accedir als continguts exportats, però enlloc de fer-ho sota el format oaidc (vist abans), es fa amb el format del nou *crosswalk* desenvolupat (http://berstein.cadiretes.cesca.cat:8080/oai/ request?verb=ListRecords&metadataPrefix=sample-crosswalk-DIM2DC), es pot accedir a les metadades en DC "*enhanced*". A les figures B18-B22 del segon apèndix es pot observar que el que abans eren patrons de metadades que no havien pogut ser catalogades, ara contenen els mapejos decidits al *crosswalk* convertint-se així amb metadades OAI *compliant* susceptibles de ser recol·lectades per augmentar la seva visibilitat.

```
v<OAI-PMH xmlns="http://www.openarchives.org/OAI/2.0/" xmlns:xsi="http://www.w3.org/2001/XMLSchema-instance"
 xsi:schemaLocation="http://www.openarchives.org/OAI/2.0/ http://www.openarchives.org/OAI/2.0/OAI-PMH.xsd">
  <responseDate>2012-05-31T01:41:02Z</responseDate>
 v<request verb="ListMetadataFormats">
    http://berstein.cadiretes.cesca.cat:8080/oai/request
  </request>
 v<ListMetadataFormats>
   T<metadataFormat>
      <metadataPrefix>mods</metadataPrefix>
      <schema>http://www.loc.gov/standards/mods/v3/mods-3-1.xsd</schema>
      <metadataNamespace>http://www.loc.gov/mods/v3</metadataNamespace>
    </metadataFormat>
   E<metadataFormat>
      <metadataPrefix>mets</metadataPrefix>
      <schema>http://www.loc.gov/standards/mets/mets.xsd</schema>
      <metadataNamespace>http://www.loc.gov/METS/</metadataNamespace>
    </metadataFormat>
   v<metadataFormat>
      <metadataPrefix>qdc</metadataPrefix>
     v<schema>
       http://dublincore.org/schemas/xmls/qdc/2006/01/06/dcterms.xsd
      \langle/schema>
      <metadataNamespace>http://purl.org/dc/terms/</metadataNamespace>
    </metadataFormat>
   v<metadataFormat>
      <metadataPrefix>sample-crosswalk-DIM2DC</metadataPrefix>
      <schema>http://sample/sample.xsd</schema>
      <metadataNamespace>http://sample</metadataNamespace>
    </metadataFormat>
   v<metadataFormat>
      <metadataPrefix>rdf</metadataPrefix>
      <schema>http://www.openarchives.org/0AI/2.0/rdf.xsd</schema>
      <metadataNamespace>http://www.openarchives.org/OAI/2.0/rdf/</metadataNamespace>
    </metadataFormat>
   v<metadataFormat>
      <metadataPrefix>oai dc</metadataPrefix>
      <schema>http://www.openarchives.org/0AI/2.0/oai_dc.xsd</schema>
      <metadataNamespace>http://www.openarchives.org/OAI/2.0/oai_dc/</metadataNamespace>
    </metadataFormat>
  </ListMetadataFormats>
 </OAI-PMH>
```
Figura 4.3: Llistat de formats que es proveeixen per OAI-PMH

## 4.3 Recol*·*lector de metadades

Finalment, per a demostrar que les metadades exposades a través del nou *crosswalk* són recol·lectables, s'ha creat una col·lecció a l'MDX de test (vegeu figura 4.4). S'han pogut recol·lectar satisfactòriament els cinc continguts (vegeu figures B23-B27 del segon appendix). Amb això, s'ha implementat una solució d' interoperabilitat per a un exemple concret en el que s'introdueixen materials docents a un repositori sense catalogar en DC allò que no té sentit des del punt de vista docent en alguns materials, com el títol o l'autor. Després, es complementen aquestes metadades de manera automatitzada a través d'unes regles de derivació implementades en un *crosswalk* i s'exposen pel protocol OAI-PMH per a que puguin ser recol*·*lectades i augmentar així la seva visibilitat.

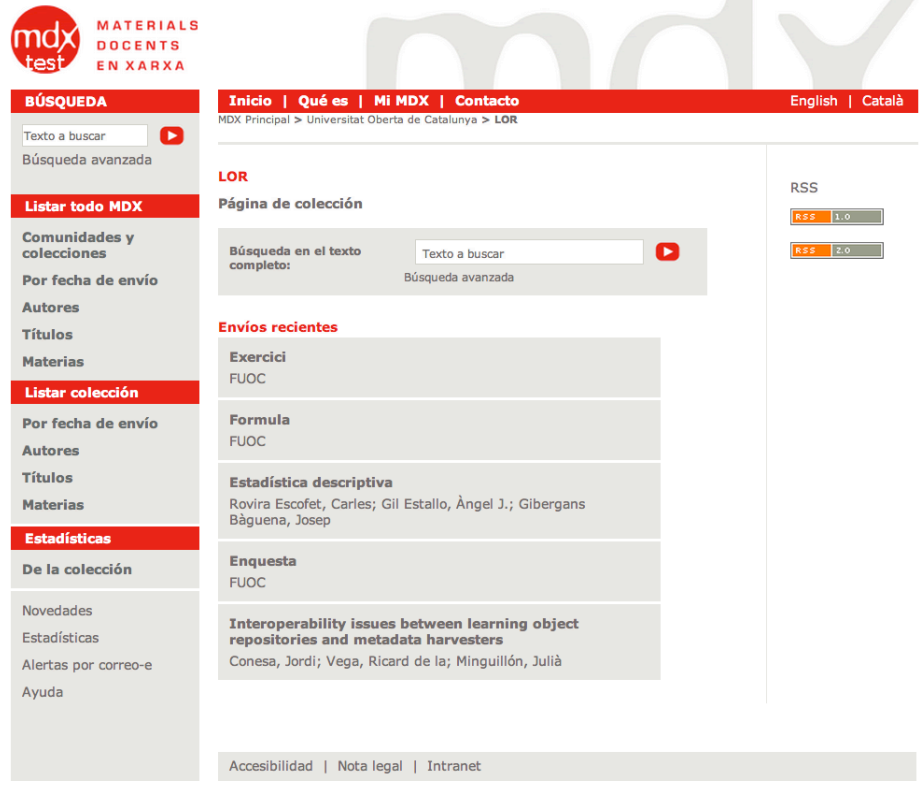

Figura 4.4: Col·leció de l'MDX on s'han recol·lectat els materials

# Capítol 5

# Conclusions

L'eix vertebral d'aquest Projecte Final de Carrera són els recursos d'aprenentatge, petites peces de contingut que ajuden a l'aprenentatge d'una determinada competència i que es poden integrar dins de repositoris digitals com una manera d'organitzar-se en col·leccions. S'ha detectat una **mancança** en aquesta integració a la que aquest projecte ha proposat dues solucions, i s'ha implementat una d'elles per demostrar la validesa. Per assolir aquest objectiu ha estat necessari l'estudi dels materials docents i les diferents tecnologies de la web semàntica, així com aprofundir coneixements sobre la interoperabilitat dels repositoris digitals.

Els objectes d'aprenentatge inclosos en els repositoris digitals s'han de poder revisar, reutilitzar, barrejar (*remix*) i redistribuïr. Per fer-ho, és important promoure la seva localització i visibilitat, fet que augmenta incloent-los dins de recol*·*lectors de metadades. Per a poder comunicar aquestes dues eines, repositoris i recol·lectors, és necessari un protocol que utilitza unes determinades metadades. El problema és que els recursos d'aprenentatge poden no disposar d'alguna d'aquestes metadades, com per exemple un exercici d'estadística que pot no tenir "títol", i això complica la interoperabilitat d'ambdues eines. Per solucionar el problema es proposa estendre els repositoris per a que, de manera automatitzada i mitjançant unes regles semàntiques preestablertes, es completés la descripció d'aquestes metadades.

Aquestes regles per estendre les metadades es poden obtenir mitjançant una arquitectura basada en ontologies o mitjançant mapejos integrats al propi repositori (*crosswalks*). S'han analitzat i comparat ambdues opcions i s'ha escollit la m´es senzilla i eficient des del punt de vista computacional (*crosswalks*) per a implementar un prototip i demostrar, d'aquesta manera, la proposta per aconseguir la interoperabilitat entre repositoris i recol*·*lectors de metadades.

S'ha assolit l'objectiu del projecte, que era estudiar les mancances en la interoperabilitat entre els repositoris de material docent i els recol*·*lectors de metadades, proposar una arquitectura per superar-les i implementar un prototip per demostrar-ho.

Per fer-ho s'han assolit tots els objectius parcials detallats a la introducció, com l'estudi del material docent, la web sem`antica, les ontologies, XML, OAI-PMH, *crosswalks*, etc. Tot i que al final no s'ha implementat l'aproximaci´o per resoldre la interoperabilitat amb ontologies, si que s'ha pogut estudiar RDF, OWL i practicar amb el Prot´eg´e. D'altra banda, s'ha necessitat aprofundir coneixements sobre XSLT per a poder implementar satisfactoriament el *crosswalk* i, com a efecte col·lateral, també s'han millorat els coneixements de Latex per escriure aquesta memòria.

#### 5.1 Línies futures de treball

En aquest projecte s'ha elaborat un prototip funcional. Per passar de la prova de concepte a una solució real pels continguts de l'OER, augmentant així la visibilitat de tots els seus materials, que també estarien accessibles des de l'MDX, s'hauria de:

- Definir les regles definitives per estendre metadades DC a partir d'informació disponible a l'OER.
- *•* Modificar el codi del *crosswalk* sample-crosswalk.DIM2DC.xsl per incloure aquestes regles.
- *•* Copiar el *crosswalk* a [dspace]/config/crosswalks de l'OER.
- Incloure una línia al fitxer oaicat.properties i rebotar el Tomcat (vegeu capítol 4).
- Fer les proves a l'MDX de test recol·lectant metadades des de l'adreca de l'OER i, si són satisfactòries, recol·lectar metadades de l'OER des de l'MDX de producció de manera periòdica.

D'altra banda, i com es comenta al final de la comparativa entre les dues aproximacions al tercer capítol, una línia de treball a seguir és l'aplicació d'ontologies als repositoris digitals. Per a l'objectiu concret que s'ha definit al projecte era millor la implementació amb *crosswalks*, però amb ontologies és major el potencial de personalitzaci´o que es pot aconseguir per tal de millorar aquests aplicatius i que siguin *user centered*.

Un cop desenvolupada una ontologia i integrada al DSpace es podria aplicar a d'altres parts del repositori, com els formularis d'introducció de continguts per a oferir a l'usuari les opcions necessàries (i només les necessàries) en funció del contingut a introduir.

Una altra opció partint d'una ontologia que descrigui el contingut del repositori seria ampliar-la per a descriure la manera amb la que els usuaris usen el repositori, amb conceptes com cerques, favorits, etc. que serviria per a poder guardar un històric d'ús i reusar el coneixement amb possibilitat de fer recomanacions a usuaris amb "perfils" similars[33].

A la presentació de l'article<sup>[27]</sup> a l'Open Repositories el moderador de la sessió va comentar que no coneixia d'altres iniciatives semblants que treballessin en aquesta direcció en DSpace. Cercant bibliografia s'han detectat algunes implementacions d'ontologies de material docent<sup>[39]</sup> mencionades al tercer capítol, però es centren en la descripció dels materials, no en l'aplicació de regles de derivació per inferir coneixement. I en l'amplia comunitat del DSpace, els únics que són actius amb temes semàntics són la Universitat de Patras[40], que han implementat un raonador semàntic al seu repositori i també iniciatives per incorporar  $SKOS<sup>1</sup>$  com a *thesauri* de matèries[42].

Existeix encara molt d'espai per avançar en aquesta línia d'investigació.

### 5.2 Valoració personal

En aquesta secció deixo de banda el reflexiu per dedicar unes línies a expressar la meva valoració personal del projecte en primera persona. Estic satisfet d'haver-lo realitzat. Per mi, aquesta ha estat una oportunitat per ampliar els meus coneixements sobre repositoris en dues disciplines que coneixia poc: d'una banda, els materials docents, molt diferents dels continguts habituals d'aquestes eines; i d'altra banda, de l'aplicació de conceptes de la web semàntica als repositoris. Sobretot aquesta darrera característica era un tema que m'interessava doncs crec que té molt de potencial i encara no està prou estesa amb aquest tipus d'aplicacions.

També estic content per l'equilibri entre teoria i pràctica. He llegit molta bibliografia i gran part del projecte consisteix en explicar de manera didàctica tota una serie de conceptes, però també s'ha realitzat un prototip on s'ha aconseguit implementar una solució real a un problema concret, i és una solució que és útil i pot fer-se servir.

Fa molts anys que treballo amb repositoris digitals, però aquest projecte m'ha permès veure'ls des d'una altra perspectiva. Al CESCA desenvolupem i gestionem grans repositoris i estem obsessionats amb la seva estabilitat i robustesa per a poder oferir als usuaris un servei de qualitat en alta disponibilitat. Aquest projecte, en canvi, està situat a la banda de la recerca, on l'objectiu és provar teories per a, en cas d'èxit, modificar o ampliar funcionalitats i moure el *roadmap* de les eines en una direcció o una altra. Durant el projecte he pogut canviar el cartell de "en producció" pel de "beta", sentint-me part del mètode científic gràcies al qual, a poc a poc, s'aconsegueix avançar.

 $1$ http://www.w3.org/2004/02/skos

## Apèndix A

# Creació d'un repositori basat en DSpace

En aquest appendix es detalla el procés de creació de l'entorn i la instal·lació i configuració del programari del prototip de repositori.

### A.1 Creació de l'entorn, màquina virtual i programari de base

S'ha creat una m`aquina virtual a la infraestructura del Cesca per hostatjar el prototip del projecte. Es tracta d'una màquina virtual Xen<sup>1</sup> amb 10 GB d'espai, 512 GB de memòria i amb sistema operatiu Linux Centos. Se li ha instal·lat el següent programari de base:

- Apache Tomcat<sup>2</sup> és un servidor d'aplicacions de codi obert que implementa les tecnologies Java Servlet i JavaServer Pages (JSP) especificades per la comunitat Java.
- PostgreSQL<sup>3</sup> és un sistema gestor de bases de dades de codi obert amb més de quinze anys d'història.
- L'eina **Apache Ant<sup>4</sup>** serveix per realitzar tasques mecàniques i repetitives, normalment durant la fase de compilació i construcció. Es tracta d'un programari similar a "Make" però desenvolupat en Java i enfocat al desevolupament en Java. Està basat amb arxius de configuració en XML i classes de Java per realitzar les diferents tasques.
- L'eina Apache Maven<sup>5</sup> serveix per gestionar i construir projectes Java. La seva funcionalitat és similar a l'Apache Ant, però té un model de configuració més simple, basat en un format XML. Maven utilitza un un project Object Model (POM) per descriure el projecte de programari a construir, les seves dependencies d'altres mòduls i components externs, i l'ordre de construcció dels elements. Disposa d'objectes predefinits per realitzar certes tasques, com la compilació de codi i el seu empaquetat.

### A.2 Instal·lació DSpace 1.5.1

En aquesta secció es detallen alguns dels passos realitzats per instal·lar una instància de DSpace 1.5.1, tot el procés està àmpliament descrit al manual d'instal·lació de l'eina<sup>[15]</sup>.

1. Creació de l'usuari del DSpace (ha de ser el mateix que el del Tomcat)

<sup>&</sup>lt;sup>1</sup>Virtualització de servidors amb **Xen**, http://xen.org

<sup>2</sup>Apache Tomcat, http://tomcat.apache.org

<sup>3</sup>PostgreSQL, http://www.postgresql.org

<sup>4</sup>The Apache Ant Project, http://ant.apache.org/

<sup>5</sup>The Apache Maven Project, http://maven.apache.org/

```
[ rdelavega@berstein /] $ sudo /usr/sbin/useradd −m dspace
```
2. Crear un usuari i la base de dades pel DSpace al Postgres

```
[ postgres@berstein ˜]$ createuser −U postgres −d −A −P dspace
> Enter password for new role:
> Enter it again :
> Shall the new role be allowed to create more new roles? (y/n) y
> CREATE ROLE
[ postgres@berstein ˜] $ su − dspace
[ dspace@berstein ˜]$ createdb −U dspace −E UNICODE d sp ace
> CREATE DATABASE
```
3. Descarregar la versió 1.5.1 del programari DSpace

[ rdelavega@berstein dades ] \$ sudo wget http :// sourceforge . net /... / dspace −1.5.1− src−release . tar . gz/download

4. Descomprimir el codi del DSpace

```
[ rdelavega@berstein dades ] $ sudo mkdir dspace
[ rdelavega@berstein dades ] $ sudo chown dspace . dspace dspace
[ rdelavega@berstein dades ] $ ls −l
> total 36
> drwxr−xr−x 3 root root 4096 Oct 5 14:42 conf
> drwxr−xr−x 2 dspace dspace 4096 Oct 29 01:07 dspace
> drwxr−xr−x 3 root root 4096 Oct 5 14:39 logs<br>
> drwx---------- 2 root root 16384 Dec 3 2009 lost
> drwx−−−−−−− 2 root root 16384 Dec 3 2009 lost+found<br>
> drwxr−xr−x 3 mysql mysql 4096 Oct 5 14:42 mysql
                                         4096 Oct 5 14:42 mysql
> drwxr−xr−x 3 rdelavega rdelavega 4096 Oct 14 10:28 src
```
5. Editar el fitxer de configuració "dspace.cfg". Algunes línies:

```
...
# DSpace installation directory
dspace. dir = /dades/dspace
# DSpace base URL.
dspace. <math>url = http://berstein.cadiretes.cesca.cat:8080/xmlui# DSpace host name
dspace . hostname = berstein . cadiretes . cesca . cat
# Name of the site
dspace . name = DSpace de proves - PFC Ricard de la Vega
##### Database settings #####
# Database name (" or acle", or " postgres")
db.name = postgres\#db. name = postgres
\#db.name = oracle
# \text{ URL} for connecting to database
db \cdot url = jdbc : postgresql://localhost:5432/dspace# JDBC Driver
db. driver = org. postgresql. Driver# Database username and password
db . username = dspace
```
 $db$  . password = \*\*\*\*\*\*\*\*

```
##### Email settings ######
# SMTP mail server
mail.server=smtp.cesca.cat
\# SMTP mail server authentication username and password (if required)
mail . from . address = rdelavega@cesca . cat
# Currently limited to one recipient !
feedback. recipient = relalavega@cesca. cat# General site administration (Webmaster) e-mail
mail . admin = rdelavega@cesca . cat
...
```
...

6. Generar el paquet d'instal·lació amb el Maven, que s'encarrega de cercar totes les dependències

```
> [ rdelavega@berstein ˜] $ cd /dades/ src /dspace −1.5.1− src−release /dspace
    rdelavega@berstein dspace | $ mvn package
> [INFO] Scanning for projects...
> [INFO] Reactor build order:
> [ INFO] DSpace XML−UI (Manakin )
> [INFO] DSpace XML–UI (Manakin) :: Wing–Framework<br>> [INFO] DSpace Kernel :: API and Implementation
                DSpace Kernel :: API and Implementation
> INFO<sub>1</sub> DSpace XML–UI (Manakin) :: API and C
>...
> INFO Copying 858 files to
> /dades/ src /dspace −1.5.1− src−release /dspace/ target /dspace −1.5.1− build . dir
   > [ INFO]
> [ INFO]
> [ INFO] −−−−−−−−−−−−−−−−−−−−−−−−−−−−−−−−−−−−−−−−−−−−−−−−−−−−−−−−−−−−−−−−−−−−−−−−
> [INFO] Reactor Summary:
> [ INFO] −−−−−−−−−−−−−−−−−−−−−−−−−−−−−−−−−−−−−−−−−−−−−−−−−−−−−−−−−−−−−−−−−−−−−−−−
> [ INFO] DSpace XML−UI (Manakin ) . . . . . . . . . . . . . . . . . . . . . . . . . . . . . . . SUCCESS [ 4 . 1 1 1 s ]
> [INFO] DSpace XML−UI (Manakin) :: Wing−Framework .............. SUCCESS [3.465s<br>> [INFO] DSpace Kernel :: API and Implementation ................. SUCCESS [0.937s
            DSpace Kernel :: API and Implementation ...............
> [INFO] DSpace XML−UI (Manakin) :: API and Core Aspects ....... SUCCESS [0.563s<br>> [INFO] DSpace XML−UI (Manakin) :: Web Application Resources .. SUCCESS [8.604s
> [ INFO] DSpace XML−UI (Manakin ) : : Web A p pli c a ti o n Re s ou rce s . . SUCCESS [ 8 . 6 0 4 s ]
            > [ INFO] DSpace Addon Modules . . . . . . . . . . . . . . . . . . . . . . . . . . . . . . . . . . SUCCESS [ 0 . 0 0 3 s ]
> [ INFO] DSpace XML−UI (Manakin ) : : Web A p pli c a ti o n . . . . . . . . . . . . SUCCESS [ 1 1 . 8 6 3 s ]
            > [ INFO] DSpace LNI . . . . . . . . . . . . . . . . . . . . . . . . . . . . . . . . . . . . . . . . . . . . SUCCESS [ 0 . 0 0 3 s ]
> [NFO] DSpace LNI :: Core Implementation \ldots \ldots \ldots \ldots \ldots SUCCESS [0.472s]> [INFO] DSpace LNI :: Web Application Resources ................ SUCCESS [5.286s]
> [ INFO] DSpace LNI : : Web A p pli c a ti o n . . . . . . . . . . . . . . . . . . . . . . . . . SUCCESS [ 5 . 9 4 4 s ]
> [ INFO] DSpace OAI . . . . . . . . . . . . . . . . . . . . . . . . . . . . . . . . . . . . . . . . . . . . SUCCESS [ 0 . 0 0 4 s ]
> [INFO] DSpace OAI :: API and Implementation ................... SUCCESS [0.257s]> [INFO] DSpace OAI :: Web Application Resources ................ SUCCESS [5.692s
> [ INFO] DSpace OAI : : Web A p pli c a ti o n . . . . . . . . . . . . . . . . . . . . . . . . . SUCCESS [ 5 . 3 2 2 s ]
> [ INFO] DSpace JSP−UI . . . . . . . . . . . . . . . . . . . . . . . . . . . . . . . . . . . . . . . . . SUCCESS [ 0 . 0 0 2 s ]
> [INFO] DSpace JSP−UI :: API and Implementation ................ SUCCESS [0.506s]<br>> [INFO] DSpace JSP−UI :: Web Application Resources ............. SUCCESS [6.948s]
> [INFO] DSpace JSP−UI :: Web Application Resources ............ SUCCESS [6.948s <br>> [INFO] DSpace JSP−UI :: Web Application .......................... SUCCESS [7.212s
    > [ INFO] DSpace JSP−UI : : Web A p pli c a ti o n . . . . . . . . . . . . . . . . . . . . . . SUCCESS [ 7 . 2 1 2 s ]
> [ INFO] DSpace SWORD . . . . . . . . . . . . . . . . . . . . . . . . . . . . . . . . . . . . . . . . . . SUCCESS [ 0 . 0 0 2 s ]
> [INFO] DSpace SWORD :: API and Implementation ................ SUCCESS [0.298s]> [INFO] DSpace SWORD :: Web Application Resources ............. SUCCESS [4.583s]
> [ INFO] DSpace SWORD : : Web A p pli c a ti o n . . . . . . . . . . . . . . . . . . . . . . . SUCCESS [ 6 . 0 8 3 s ]
```

```
> [INFO] DSpace LNI :: CLI Client Application ................... SUCCESS [7.993 s]> [ INFO] DSpace Assembly and C o n fi g u r a ti o n . . . . . . . . . . . . . . . . . . . . . SUCCESS [ 2 2 . 8 4 0 s ]
> [ INFO] −−−−−−−−−−−−−−−−−−−−−−−−−−−−−−−−−−−−−−−−−−−−−−−−−−−−−−−−−−−−−−−−−−−−−−−−
> [ INFO] −−−−−−−−−−−−−−−−−−−−−−−−−−−−−−−−−−−−−−−−−−−−−−−−−−−−−−−−−−−−−−−−−−−−−−−−
> [ INFO] BUILD SUCCESSFUL
> [ INFO] −−−−−−−−−−−−−−−−−−−−−−−−−−−−−−−−−−−−−−−−−−−−−−−−−−−−−−−−−−−−−−−−−−−−−−−−
> [INFO] Total time: 1 minute 51 seconds
> [INFO] Finished at: Mon Nov 15 22:07:44 CET 2010
> [ INFO] Fi n al Memory : 25M/45M
> [ INFO] −−−−−−−−−−−−−−−−−−−−−−−−−−−−−−−−−−−−−−−−−−−−−−−−−−−−−−−−−−−−−−−−−−−−−−−−
```
7. Inicialitzar la base de dades Dspace i instal·lació del DSpace

[ dspace@berstein dspace −1.5.1− build . dir ] \$ ant f re sh install

8. Crear el compte de l'administrador

[ dspace@berstein dspace ] \$ /bin/create −administrator

9. Crear un "Host" a l'arxiu de configuració del servidor Tomcat (server.xml) per a que localitzi el DSpace

 $\langle$ Host name="localhost" appBase="webapps" unpackWARs="true" autoDeploy="true" xmlValidation="false" xmlNamespaceAware="false">  $\langle$ Context path="/xmlui" docBase="/dades/dspace/webapps/xmlui"  $debug="0"$  reloadable="true" cachingAllowed="false" all o wLi n ki n g=" t r u e " URIEncoding="UTF−8"/*>* <*Context path="/jspui" docBase="/dades/dspace/webapps/jspui"*  $debug="0"$  reloadable="true" cachingAllowed="false" all o wLi n ki n g=" t r u e " URIEncoding="UTF−8"/*>*  $\langle$ Context path="/oai" docBase="/dades/dspace/webapps/oai" debug="0" reloadable="true" cachingAllowed="false" all o wLi n ki n g=" t r u e " URIEncoding="UTF−8"/*>*

```
</Host>
```
10. Reseteig del Tomcat i ja es pot accedir a les diferents interfícies del DSpace:

- *•* JSP User Interface http://berstein.cadiretes.cesca.cat:8080/jspui
- XML User Interface (aka. Manakin) http://berstein.cadiretes.cesca.cat:8080/xmlui
- OAI-PMH Interface http://berstein.cadiretes.cesca.cat:8080/oai/request?verb=identify

A banda d'aquests passos, es possible que s'hagin de fer altres mesures per aconseguir realitzar una instal·lació satisfactòria. Per exemple, si la versió instal·lada del Java no es la requerida, aleshores saltaria el següent *warning*:

[ rdelavega@berstein dspace ] \$ mvn package > Warning: JAVAHOME environment variable is not set. > Java specification version: 1.4 > This release of Maven requires Java version 1.5 or greater. Això implica instal·lar la versió 1.6 del Java: [ root@berstein ~ ]\$ yum install java-1.6.0-openjdk *>* ...

*>* Complete !

[ root@berstein ˜]\$ java −version

- *>* java version "1.6.0 17"
- > OpenJDK Runtime Environment (IcedTea6 1.7.5) (rhel −1.16.b17.el5-i386)
- > OpenJDK Client VM (build 14.0-b16, mixed mode)

A part d'aix`o, s'han resolt altres contratemps amb la gran ajuda de la comunitat de desenvolupadors de DSpace a través de la llista dspace-tech<sup>6</sup>.

 $6$ https://lists.sourceforge.net/lists/listinfo/dspace-tech

## Apèndix B

# Captures de pantalla del prototip

En aquest appendix es mostren les captures de pantalla del prototip desenvolupat per estendre les metadades descriptives del repositori a través d'un *crosswalk* descrit al quart capítol.

## B.1 Material docent introduït al repositori

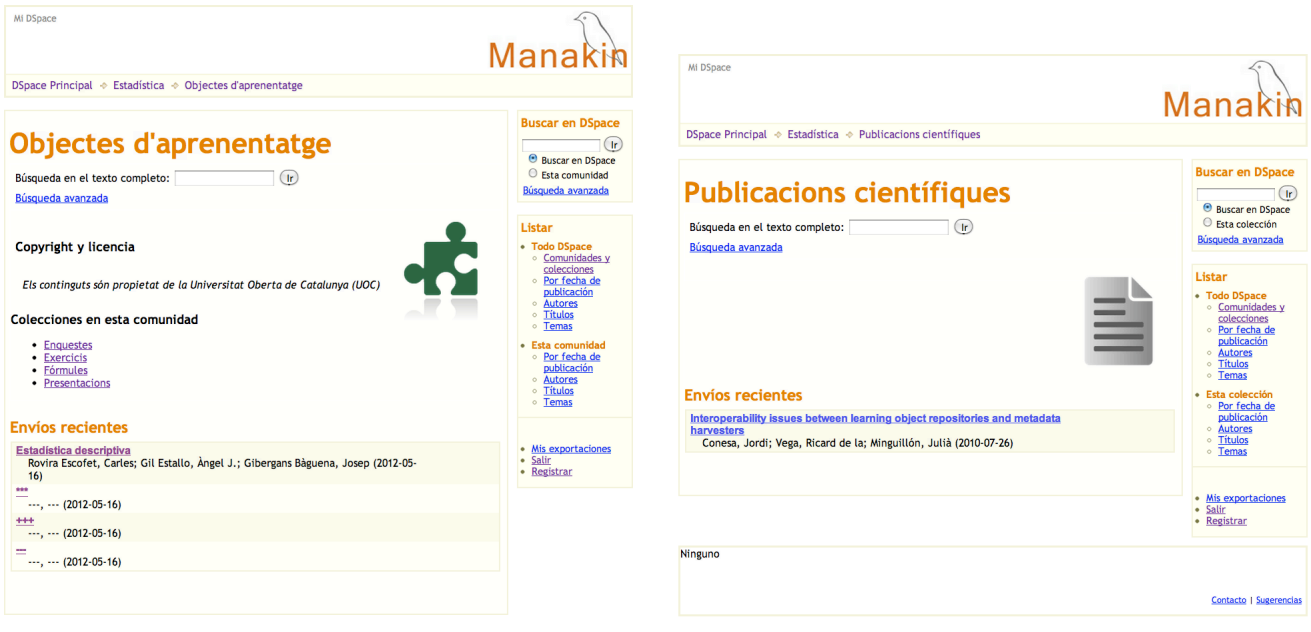

Figura B.1: Comunitat d'objectes d'aprenentatge Figura B.2: Comunitat de publicacions científiques

| <b>ESTUDIS D'INFORMÀTICA</b>                                                                                                    | Tardor 2005     |
|----------------------------------------------------------------------------------------------------|-----------------|
| La següent enquesta serveix ÚNICAMENT per realitzar práctiques a l'assignatura d'Estadística. És<br>anónima. Per omplir-la cal encerclar la resposta adequada o escritare, amb la máxima precisió i claredat<br>possible, les quantitats que se us demanen. Gràcies per la vostra col·laboració. |                 |
| ATENCIÓ: LES OUANTITATS MONETÀRIES HAN DE SER EN EUROS<br>La pregunta sobre la possible guerra amb L'Iraq és nova del semestre passat. En cas de<br>no resposta s'ha completat respectant al màxim la distribució de les respostes bones.                                                        |                 |
| 1. Sexe: 1 Home, 2 Dona                                                                                                    | $1-2$           |
| 2. Edat actual                                                                                                    |                 |
| 3. Quants cigarrets fumes diàriament (0 si no fumes)?                                                                                                    |                 |
| 4. Ouant temps, en minuts, vas dedicar a navegar per internet la<br>darrera setmana?                                                                                                    |                 |
| 5. Quant temps, en minuts, dediques setmanalment a veure la TV?                                                                                                    |                 |
| 6. Quant temps, en minuts, dedicaves setmanalment a yeure la TV<br>abans d'entrar a la UOC?                                                                                                    |                 |
| 7. Quant gastes amb el teu mòbil mensualment (0 si no tens mòbil<br>o no l'utilitzes)?                                                                                                    |                 |
| 8. Estudies habitualment:<br>1- al matí, 2-a la tarda, 3-a la nit, 4-quan pots                                                                                                    | $1 - 2 - 3 - 4$ |
| 9. Quin d'aquests sistemes operatius utilitzes més freqüentment:<br>1-Windows, 2-Linux, 3-Mac OS, 4-Altres                                                                                                    | $1 - 2 - 3 - 4$ |
| 10. Quin d'aquests sistemes operatius creus que està més ben<br>dissenvat:<br>1-Windows, 2-Linux, 3-Mac OS                                                                                                    | $1-2-3$         |
| 11. Quantes assignatures dels estudis d'Informàtica tens aprovades                                                                                                    |                 |
| 12. De quantes assignatures dels estudis d'Informàtica et matricules<br>aquest semestre?                                                                                                    |                 |
| 13. Situació laboral actual:<br>1-Treballes amb contracte fix. 2. Treballes amb contracte<br>eventual, 3.-Estàs en atur, 4-Estudies                                                                                                    | $1 - 2 - 3 - 4$ |
| 14. Despeses en restaurants del mes passat.                                                                                                    |                 |
| 15. Despeses en oci (cinema, teatre, lectura) del mes passat.                                                                                                    |                 |
| 16. Ingressos del mes passat.                                                                                                    |                 |
| 17. Tagraden els calcots?                                                                                                    | Sí-No           |
| 18. Creus que la guerra contra l'Iraq era necessària?                                                                                                    | Sí-No           |
| 19. Has estat a Núria?<br>20. En una escala de 0 a 10: Quin és el teu nivell com a esquiador?                                                                                                    | Si-No           |
|                                                                                                    |                 |
| (0="no se ni ficar-me els esquís", 10="sóc un geni de l'esquí")                                                                                                    |                 |
| 21. En una escala de 0 a 10: Com et definiries sociològicament?<br>(0="molt conservador", 10="molt progressista")                                                                                                    |                 |

Figura B.3: Enquesta exemple de material docent Figura B.4: Fitxa de l'enquesta

|                                                                       |           | DSpace Principal → Estadística → Objectes d'aprenentatge → Enquestes → Ver ítem                                                                                                    |                                                                                |    |                                                                                                    |  |  |
|-----------------------------------------------------------------------|-----------|----------------------------------------------------------------------------------------------------|--------------------------------------------------------------------------------|----|----------------------------------------------------------------------------------------------------|--|--|
| ---<br>Mostrar el registro sencillo del ítem<br>dc.contributor.author | <b></b> , |                                                                                                    |                                                                                |    | <b>Buscar en DSpace</b><br><sup>®</sup> Buscar en DSpace<br>$\Theta$ Esta colección<br>Búsqueda avanzada                                                  |  |  |
| dc.date.accessioned                                                   |           | 2012-05-16T18:58:23Z                                                                                                    |                                                                                |    |                                                                                                    |  |  |
| dc.date.available                                                     |           | 2012-05-16T18:58:23Z                                                                                                    |                                                                                |    | Listar                                                                                                    |  |  |
| dc.date.issued                                                        |           | 2012-05-16T18:58:237                                                                                                    |                                                                                |    |                                                                                                    |  |  |
| dc.identifier.uri                                                     |           | http://hdl.handle.net/123456789/18                                                                                                    |                                                                                |    | <b>Comunidades v</b><br>colecciones<br>· Por fecha de<br>publicación<br><b>Autores</b><br><b>o</b> Titulos<br><b>Temas</b><br>$\circ$<br>· Esta colección |  |  |
| dc.description.provenance                                             |           | Submitted by Ricard de la Vega (rdelavega@cesca.cat) on<br>2012-05-16T18:58:23Z No. of bitstreams: 2 engt2005.doc:<br>76800 bytes, checksum: 0f1c73b8442893fc898c633fd2884116<br>(MD5) ENQT2005.MTW: 51820 bytes, checksum:<br>deb335a88ca7f5168a01947be54854c6 (MD5) |                                                                                | en |                                                                                                    |  |  |
| dc.description.provenance                                             | (MDS)     | Made available in DSpace on 2012-05-16T18:58:23Z (GMT). No.<br>of bitstreams: 2 engt2005.doc: 76800 bytes, checksum:<br>0f1c73b8442893fc898c633fd2884116 (MD5) ENOT2005.MTW:<br>51820 bytes, checksum; deb335a88ca7f5168a01947be54854c6                               | o Por fecha de<br>publicación<br><b>Autores</b><br><b>o</b> Titulos<br>o Temas |    |                                                                                                    |  |  |
| dc.language.iso                                                       | other     | en                                                                                                    |                                                                                |    |                                                                                                    |  |  |
| dc.title                                                              |           | en                                                                                                    |                                                                                |    | Mis exportaciones                                                                                                    |  |  |
| dc.type                                                               |           | <b>Learning Object</b><br>en                                                                                                    |                                                                                |    | Salir<br>• Registrar                                                                                                    |  |  |
| Ficheros en el ítem<br><b>Ficheros</b>                                | Tamaño    | <b>Formato</b>                                                                                                    | <b>Vista</b>                                                                   |    |                                                                                                    |  |  |
| engt2005.doc                                                          | 76.8Kb    | application/msword                                                                                                    | Vista/ <wbr/> >Abrir                                                           |    |                                                                                                    |  |  |
| <b>ENOT2005.MTW</b>                                                   | 51.82Kb   | application/octet-stream                                                                                                    | Vista/ <wbr/> bhir                                                             |    |                                                                                                    |  |  |
|                                                                       |           | Este item aparece en la(s) siguiente(s) colección(ones)                                                                                                    |                                                                                |    |                                                                                                    |  |  |
| • Enquestes                                                           |           |                                                                                                    |                                                                                |    |                                                                                                    |  |  |
| Mostrar el registro sencillo del ítem                                 |           |                                                                                                    |                                                                                |    |                                                                                                    |  |  |

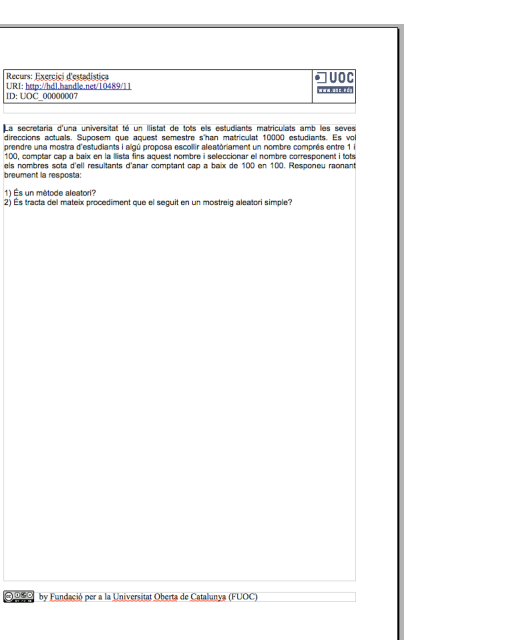

Figura B.5: Exercici exemple de material docent Figura B.6: Fitxa de l'exercici

Mi DSpace **Manakit** DSpace Principal  $\Rightarrow$  Estadística  $\Rightarrow$  Objectes d'aprenentatge  $\Rightarrow$  Exercicis  $\Rightarrow$  Ver ítem **Buscar en DSpace** e<br>
■ Buscar en DSpace<br>
■ Esta colección<br>
Búsqueda avanzada  $+ + +$ Mostrar el registro sencillo del ítem Bús dc.contributor.author dc.date.accessioned 2012-05-16T18:59:34Z Listar dc.date.available 2012-05-16T18:59:34Z **Todo DS** dc.date.issued 2012-05-16T18:59:34Z dc.identifier.uri http://hdl.handle.net/123456789/19 coleco<br>Por fe dc.description.provenance dc.description.provenance dc.language.iso<br>dc.title other en  $\ddot{ }$  $en$ dc.type Learning Object  $er$ - Mis export<br>- Salir<br>- Registrar Ficheros en el ítem Ficheros Tamaño Formato Vista UOC\_00000007\_ca.odt 98.68Kb application/vnd.oasis.opendocument.text Vista/<wbr/>bhir Este ítem aparece en la(s) siguiente(s) colección(ones) • Exercicis<br>Exercicis de l'assignatura d'estadística Mostrar el registro sencillo del ítem  $14 +$ 

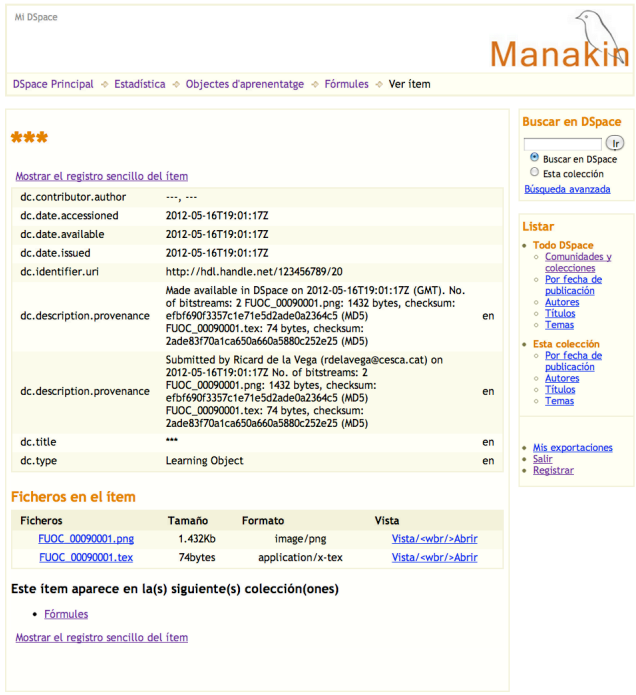

$$
\frac{1}{\sigma\sqrt{2\pi}}\exp\left(-\frac{(x-\mu)^2}{2\sigma^2}\right)
$$

Figura B.7: Fórmula exemple de material docent Figura B.8: Fitxa de la fórmula

Manakin

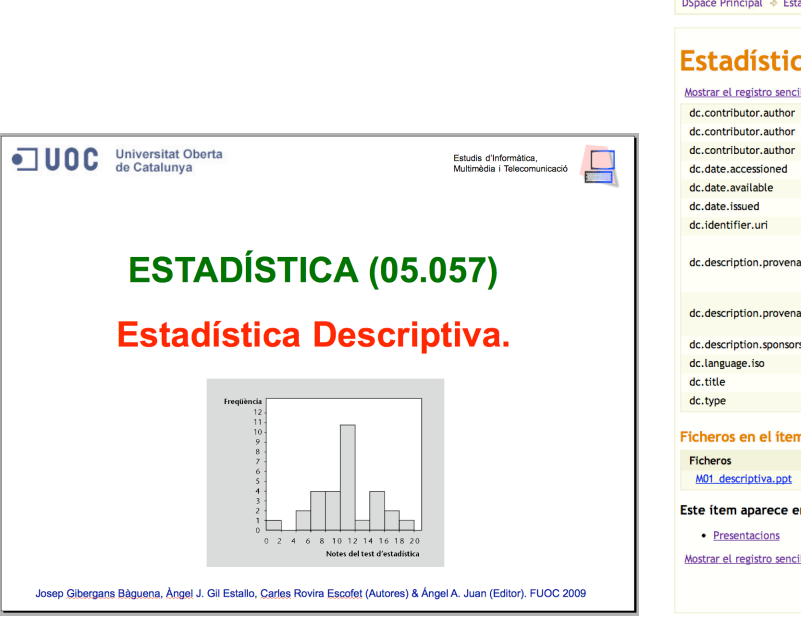

Figura B.9: Presentació exemple de material docent Figura B.10: Fitxa de la presentació

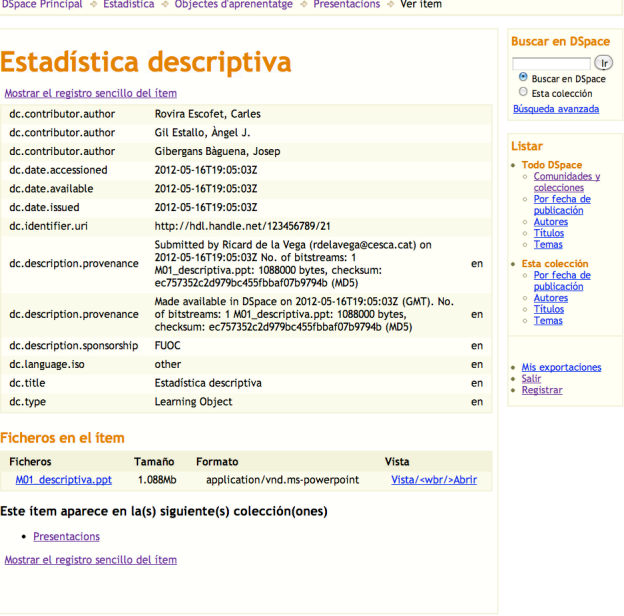

Mi DSpace

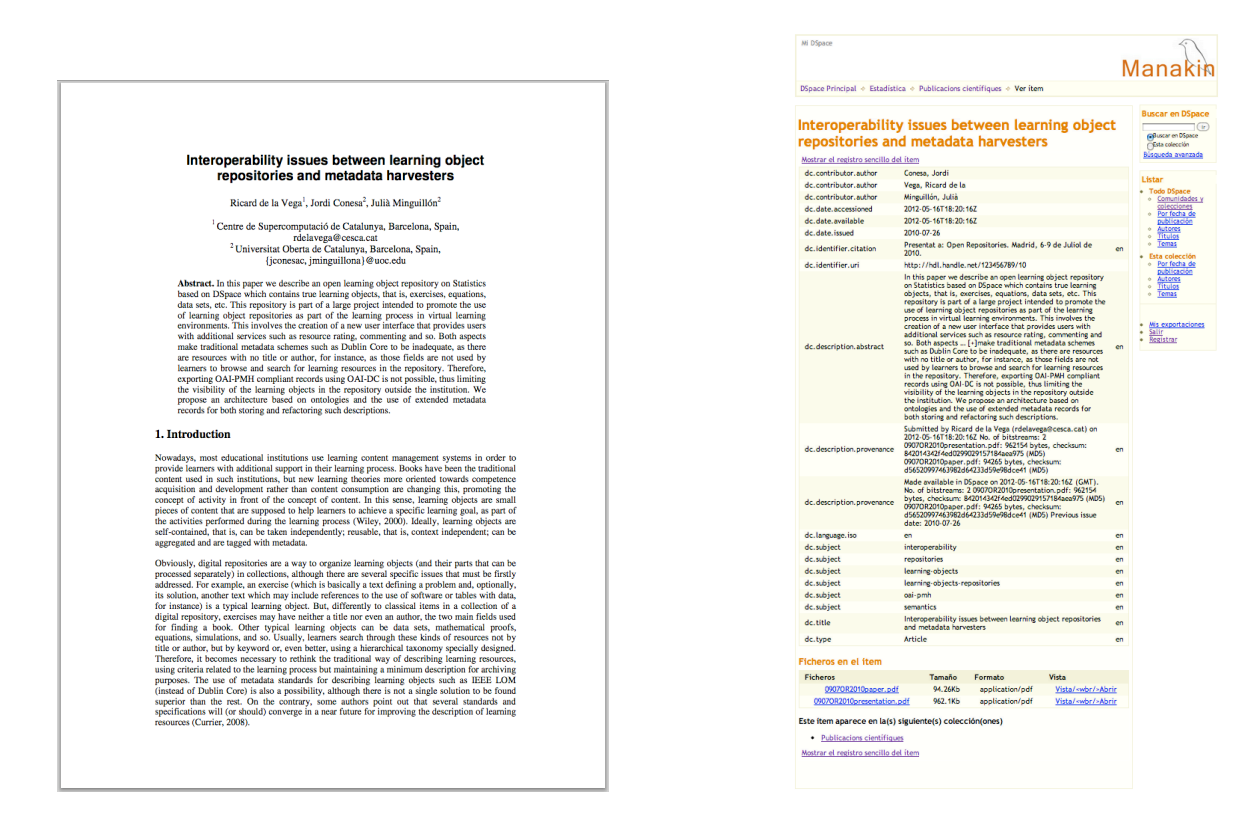

Figura B.11: Article exemple de publicació científica

Figura B.12: Fitxa de l'article

#### Exportació estàndard per OAI-PMH  $B.2$

```
"<OAI-PMH xmlns="http://www.openarchives.org/OAI/2.0/" xmlns:xsi="http://www.w3.org/2001/XMLSchema-instance
 xaischemalocation="http://www.openarchives.org/0AI/2.0/ http://www.openarchives.org/0AI/2.0/OAI-PMH.xsd"><br>xsischemalocation="http://www.openarchives.org/0AI/2.0/OAI-PMH.xsd"><br>xesponseDate>2012-05-31T01:03:51Z</responseDate
    http://berstein.cadiretes.cesca.cat:8080/oai/request
   </request>
 T<ListRecords>
   <record>...</record>
   v<record>
     v<header>
        <identifier>oai:berstein.cadiretes.cesca.cat:123456789/18</identifier>
        <datestamp>2012-05-16T18:58:23Z</datestamp>
        <setSpec>hdl_123456789_16</setSpec>
      \langle/header>
     v<metadata>
       v<oai dc:dc xmlns:oai dc="http://www.openarchives.org/OAI/2.0/oai dc/" xmlns:dc="http://purl.org/dc/elements/1.1/"
        xmlns:xsi="http://www.w3.org/2001/XMLSchema-instance" xsi:schemaLocation="http://www.openarchives.org/OAI/2.0/oai_dc/
        http://www.openarchives.org/OAI/2.0/oai_dc.xsd">
          <dc:creator>---, ---</dc:creator><br><dc:date>2012-05-16T18:58:23Z</dc:date>
          <dc:date>2012-05-16T18:58:23Z</dc:date>
          <dc:date>2012-05-16T18:58:23Z</dc:date>
          <dc:identifier>http://hdl.handle.net/123456789/18</dc:identifier>
          <dc:language>other</dc:language>
          <dc:title>---</dc:title>
          <dc:type>Learning Object</dc:type>
        </oai dc:dc>
      \frac{1}{\sqrt{2}}</record>
   -<record>...</record>
   F<record>...</record>
   Srecord>...</record>
   </ListRecords>
```

```
</OAI-PMH>
```
#### Figura B.13: Exportació per OAI-PMH de l'enquesta

```
v<OAI-PMH xmlns="http://www.openarchives.org/OAI/2.0/" xmlns:xsi="http://www.w3.org/2001/XMLSchema-instance"
 xsi:schemaLocation="http://www.openarchives.org/OAI/2.0/ http://www.openarchives.org/OAI/2.0/OAI-PMH.xsd">
  \begin{array}{c} \texttt{\tt \texttt{<}c} \texttt{<} \texttt{<} \texttt{=} 2012 - 05 - 31 T01 : 03 : 512 \texttt{<} / \texttt{responseDate} \texttt{>} \\ \texttt{\tt \texttt{<}c} \texttt{=} \texttt{e} \texttt{=} 12 : 012 : 03 : 512 \texttt{<} / \texttt{responseDate} \texttt{>} \\ \texttt{http://berstein.cadiretes.cesca.cat:8080/oai/request} \end{array}\frac{2}{x}T<ListRecords>
    Secord>...</record>
    ><record>...</record>
    v<record>
      v<header>
          <identifier>oai:berstein.cadiretes.cesca.cat:123456789/19</identifier>
          <datestamp>2012-05-28T23:49:34Z</datestamp>
          <setSpec>hdl_123456789_13</setSpec>
       \langle/header>
      v<metadata>
        v<oai_dc:dc xmlns:oai_dc="http://www.openarchives.org/OAI/2.0/oai_dc/" xmlns:dc="http://purl.org/dc/elements/1.1/"
          xmlns:xsi="http://www.w3.org/2001/XMLSchema-instance" xsi:schemaLocation="http://www.openarchives.org/OAI/2.0/oai_dc/
          http://www.openarchives.org/OAI/2.0/oai_dc.xsd">
            <dc:creator>---, ---</dc:creator>
            <dc:date>2012-05-16T18:59:34Z</dc:date>
            <dc:date>2012-05-16T18:59:34Z</dc:date>
            \frac{1}{100} <dc:date>2012-05-16T18:59:34Z</dc:date>
            <dc:identifier>http://hdl.handle.net/123456789/19</dc:identifier>
            <dc:language>other</dc:language><dc:title>+++</dc:title>
            <dc:type>Learning Object</dc:type>
          </oai dc:dc>
       \frac{1}{\sqrt{2}}\langle/record>
    ><record>...</record>
    ><record>...</record>
   \langle/ListRecords>
 </OAI-PMH>
```
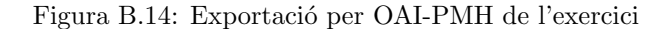

```
v<OAI-PMH xmlns="http://www.openarchives.org/OAI/2.0/" xmlns:xsi="http://www.w3.org/2001/XMLSchema-instance"
 xaiischemaLocation="http://www.openarchives.org/0AI/2.0/ http://www.openarchives.org/0AI/2.0/0AI-PMH.xsd">
   <responseDate>2012-05-31T01:03:51Z</responseDate>
 v<request metadataPrefix="oai dc" verb="ListRecords">
    http://berstein.cadiretes.cesca.cat:8080/oai/request
   \frac{2}{\sqrt{2}}v<ListRecords>
   Srecord>...</record>
   Srecord> ...</record>
   \blacktriangleright <record>...</record>
   v<record>
     v<header>
        <identifier>oai:berstein.cadiretes.cesca.cat:123456789/20</identifier>
        <datestamp>2012-05-28T23:50:53Z</datestamp>
        <setSpec>hdl_123456789_15</setSpec>
      \langle/header>
     v<metadata>
      v<oai dc:dc xmlns:oai dc="http://www.openarchives.org/0AI/2.0/oai dc/" xmlns:dc="http://purl.org/dc/elements/1.1/"
        xmlns:xsi="http://www.w3.org/2001/XMLSchema-instance" xsi:schemaLocation="http://www.openarchives.org/OAI/2.0/oai_dc/
        http://www.openarchives.org/OAI/2.0/oai_dc.xsd">
         <dc:creator> ---, ---</dc:creator><br><dc:date>2012-05-16T19:01:17Z</dc:date>
         <dc:date>2012-05-16T19:01:17Z</dc:date>
         <dc:date>2012-05-16T19:01:17Z</dc:date>
         <dc:identifier>http://hdl.handle.net/123456789/20</dc:identifier>
         <dc:title>***</dc:title>
         <dc:type>Learning Object</dc:type>
        </oai dc:dc>
      \frac{1}{\sqrt{2}}</record>
   F<record>...</record>
   </ListRecords>
 </OAI-PMH>
```
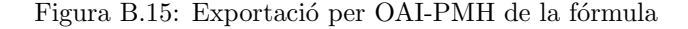

```
v<OAI-PMH xmlns="http://www.openarchives.org/OAI/2.0/" xmlns:xsi="http://www.w3.org/2001/XMLSchema-instance"
 xsi:schemaLocation="http://www.openarchives.org/OAI/2.0/ http://www.openarchives.org/OAI/2.0/OAI-PMH.xsd">
    <responseDate>2012-05-31T01:03:51Z</responseDate>
  "<request metadataPrefix="oai_dc" verb="ListRecords"><br>http://berstein.cadiretes.cesca.cat:8080/oai/request
    \frac{2}{\sqrt{2}}v<ListRecords>
    F<record>...</record>
    Srecord>...</record>
    Secord>...</record>
    F<record>...</record>
    v<record>
      v<header>
           <identifier>oai:berstein.cadiretes.cesca.cat:123456789/21</identifier>
           <datestamp>2012-05-16T19:05:03Z</datestamp><br><setSpec>hdl_123456789_17</setSpec>
        </header>
       v<metadata>
         we-auaia><br>•<cai_dc:dc xmlns:oai_dc="http://www.openarchives.org/0AI/2.0/oai_dc/" xmlns:dc="http://purl.org/dc/elements/1.1/"<br>• xmlns:xsi="http://www.w3.org/2001/XMLSchema-instance" xsi:schemaLocation="http://www.openarchi
           http://www.openarchives.org/OAI/2.0/oai_dc.xsd">
             <dc:creator>Rovira Escofet, Carles</dc:creator>
             <dc:creator>Gil Estallo, Àngel J.</dc:creator><br><dc:creator>Gibergans Bàguena, Josep</dc:creator>
             <dc:date>2012-05-16T19:05:03Z</dc:date>
             \label{eq:3d} \begin{array}{l} <\!\!\!\! \sphericalangle \texttt{c:date}\!\! >\!\! 2012\!-\!05\!-\!16\texttt{TI9:05:03Z}\! <\!\!\! / \sphericalangle \texttt{cdate}\!\! >\!\! \\ <\!\!\!\! \sphericalangle \texttt{c:date}\!\! >\!\! 2012\!-\!05\!-\!16\texttt{TI9:05:03Z}\! <\!\!\! / \sphericalangle \texttt{c:date}\!\! >\!\! \end{array}<dc:identifier>http://hdl.handle.net/123456789/21</dc:identifier>
             <dc:description>FUOC</dc:description>
             <dc:language>other</dc:language>
             <dc:title>Estadística descriptiva</dc:title>
             <dc:type>Learning Object</dc:type>
           </oai_dc:dc>
        </metadata>
      </record>
    </ListRecords>
 </OAI-PMH>
```
Figura B.16: Exportació per OAI-PMH de la presentació

```
v<OAI-PMH xmlns="http://www.openarchives.org/OAI/2.0/" xmlns:xsi="http://www.w3.org/2001/XMLSchema-instance"
 x \sin \frac{p \sinh x}{\sinh x} = \frac{p \sinh x}{\sinh x}<br>
x \sin \frac{p \sinh x}{\sinh x} = \frac{p \sinh x}{\sinh x}<br>
x \sin \frac{p \sinh x}{\sinh x} = \frac{p \sinh x}{\sinh x}<br>
x \sin \frac{p \sinh x}{\sinh x} = \frac{p \sinh x}{\sinh x}<br>
x \cos \frac{p \sinh x}{\sinh x} = \frac{p \sinh x}{\sinh x}<br>
x \cos \frac{p \sinh x}{\sinh x} = \frac{p \sinh x}{\sinh x}<br>
x \cos \</request><br>v<ListRecords>
     v<record>
        v<header>
             <identifier>oai:berstein.cadiretes.cesca.cat:123456789/10</identifier>
             <datestamp>2012-05-16T18:21:52Z</datestamp>
              <setSpec>hdl_123456789_9</setSpec>
          \langle/header>
        v<metadata>
           xmetauata<br/>eric xmlnstoai_dc="http://www.openarchives.org/OAI/2.0/oai_dc/" xmlnstdc="http://purl.org/dc/elements/1.1/"<br>*<oai_dc:dc xmlnstoai_dc="http://www.w3.org/2001/XMLSchema-instance" xsi:schemaLocation="http://www.
                exprime and constant product of the constant of the constant of the constant of the constant of the constant of the constant of the constant of the constant of the constant of the constant of the constant of the constant o
                 <dc:date>2012-05-16T18:20:16Z</dc:date><br><dc:date>2012-05-16T18:20:16Z</dc:date>
              v<dc:identifier>
                   Presentat a: Open Repositories. Madrid, 6-9 de Juliol de 2010.
                 \leq/dc:identifier
                 <dc:identifier>http://hdl.handle.net/123456789/10</dc:identifier>
              v<dc:description>
                  discribes in this paper<br>of the paper we describe an open learning object repository on Statistics based on DSpace which contains true learning<br>objects, that is, exercises, equations, data sets, etc. This repository is par
                   both storing and refactoring such descriptions.
                 </dc:description>
                <dc:language>en</dc:language><br><dc:language>en</dc:language><br><dc:subject>interoperability</dc:subject><br><dc:subject>repositories</dc:subject>
                <abr>usure<br/>interpretation of the state of the state of the state of the state<br/>interpretation of the state of the state of the state<br/>interpretation of the state of the state of the state<br/>interpretation of th
               v<dc:title>
                   Interoperability issues between learning object repositories and metadata harvesters
                \frac{1}{\sqrt{1}}<dc:type>Article</dc:type>
           \frac{1}{\sqrt{2}}\langle/record>
     F<record>...</record>
     ><record>...</record><br>>><record>...</record><br>>><record>...</record>
```

```
</ListRecords>
```

```
</OAI-PMH>
```
#### Figura B.17: Exportació per OAI-PMH de l'article

### B.3 Exportació per OAI-PMH a través del *crosswalk*

```
\verb|*<0A1-PMH xmlns="http://www.openarchives.org/0A1/2.0/" xmlns: xsi="http://www.w3.org/001/XM.Scehma-instance" xsi:schema-Location="http://www.openarchives.org/0A1/2.0/ http://www.openarchives.org/0A1/2.0/http://www.openarchives.org/0A1/2.0/0A1-PMH.xsd"\\http://berstein.cadiretes.cesca.cat:8080/oai/request
  </request><br>v<ListRecords>
    Exposed<br>
xtecord>...</record>
        v<header>
            ........<br><identifier>oai:berstein.cadiretes.cesca.cat:123456789/18</identifier><br><datestamp>2012-05-16T18:58:23Z</datestamp>
         <setSpec>hdl_123456789_16</setSpec>
        v<metadata>
          V<metadata><br>v<derms:doterms="http://purl.org/dc/elements/1.1/">FUOC</dc:author><br>v<derms:doterms="http://purl.org/dc/elements/1.1/">FUOC</dc:author><br><dc:author xmlns:do="http://purl.org/dc/elements/1.1/">2012-05-16T18:58:2
               </dc:description>
             victions-structure and the temperature of the temperature of the temperature of the temperature of temperature mainsing and the temperature of the temperature of the temperature of the temperature of the temperature of the
               </dc:description>
               <dc:language xmlns:dc="http://purl.org/dc/elements/1.1/">other</dc:language>
               \label{eq:1} $$\cdot c\cdot t\leq x\nThis: dc="http://purl.org/dc/elements/1.1/"&gt;Enquesta&lt;/dc:t\nite&gt;<\cdot c\cdot t\neq e\nThis: dc="http://purl.org/dc/elements/1.1/"&gt;Learning Object</a>\leq/dcterms:dc>
          \frac{2}{\sqrt{2}}\frac{1}{2}><record>...</record><br>><record>...</record><br>><record>...</record>
  </ListRecords><br></OAI-PMH>
```
Figura B.18: Exportaci´o per OAI-PMH de l'enquesta via *crosswalk*

```
v<OAI-PMH xmlns="http://www.openarchives.org/OAI/2.0/" xmlns:xsi="http://www.w3.org/2001/XMLSchema-instance'<br>xsi:schemaLocation="http://www.openarchives.org/OAI/2.0/ http://www.openarchives.org/OAI/2.0/OAI-PMH.xsd">
  <responseDate>2012-05-31T01:45:31Z</responseDate><br>
v<request metadataPrefix="sample-crosswalk-DIM2DC" verb="ListRecords">
      http://berstein.cadiretes.cesca.cat:8080/oai/request
  </request>
    ><record>...</record><br>+<record>...</record>
     v<record>
        \blacktriangledown <header>
            <identifier>oai:berstein.cadiretes.cesca.cat:123456789/19</identifier>
            \label{eq:3d4} \begin{array}{ll} &<\!\!\! \textrm{d4testamp}\!\!>\!\!2012\!-\!05\!-\!28\mathrm{T}23\!+\!49\!+\!34\mathrm{z}\!\!<\!\!\!/\textrm{d4testamp}\!\!>\!\!\\ &<\!\!\!\!\textrm{setSpec}\!\!>\!\!\textrm{hdl}\!\!-\!\!123456789\!-\!13\!\!<\!\!\!/\textrm{setSpec}\!\!>\end{array}</header>
        v<metadata>
            exactary of the side terms ="http://purl.org/dc/terms/"><br>
<dcterms:dc xmlns:dc="http://purl.org/dc/elements/1.1/">PUOC</dc:author><br>
<dc:author xmlns:dc="http://purl.org/dc/elements/1.1/">2012-05-16T18:59:34Z</dc:date><br>
<d
          v<dcterms:dc xmlns:dcterms="http://purl.org/dc/terms/">
            </dc:description>
               %\containing="http://purl.org/dc/elements/1.1/">other</dc:language>%\dc:language xmlns:dc="http://purl.org/dc/elements/1.1/">Exercici</dc:title>%\dc:type xmlns:dc="http://purl.org/dc/elements/1.1/">Exercici</dc:title>
          </dcterms:dc>
       \langle/record>
     F<record>...</record>
     Srecord>...</record>
 </ListRecords>
```
#### Figura B.19: Exportació per OAI-PMH de l'exercici via *crosswalk*

v<OAI-PMH xmlns="http://www.openarchives.org/OAI/2.0/" xmlns:xsi="http://www.w3.org/2001/XMLSchema-instance" Non-PER MELINE RECEPT//WWW.OPERATORINGS.Org/OAI/2.0/ http://www.yos.org/2001/AELSCREMA-Instance-<br>
xsi:schemal.ocation="http://www.operarchives.org/OAI/2.0/ http://www.operarchives.org/OAI/2.0/OAI-PMH.xsd"<br>
<<responseDate> xsi:schemaLocation= </request> v<ListRecords> F<record>...</record> > <record>...</record>>>>>>>>>>>> v<record> v<header> <identifier>oai:berstein.cadiretes.cesca.cat:123456789/20</identifier>  $<\!\!\texttt{detestamp}\!\!>\!\!2012\!\!-\!\!05\!\!-\!\!28\mathbb{T}23\!\!+\!\!50\!\!+\!\!53\mathbb{Z}\!\!<\!\!\!/\texttt{detestamp}\!\!>\!\!\\<\!\!\!\texttt{setSpec}\!\!>\!\texttt{hdl}\!\!-\!\!123456789\!\!-\!\!15<\!\!\!/\texttt{setSpec}\!\!>\!\!$  $\langle$ /header> v<metadata> V<derms:dc xmlns:dcterms="http://purl.org/dc/terms/"><br>v<derms:dc="http://purl.org/dc/elements/1.1/">FUOC</dc:author><br>vdc:date><br><dc:date xmlns:dc="http://purl.org/dc/elements/1.1/">2012-05-16T19:01:178</dc:date><br><dc:date x </dc:description><br>v<dc:description><br>v<dc:description xmlns:dc="http://purl.org/dc/elements/1.1/ Submitted by Ricard de la Vega (rdelavega@cesca.cat) on 2012-05-16T19:01:17Z No. of bitstreams: 2 FUOC\_00090001.png: 1432<br>bytes, checksum: efbf690f3357c1e71e5d2ade0a2364c5 (MD5) FUOC\_00090001.tex: 74 bytes, checksum: 2ade8  $(MD5)$ </dc:description> volutionary<br>dc:title xmlns:dc="http://purl.org/dc/elements/1.1/">Formula</dc:title><dc:type xmlns:dc="http://purl.org/dc/elements/1.1/">Learning Object</dc:type></dcterms:dc> </metadata> </record><br>> </record>...</record> </ListRecords>  $<$ /OAI-PMH>

Figura B.20: Exportació per OAI-PMH de la fórmula via *crosswalk* 

```
v<OAI-PMH xmlns="http://www.openarchives.org/OAI/2.0/" xmlns:xsi="http://www.w3.org/2001/XMLSchema-instance"<br>xsi:schemaLocation="http://www.openarchives.org/OAI/2.0/ http://www.openarchives.org/OAI/2.0/OAI-PMH.xsd">
  http://berstein.cadiretes.cesca.cat:8080/oai/request
  </request><br>V<ListRecords>
    <ListRecords><br>
► <record>...</record><br>
► <record>...</record><br>
► <record>...</record><br>
► <record>...</record>
        v<header>
             neauer<br><identifier>oai:berstein.cadiretes.cesca.cat:123456789/21</identifier><br><datestamp>2012-05-16T19:05:03Z</datestamp>
             <setSpec>hdl_123456789_17</setSpec>
          \frac{1}{2}"netadata><br>
"seterns" http://purl.org/dc/terms/"><br>
V<derns:dc:mhor xmlns:dc="http://purl.org/dc/terms/1.1/">Rovira Escofet, Carles</dc:author><br>
<dc:author xmlns:dc="http://purl.org/dc/elements/1.1/">Rovira Escofet, Carles<
        \blacktriangledown <metadata>
                </dc:description>
              v<dc:description xmlns:dc="http://purl.org/dc/elements/1.1/"><br>Wade available in DSpace on 2012-05-16T19:05:03Z (GMT). No. of bitstreams: 1 M01_descriptiva.ppt: 1088000 bytes, checksum:<br>ec757352c2d979bc455fbbaf07b9794b (MD
            \/www.description><br>
<dc:description><br>
<dc:description><br>
<dc:description><br>
<dc:lenguage xmlns:dc="http://purl.org/dc/elements/1.1/">other</dc:language><br>
dc:linguage xmlns:dc="http://purl.org/dc/elements/1.1/">Estadística de
          \frac{1}{2} /metadata>
        </record>
     </ListRecords>
  </OAI-PMH>
```
Figura B.21: Exportació per OAI-PMH de la presentació via crosswalk

v<OAI-PMH xmlns="http://www.openarchives.org/OAI/2.0/" xmlns:xsi="http://www.w3.org/2001/XMLSchema-instance" xsi:schemaLocation="http://www.openarchives.org/OAI/2.0/ http://www.openarchives.org/0AI/2.0/0AI-PMH.xsd">

</request><br>▼<ListRecords> v<record> v<header> <identifier>oai:berstein.cadiretes.cesca.cat:123456789/10</identifier>  $\label{eq:20} $$\label{eq:20} $$\label{eq:20} $$\delta\left\{ \sum_{s=1}^\infty\frac{d{\text{res}}^s}{\vartheta\left\{ \sum_{s=1}^\infty\frac{d{\text{res}}^s}{\vartheta\left\{ \sum_{s=1}^\infty\frac{d{\text{res}}^s}{\vartheta\left\{ \sum_{s=1}^\infty\frac{d{\text{res}}^s}{\vartheta\left\{ \sum_{s=1}^\infty\frac{d{\text{res}}^s}{\vartheta\left\{ \sum_{s=1}^\infty\frac{d{\text{res}}^s}{\vartheta\left\{ \sum_{s=1}^\infty\frac{$ </dc:identifier> </cordentifier xmlns:dc="http://purl.org/dc/elements/1.1/">http://hdl.handle.net/123456789/10</dc:identifier>  $\frac{1}{2}$   $\frac{1}{2}$  in virtual </dc:description> ▼<dc:description xmlns:dc="http://purl.org/dc/elements/1.1/"  $\begin{array}{l} \text{Solution}\\ \text{Submitted by Ricard de la Vega (rdelavegaleeseca.cat) on 2012-05-16T18:20:162 No. of bistrenms: 2 09070R2010presentation.pdf: 962154 bytes, checksum: 1002-05-16T18:20:162 No. of bistrenms: 2 09070R2010presentation.pdf: 962154 bytes, checksum: 1002-05-16T18:20:162 No. of bistrenms: 2 09070R2010presentation.pdf: 962154 bytes, checksum: 1002-0$ </dc:description> </accidescription>
side="http://purl.org/dc/elements/1.1/">en</dc:language><br>
</accidescription>
<dc:language xmlns:dc="http://purl.org/dc/elements/1.1/">ent</dc:language><br>
<dc:subject xmlns:dc="http://purl.org/dc/elements/ ▼<dc:title xmlns:dc="http://purl.org/dc/elements/1.1/"> Interoperability issues between learning object repositories and metadata harvesters </dc:title> </activities/distributed="http://purl.org/dc/elements/1.1/">Article</dcttype></dcttymesidc></msidc></msidc></msidc></msidc></msidc></msidc></msidc></msidc></msidc></msidc> </record> strecord>...</record> x=cord>...</record><br>> <record>...</record><br>> <record>...</record><br>> </record>...</record><br></record><br></record><br></record><br></record><br></record><br></record><br></record>

Figura B.22: Exportació per OAI-PMH de l'article via crosswalk

## B.4 Recol·lecció de metadades a l'MDX

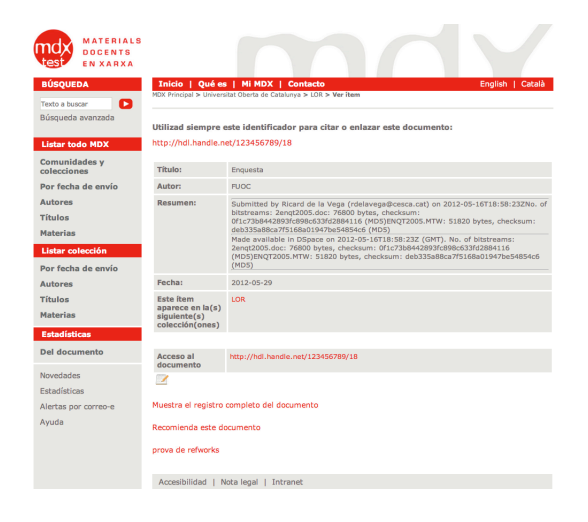

Figura B.23: Fitxa de l'enquesta a l'MDX Figura B.24: Fitxa de l'exercici a l'MDX

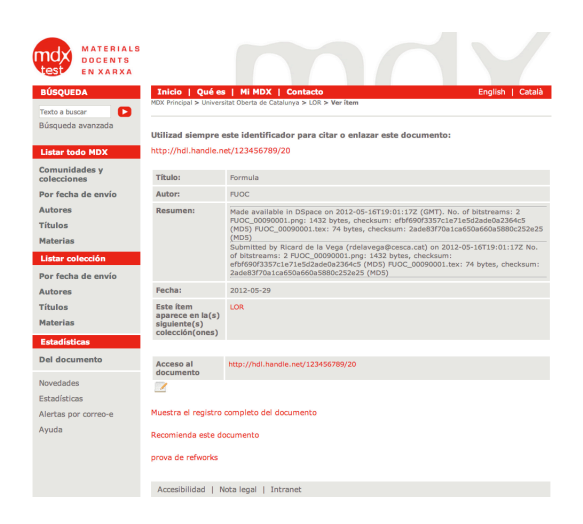

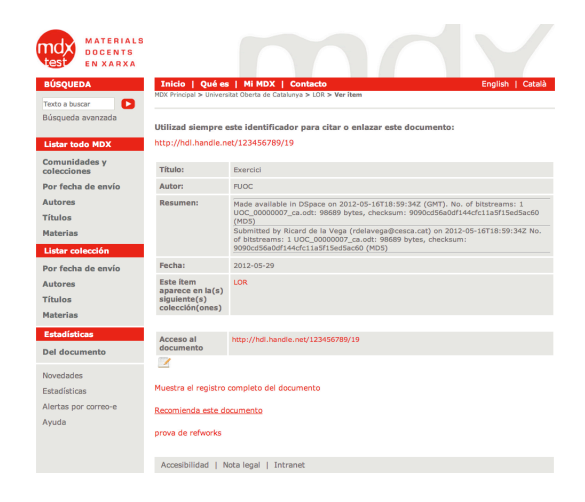

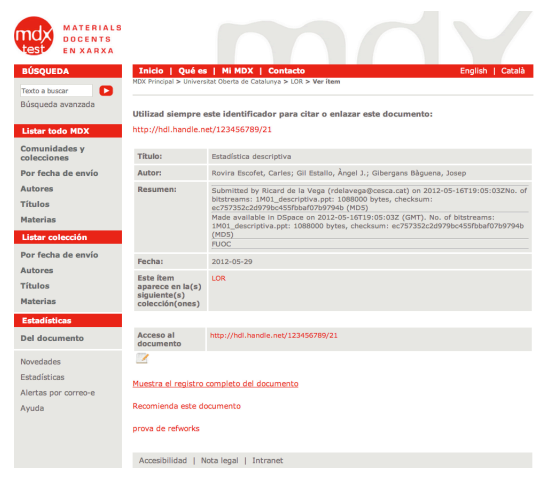

Figura B.25: Fitxa de la fórmula a l'MDX  $\qquad$  Figura B.26: Fitxa de la presentació a l'MDX

| <b>MATERIALS</b><br><b>DOCENTS</b><br><b>EN XARXA</b><br><b>BÚSQUEDA</b><br>О<br>Texto a buscar |                                                                         | Inicio   Qué es   Mi MDX   Contacto<br>English   Català<br>MDX Principal > Universitat Oberta de Catalunya > LOR > Ver ítem                                                                                                    |  |  |  |
|-------------------------------------------------------------------------------------------------|-------------------------------------------------------------------------|----------------------------------------------------------------------------------------------------|--|--|--|
| Búsqueda avanzada<br><b>Listar todo MDX</b>                                                     | http://hdl.handle.net/123456789/10                                      | Utilizad siempre este identificador para citar o enlazar este documento:                                                                                                    |  |  |  |
| <b>Comunidades y</b><br>colecciones                                                             | <b>Título:</b>                                                          | Interoperability issues between learning object repositories and metadata harvesters                                                                                                    |  |  |  |
| Por fecha de envío                                                                              | Autor:                                                                  | Conesa, Jordi; Vega, Ricard de la; Minguillón, Julià                                                                                                    |  |  |  |
| <b>Autores</b><br><b>Títulos</b><br><b>Materias</b>                                             | <b>Resumen:</b>                                                         | In this paper we describe an open learning object repository on Statistics based on<br>DSpace which contains true learning objects, that is, exercises, equations, data sets,<br>etc. This repository is part of a large project intended to promote the use of learning<br>object repositories as part of the learning process in virtual learning environments. This<br>involves the creation of a new user interface that provides users with additional |  |  |  |
| Listar colección                                                                                |                                                                         | services such as resource rating, commenting and so. Both aspects  [+]make<br>traditional metadata schemes such as Dublin Core to be inadequate, as there are                                                                                                    |  |  |  |
| Por fecha de envío                                                                              |                                                                         | resources with no title or author, for instance, as those fields are not used by learners<br>to browse and search for learning resources in the repository. Therefore, exporting                                                                                                    |  |  |  |
| <b>Autores</b>                                                                                  |                                                                         | OAI-PMH compliant records using OAI-DC is not possible, thus limiting the visibility of<br>the learning objects in the repository outside the institution. We propose an architecture                                                                                                    |  |  |  |
| <b>Títulos</b>                                                                                  |                                                                         | based on ontologies and the use of extended metadata records for both storing and<br>refactoring such descriptions.                                                                                                    |  |  |  |
| <b>Materias</b><br><b>Estadísticas</b>                                                          |                                                                         | Submitted by Ricard de la Vega (rdelavega@cesca.cat) on 2012-05-16T18:20:16Z No.<br>of bitstreams: 2 0907OR2010presentation.pdf: 962154 bytes, checksum:<br>842014342f4ed0299029157184aea975 (MD5) 0907OR2010paper.pdf: 94265 bytes,                                                                                                    |  |  |  |
| <b>Del documento</b>                                                                            |                                                                         | checksum: d56520997463982d64233d59e98dce41 (MD5)<br>Made available in DSpace on 2012-05-16T18:20:16Z (GMT). No. of bitstreams: 2<br>0907OR2010presentation.pdf: 962154 bytes, checksum:                                                                                                    |  |  |  |
| <b>Novedades</b><br>Estadísticas                                                                |                                                                         | 842014342f4ed0299029157184aea975 (MD5) 0907OR2010paper.pdf: 94265 bytes,<br>checksum: d56520997463982d64233d59e98dce41 (MD5) Previous issue date: 2010-07-<br>26                                                                                                    |  |  |  |
| Alertas por correo-e<br>Ayuda                                                                   | Fecha:                                                                  | 2012-05-29                                                                                                    |  |  |  |
|                                                                                                 | <b>Este ítem</b><br>aparece en la(s)<br>siguiente(s)<br>colección(ones) | LOR                                                                                                    |  |  |  |
|                                                                                                 |                                                                         |                                                                                                    |  |  |  |
|                                                                                                 | Acceso al<br>documento                                                  | http://hdl.handle.net/123456789/10                                                                                                    |  |  |  |
|                                                                                                 | $\overline{\mathscr{A}}$                                                |                                                                                                    |  |  |  |
|                                                                                                 | Muestra el registro completo del documento                              |                                                                                                    |  |  |  |
|                                                                                                 | Recomienda este documento                                               |                                                                                                    |  |  |  |
|                                                                                                 | prova de refworks                                                       |                                                                                                    |  |  |  |
|                                                                                                 | Accesibilidad   Nota legal   Intranet                                   |                                                                                                    |  |  |  |

Figura B.27: Fitxa de l'article a l'MDX

## Apèndix C

# *Crosswalk* per generarar metadades **OAI-PMH** compliant

En aquest annex es trova el codi del *crosswalk* descrit al quart capítol i el contingut de l'arxiu de configuració del servidor OAICat, "oaicat.properties".

#### $C.1$ sample-crosswalk-DIM2DC.xsl

```
\langle 2 \ranglexml version="1.0" encoding="utf-8"?>
<xsl:stylesheet xmlns:xsl="http://www.w3.org/1999/XSL/Transform"
         xmlns: dspace="http://www.dspace.org/xmlns/dspace/dim"xmlns:dc="http://purl.org/dc/elements/1.1/"xmlns: determines="http://purl.org/dc/terms/version="1.0"><!-- XSLT crosswalk from DIM (DSpace Intermediate Metadata) to
         Dublin Core enhanced with some semantic information with
         titles and authors.
         It is based on the proof of concept sample-crosswalk-DIM2DC
         by William Reilly, aug. 05; mutilated by Larry Stone.
         This is only a demostration test by Ricard de la Vega,
         do not use it for anthing more serious.
         Date: $Date: 2012-05-28 $ \longrightarrow\langle xsl : template \; match = "@* \; | \; node()" \rangle<!-- XXX don't copy everything by default.
                   \langle xsl:copy\rangle\langle xsl : apply-templates \; select = "@* | node()" \rangle\langle xsl : \text{copy} \rangle\langle x s | : \text{template} \rangle\langle xsl : template \; match = "dspace : dim" \rangle\langle xsl : element name="dcterms: dc">
                             \langle xsl : apply - template s \rangle
```

```
\langle xsl : element \rangle\langle xsl : template \rangle<xsl:template match="dspace:field [@element ='title ']" >
             \langle xsl : element \nname="dece" dc : title" \rangle\langle xsl : choose \rangle\langle xsl : when \text{ test} = 'contains (., "---")' \rangleEnquesta
                                       \langle xsl : when \rangle\langle xsl : when \text{ test} = 'contains (., "++")' \rangleExercici
                                       \langle xsl : when \rangle\langle xsl : when \text{ test} = \text{'contains}(., \text{''***}') \rangleFormula
                                       \langle x s l : when \rangle<xsl:otherwise>
                                                    \langle xsl : value-of, select = "text()"] \rangle\langle xsl : \text{otherwise} \rangle\langle xsl : \text{choose} \rangle\langle x s | : \text{element} \rangle\langle xsl : template \rangle\langle xsl : template \; match = "dspace : field [@element \; =' contributor \; 'and @qualifier='author']">
            \langle xsl : element \nname=" \langle xsl : \alpha, s \rangle\langle xsl : choose \rangle\langle xsl : when \text{ } test = 'contains("---, ---", \text{ } .) \rangleFUOC
                                       \langle xsl : when \rangle\langle xsl : \text{otherwise} \rangle\langle xsl : value-of, select = "text()"] \rangle\langle xsl : \text{otherwise} \rangle\langle xsl : \text{choose} \rangle\langle xsl : element \rangle\langle xsl : template \rangle<xsl:template match="dspace:field [@element ='date']">
             \langle xsl : element \nname="de}"dc:date">
                         \langle xsl : value-of, select = "text()"] \rangle\langle xsl : element \rangle\langle xsl : template \rangle<xsl:template match="dspace:field [@element ='identifier ']" >
             <xsl:element name="dc:identifier">
                         \langle xsl : value-of \; select = "text()"}\langle xsl : element \rangle\langle xsl : template \rangle<xsl:template match="dspace:field [@element ='description']">
             \langle xsl : element \nname="dec : description" \rangle\langle xsl : value-of \; select = "text()"}\langle xsl : element \rangle
```
```
\langle xsl : template \rangle\langle xsl:template match="dspace:field [@element ='language']">
                        <xsl:element name="dc:language">
                                    \langle xsl : value-of, select = "text()"}\langle xsl : \text{element}\rangle\langle xsl : template \rangle<xsl:template match="dspace:field [@element ='subject']">
                        <xsl:element name="dc:subject">
                                    \langle xsl : value-of, select = "text()"}\langle x s | : \text{element} \rangle\langle xsl : template \rangle\langle xsl : template \; match = "dspace : field [@element = 'type']" \rangle\langle xsl : element \nname="de} xsl : element \nmax="de" \rangle\langle xsl : value-of, select = "text()" \rangle\langle x s | : \text{element} \rangle\langle xsl : template \rangle\langle xsl : stv \rangle
```
#### $\rm C.2$ oaicat.properties

```
# OAICat Configuration file - see OAICat documentation for details
AbstractCatalog.oaiCatalogClassName=org.dspace.app.oai.DSpaceOAICatalog
AbstractCatalog.recordFactoryClassName=org.dspace.app.oai.DSpaceRecordFactory
Abstract Catalog. secondsToLive=3600AbstractCatalog.granularity=YYYY-MM-DDThh:mm:ssZ
```

```
# Custom Identify response values
Identify.repositoryName=DSpace de proves - PFC Ricard de la Vega
Identify.adminEmail=rdelavega@cesca.cat
Identity.earliestDatestamp=2001-01-01T00:00:00Z
Identify.deletedRecord=persistent
```
 $#$  List the supported metadataPrefixes along with the class that performs the # associated crosswalk #Crosswalks.didl=org.dspace.app.oai.DIDLCrosswalk Crosswalks.mets=org.dspace.app.oai.METSCrosswalk Crosswalks.oai\_dc=org.dspace.app.oai.OAIDCCrosswalk Crosswalks.rdf=org.dspace.app.oai.RDFCrosswalk

# OAI crosswalks that use crosswalk plugins. The # metadataPrefixes must match the name of the plugin # for interface org.dspace.content.crosswalk.DisseminationCrosswalk Crosswalks.mods=org.dspace.app.oai.PluginCrosswalk Crosswalks.mets=org.dspace.app.oai.PluginCrosswalk Crosswalks.gdc=org.dspace.app.oai.PluginCrosswalk

# Crosswalk implmentat per exportar dades de catalogacio derivades a partir

# d'un mapeig preestablert<br>Crosswalks.sample–crosswalk–DIM2DC=org.dspace.app.oai.PluginCrosswalk

# **Bibliografia**

#### Repositoris i recol*·*lectors de metadades

- [1] Abadal, Ernest; Melero, Remedios; Abad-García, María-Francisca; Rodríguez-Gairín, Josep-Manuel. "The situation of institutional repositories in Spain"(2010). 4th EdReNe Strategic Seminar , Barcelona (2010). Versió en línia: http://www.accesoabierto.net/ca/node/56
- [2] Barker, Phil, and Lorna M Campbell. (2010). "METADATA FOR LEARNING MATERIALS : AN OVERVIEW". Technology Instruction Cognition and Learning 7, no. 3-4: 225-243. Versió en línia: http://www.oldcitypublishing.com/TICL/TICLcontents/TICLv7n3-4contents.html
- [3] Barrueco, José Manuel. Testal, Cristina "Repositorios institucionales universitarios: evolución y perspectivas"(2009). Jornadas FESABID. Versió en línia: http://www.fesabid.org/zaragoza2009/ actas-fesabid-2009/99-107.pdf
- [4] Barrueco, J.M., Subirats, I., "OAI-PMH: Protocolo para la transmisión de contenidos en Internet"El Profesional de la Información, vol. 12, no. 2, pp. 99-106. Versió en línia: http://www.uv.es/=barrueco/ cardedeu.doc
- [5] Borr`as, Antoni. Carre˜no, Juan. Jorba, Ferran. Prats, Jordi. Ros, Ramon (2006). "Programari de codi lliure per gestionar dipòsits digitals : el procés de tria dut a terme al CBUC". BiD: textos universitaris de biblioteconomia i documentació, juny, núm. 16. Versió en línia: http://www.ub.edu/bid/16borras.htm
- [6] Clifford A. Lynch, Institutional Repositories: Essential Infrastructure for Scholarship in the Digital Age"ARL Bimonthly Report 226 (February 2003), 1-7. Versió en línia: http://www.arl.org/ resources/pubs/br/br226/br226ir.shtml
- [7] Currier, S. (2008), "Metadata for learning resources: an update on standards activity for 2008", ARI-ADNE, Vol. 55. Online Version, http://www.ariadne.ac.uk/issue55/currier
- [8] Huguet, M., Anglada-i-de-Ferrer, Lluís M. and de-la-Vega, R. (2007) Catalan Policies and Experiences on Cooperative Repositories", In: 1st Iberian Grid Infrastructure Conference Proceedings (IBERGRID). Santiago de Compostela, Spain. May 14-16, 2007. Santiago de Compostela: Centro de Supercomputación de Galícia. p. 63-75. Versió en línia: http://hdl.handle.net/2072/4083
- [9] Koutsomitropoulos, Dimitrios A. D. Alexopoulos, Andreas. D. Solomou, Georgia. S. Papatheodorou, Theodore. (2010). "The Use of Metadata for Educational Resources in Digital Repositories: Practices and Perspectives". D-Lib Magazine. January/February 2010 Volume 16, Number  $1/2$ . Versió en línia: http://www.dlib.org/dlib/january10/kout/01kout.html
- [10] Llueca, C. "Repositorios digitales: preservación y difusión de las colecciones digitales en bibliotecas, archivos y museos de España", (2011). In Convenio de cooperación Universitat de Barcelona (UB) y Universidad Nacional Autónoma de México (UNAM),México DF (México),November 2011. Versió en línia: http: //eprints.rclis.org/bitstream/10760/16370/1/ciro\_llueca\_repositorios\_2011\_unam\_01.pdf
- [11] Suber, Peter. "Open Access Overview"(2004). Versió en línia: http://www.earlham.edu/~peters/ fos/overview.htm
- $[12]$  Uso del Dublin Core (DCMI). ISO 15836-2003", http://www.sedic.es/autoformacion/metadatos/ tema7.htm
- [13] Vega, Ricard de la. Software libre en repositorios de e-información"(2008). El profesional de la información, ISSN 1386-6710, Vol. 17, N° 1, 2008 , págs. 49-55. Versió en línia: http://www. elprofesionaldelainformacion.com/contenidos/2008/enero/05.pdf

### **D**Space

- [14] Barton, M.R. and Walker, J.H. (2003), "Building a business plan for DSpace, MIT Libraries' digital institutional repository"", Journal of Digital Information, Vol. 4 No. 2, Versió en línia: http://jodi. ecs.soton.ac.uk/Articles/v04/i02/Barton
- [15] Manual del DSpace 1.5.1, http://www.dspace.org/1\_5\_2Documentation
- [16] Rodríguez-Gairín, Josep-Manuel. Sulé Duesa, Andreu. (2008) "DSpace: aspectes rellevants d'ús per a gestors de la informació i la documentació" BiD: textos universitaris de biblioteconomia i documentació, juny, núm. 20. Versió en línia: http://www.ub.edu/bid/20rodri1.htm
- [17] Smith, MacKenzie. Rodgers, Richard. Walker, Julie. Tansley, Robert. (2004) "DSpace: A Year in the Life of an Open Source Digital Repository System", Lecture Notes in Computer Science, Vol. 3232, pp.38-44 (2004). Versió en línia: http://hdl.handle.net/1721.1/26697
- [18] Tutorial d'XSLT, http://www.w3schools.com/xsl/

#### Material docent i repositoris de material docent

- [19] Córcoles, C., Minguillón, J. and Lamb, B. (2009) "Building an open social learning community around a Dspace repository on Statistics", In: Proceedings of the 4th International Conference on Open Repositories (posters), Online Version, http://hdl.handle.net/1853/28480
- [20] Ferran, N., Guerrero-Roldán, A., Mor, E., and Minguillón, J. (2009) "User Centered Design of a Learning Object Repository", In: Proceedings of the 1st international Conference on Human Centered Design: Held As Part of HCI international 2009 (San Diego, CA, July 19 - 24, 2009). M. Kurosu, Ed. Lecture Notes in Computer Science, vol. 5619, pp. 679-688.
- [21] Kim, H.-L., Decker, S. and Breslin J. G. (2010) "Representing and sharing folksonomies with semantics", Journal of Information Science, 36 (1), pp. 57–72.
- [22] "Materials docents, a un clic", TERAFLOP, Octubre de 2009, N´um. 104, pp 8-9, Online Version, http://www.cesca.cat/promocio/teraflop/tera104.pdf
- [23] Minguill´on, Juli`a (2010). "When the mummy is digital: preservation and dissemination" A Open Ed 2010 Proceedings. Barcelona. UOC, OU, BYU. Versió en línia: http://openaccess.uoc.edu/webapps/ o2/handle/10609/4963
- [24] Monta˜na, Rosa (2007). "MDX (Materials Docents en Xarxa): el nacimiento de un repositorio cooperativo de materiales docentes". Trobada dels Serveis Inform`atics de les Universitats de Catalunya 13-11- 2007. Versió en línia: http://www.cbuc.cat/cbuc\_es/content/download/5027/31600/version/10/ file/0711MDX\_TSIUC.pdf
- [25] OCDE (2007). "Giving Knowledge for Free: The Emergence of Open Educational Resources". Versió en línia: http://www.oecd.org/document/41/0,3746,en\_21571361\_49995565\_38659497\_1\_1\_1\_ 1,00.html
- [26] Santos-Hermosa, Gema. Ferran-Ferrer, N´uria. Abadal, Ernest. (2011). "Recursos educativos abiertos: repositorios y uso". El profesional de la Información, 2012, marzo-abril, v.21 n. 2. Versió en línia: http: //www.accesoabierto.net/es/node/105
- [27] Vega, Ricard de la. Conesa, Jordi. Minguillón, Julià. (2010) Înteroperatibility issues between learning object repositories and metadata harvesters", In: Open Repositories. Madrid, Spain. July 6-9, 2010. Versió en línia: http://hdl.handle.net/2072/68411
- [28] Wiley, David "Defining the Open in Open Content". Versió en línia: http://opencontent.org/ definition/
- [29] Wiley, David A. (2000), Connecting Learning Objects to Instructional Design Theory: A Definition, A Metaphor, and A Taxonomy", in Wiley, David A. (DOC), The Instructional Use of Learning Objects. Online Version, http://reusability.org/read/chapters/wiley.doc

#### Web semàntica

- [30] Antoniou, G., Harmelen, F.V. (2004) "A Semantic Web Primer", Massachussets Institute of Technology Press.
- [31] Berners-Lee, Tim. Miller, Eric. (2002). "The Semantic Web lifts off". ERCIM News No. 51, October 2002. Versió en línia: http://www.ercim.eu/publication/Ercim\_News/enw51/berners-lee.html
- [32] Brickley, Dan. Guha, R.V. "RDF Schema". (2004). Versió en línia: http://www.w3.org/TR/ rdf-schema/
- [33] Ferran, Núria. Mor, Enric. Minguillón, Julià. (2005). "Towards personalization in digital libraries through ontologies". Library Management. Vol. 26  $(4)$ , p. 206-217. ISSN: 0143-5124. Versió en línia: http://openaccess.uoc.edu/webapps/o2/handle/10609/1305
- [34] García Torà, I., "Manual de Protégé (ver. 1.1)", Universitat Oberta de Catalunya.
- [35] Grant Clark, Kendall. (2005). "SPARQL Protocol for RDF". http://www.w3.org/TR/2005/ WD-rdf-sparql-protocol-20050527/
- [36] Gruber, T. R. (1993) "A translation approach to portable ontologies". Knowledge Acquisition, 5(2):199- 220, 1993 Versió en línia: http://tomgruber.org/writing/ontolingua-kaj-1993.htm
- [37] Hitzler, Pascal. Krötzsch, Markus. Parsia, Bijan. Patel-Schneider, Peter F. Rudolph, Sebastian. (2009). "OWL 2 Web Ontology Language Primer". http://www.w3.org/TR/owl2-primer/
- [38] Hendler, James. Berners-Lee, Tim. Miller, Eric. (2002) "Integrating Applications on the Semantic Web". Journal of the Institute of Electrical Engineers of Japan, Vol 122(10), October, 2002, p. 676-680. Versió en línia: http://www.w3.org/2002/07/swint
- [39] Kardan, Ahmad A. Zahmatkesh, Shima. (2009). "A Proposed Structure for Learning Objects Using Ontology for Effective Content Discovery". The 4th International Conference on Virtual Learning ICVL 2009. Versió en línia: http://www.docstoc.com/docs/55730603/ A-Proposed-Structure-for-Learning-Objects-Using-Ontology-for
- [40] Koutsomitropoulos, D., Solomou, G., Papatheodorou, T. (2009) "Metadata and Semantics in Digital Object Collections: A Case-Study on CIDOC-CRM and Dublin Core ans a Prototype Implementation", Journal of Digital Information, North America, 10, dec. 2009. Versió en línia: http://journals.tdl. org/jodi/article/view/693.
- [41] Manola, Frank. Miller, Eric. "RDF Primer". (2004). Versió en línia: http://www.w3.org/TR/ rdf-primer/
- [42] Solomou, G. (2010). "The Use of SKOS Vocabularies in Digital Repositories: The DSpace Case". Semantic Computing (ICSC), 2010 IEEE Fourth International. 22-24 Sept. 2010. pp. 542 - 547. Versió en línia: http://ieeexplore.ieee.org/xpl/login.jsp?tp=&arnumber=5628993&url=http%3A% 2F%2Fieeexplore.ieee.org%2Fxpls%2Fabs\_all.jsp%3Farnumber%3D5628993
- [43] Studer, Rudi. Benjamins, Richard. Fensel, Dieter. (1998). "Knowledge Engineering: Principles and Methods". Data & Knowledge Enginyering 1998, v. 25, n. 1-2, pp. 161-197. Versió en línia: http: //citeseerx.ist.psu.edu/viewdoc/summary?doi=10.1.1.41.1007
- [44] Pastor-S´anchez, Juan-Antonio. (2012). "Tecnolog´ıas de la web sem´antica". UOC col. 1 ISBN: 978-84- 9788-474-7
- [45] Zahmatkesh, Shima. Kardan, Ahmad A. Golshan, Amir. (2009). "Applying Ontology to Enrich Metadata for Learning Objects Discovery in Distributed Repositories". International Journal of Social and Human Sciences 3 2009. Versió en línia: http://www.waset.org/journals/ijshs/v3/v3-107.pdf

### Miscel*·*l`ania

- [46] Manual de Latex. Versió en línia: http://www.fceia.unr.edu.ar/lcc/cdrom/Instalaciones/LaTex/ latex.html
- [47] Perez Navarro, A. et altri. (2008), "Treball de final de carrera", FUOC, ISBN 978-84-691-4809-9.

## **Agraïments**

En aquest apartat m'agradaria donar les gràcies a totes aquelles persones que m'han ajudat d'alguna manera a poder realitzar aquest projecte. Si us plau, si alg´u es troba a faltar a la llista sou lliures per a revisar-la i afegir-vos, tamb´e podeu reutilitzar-la, "remixar-la" i redistribuir-la en d'altres PFCs...

- Començo per en **Julià Minguillón**, qui m'ha obert la porta dels recursos d'aprenentatge i m'ha permès realitzar un projecte alineat a la meva trajectòria professional, que n'ha sortit molt beneficiada. N'he apr´es moltes coses, sobretot a veure els repositoris digitals fora de la biblioteca i amb ulls de docent.
- *•* Agraeixo en Felipe Geva i en Jordi Conesa el seu coneixement, el suport, les recomanacions de bibliografia i la paciència amb els canvis de ritme al llarg d'aquest temps.
- *•* Agrair l'ajuda dels companys de feina, que m'han resolt dubtes sobre DSpace i m'han ajudat a avançar més ràpid.
- També agrair l'ajuda de la gent que hi ha al darrere de la llista dels desenvolupadors de DSpace, a trav´es de la qual he pogut resoldre problemes i trobar pistes per aconseguir objectius. En parlar de programari lliure sempre es destaca que és important que disposi d'una comunitat activa al darrere, DSpace en això és un exemple mòdelic.
- *•* No m'oblido d'agrair doblement el CESCA, d'una banda per la infraestructura usada per l'hostatge del prototip desenvolupat, i d'altra banda perquè el projecte es sustenta sobre uns sòlits coneixements sobre repositoris digitals que he anat aprenent al llarg dels quasi nou anys que hi treballo. Sense aquests pilars hagués estat difícil construir aquest projecte.
- Tot i ser estrany, també voldria mencionar en aquest apartat el **Google**. No se si és gaire normal agrair l'ajuda a un motor de cerca, i més encara quan una de les tesis del projecte és que volem millorar les cerques per no obtenir frustrants llistats plans amb molt de soroll. Però mentre no el substituïm per quelcom millor segueix sent un punt d'entrada pel que he trobat molta de la bibliografia que he fet servir al projecte.
- *•* Finalment, agrair en Jacob i la Laura tot el temps que m'heu deixat per a poder realitzar el projecte, sóc conscient que he acumulat un gran deute d'explicar contes, lluites amb espasses làser, posar rentadores, etc. que us espero poder tornar en breu amb interessos.

Moltes gràcies a tots!